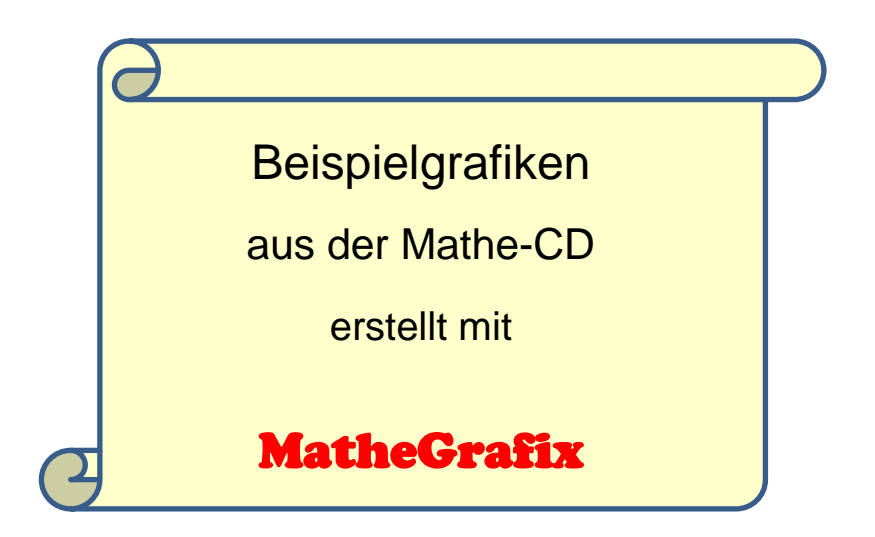

Die Seiten wurden Texten zur Grundschule bis zum Studium entnommen.

Das Programm MatheGrafix findet man bei

[www.mathegrafix.de](http://www.mathegrafix.de/)

6. Mai 2020

**FRIEDRICH W. BUCKEL**

INTERNETBIBLIOTHEK FÜR SCHULMATHEMATIK

[www.mathe-cd.de](http://www.mathe-cd.de/)

### **Vorwort**

Diese Sammlung an Beispielseiten aus meiner Mathematik-CD soll zeigen, was man mit dem meiner Meinung nach besten mathematischen Grafikprogramm anstellen kann.

Die unterstrichenen Textnummern enthalten einen Link auf die entsprechende Seite.

# **Inhalt**

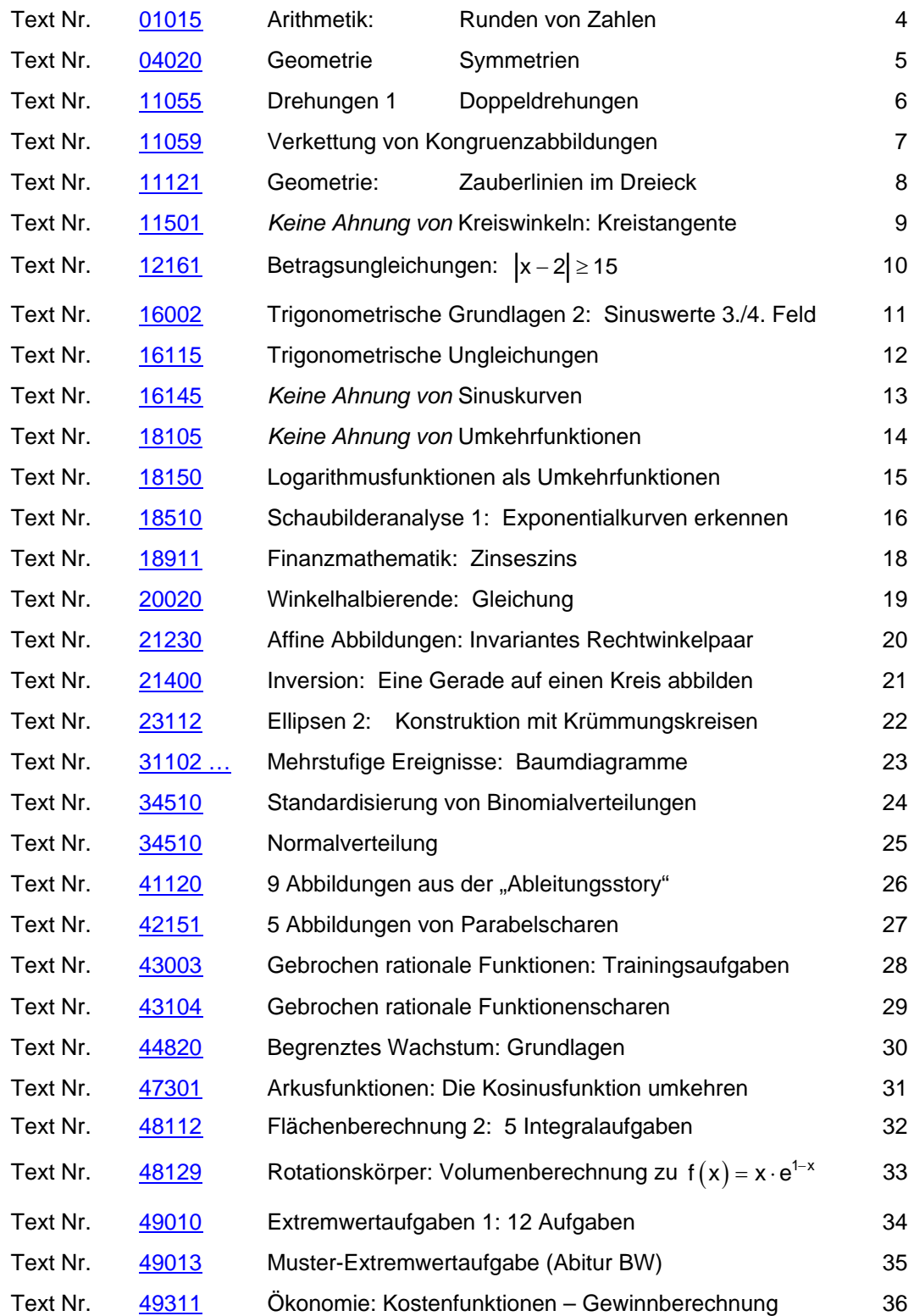

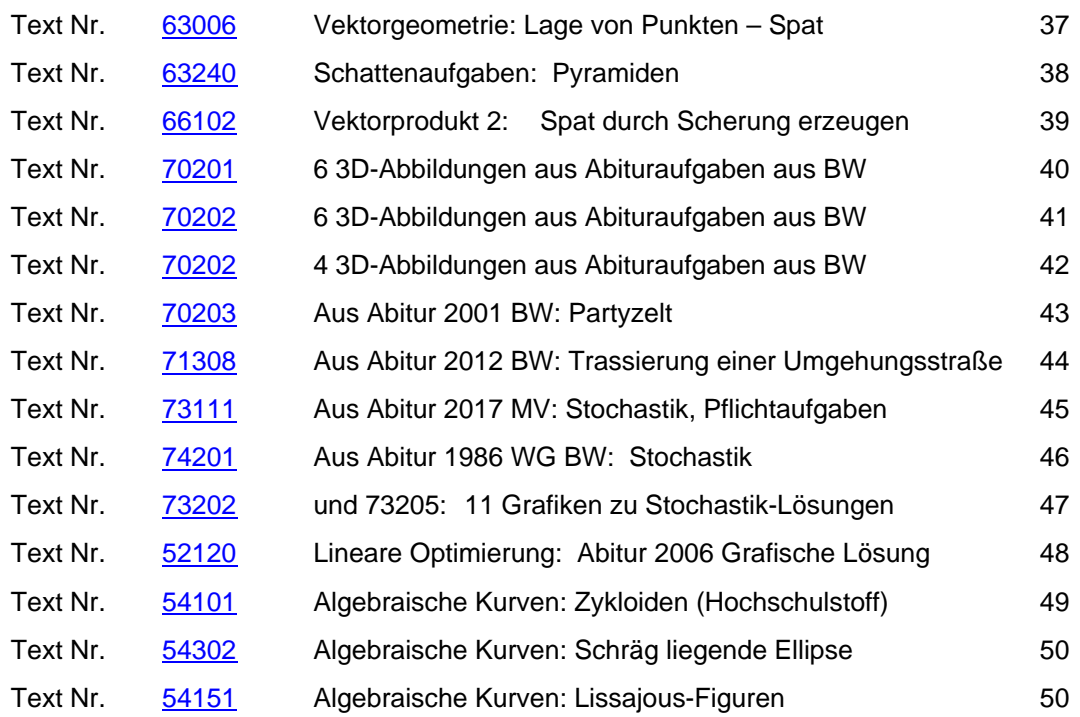

### **Text 01015: Runden von Zahlen / Seite 4**

<span id="page-3-0"></span>In Antwort (2) hat Klaus **auf Zehner gerundet**. In der ersten Abbildung haben wir den Bereich von 700 € bis 800 € betrachtet. Den Bereich von 780 € bis 790 € betrachte ich jetzt mit einer Lupe. Damit wird er vergrößert und sieht so aus wie in der nächsten Abbildung unten:

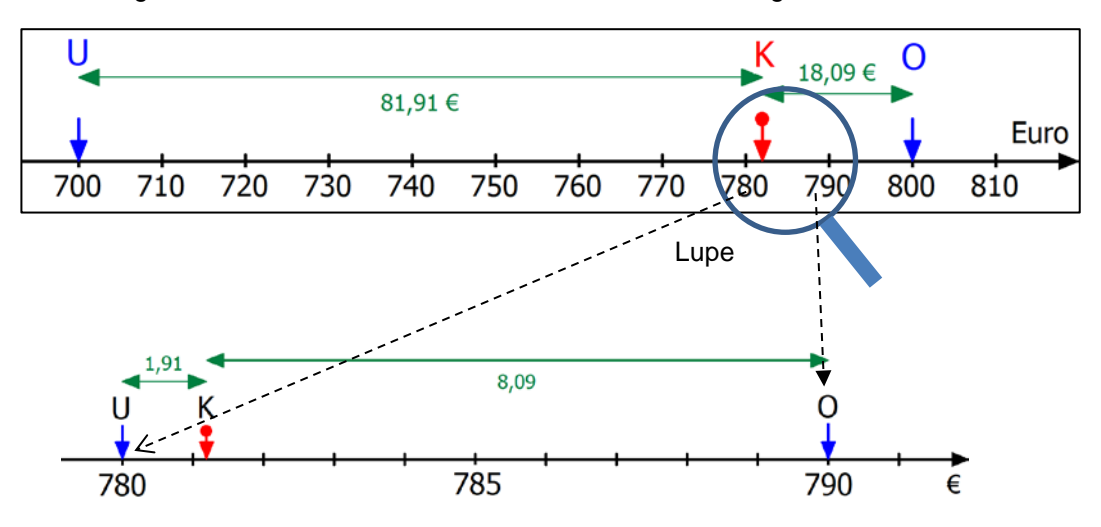

Wenn man auf Zehner rundet, werden die Zehner nicht weggerundet sondern berücksichtigt. Der Kaufpreis K liegt zwischen 780 € (U) und 790 € (O) liegt. Und wir erfassen auch schnell, dass K näher beim unteren Schätzwert U liegt.

Wenn wir daher K = 78**1**,91 € auf Zehner runden, dann müssen wir auf die Einer schauen. Hier haben wir 1 Einer, den wir abrunden. Bei K = 78**6**,91 € hätten wir aufrunden müssen. Erinnere dich: Unterhalb von 5 wird abgerundet, ab 5 aufgerundet. Rundungsergebnis also: K ≈ 780 €

Der Vater von Klaus will nun genauer wissen, was Klaus für sein Rad bezahlt hat. Klaus soll **auf Einer runden**. Also müssen wir überprüfen, zwischen welchen Einern der Kaufpreis liegt.

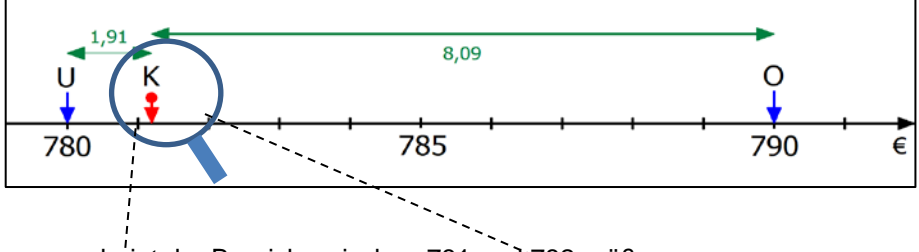

Mit der Lupe erscheint der Bereich zwischen 781 und 782 größer.

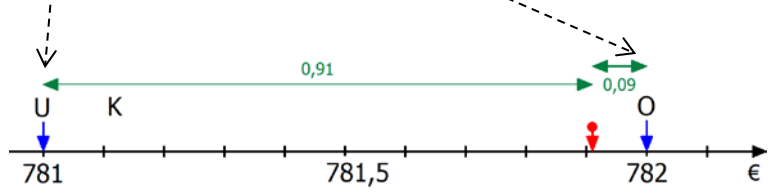

Man erkennt, dass der Kaufpreis K = 781,**9**1 € wegen der 9 Zehntel (eigentlich 91 Cent) näher bei 782 € ist als bei 781 €. Erinnere dich: Bei 9 wird aufgerundet. Also ist 781,91 € ≈ 782 €.

# **Text 04020: Geometrie 2: Symmetrien / Seite 14**

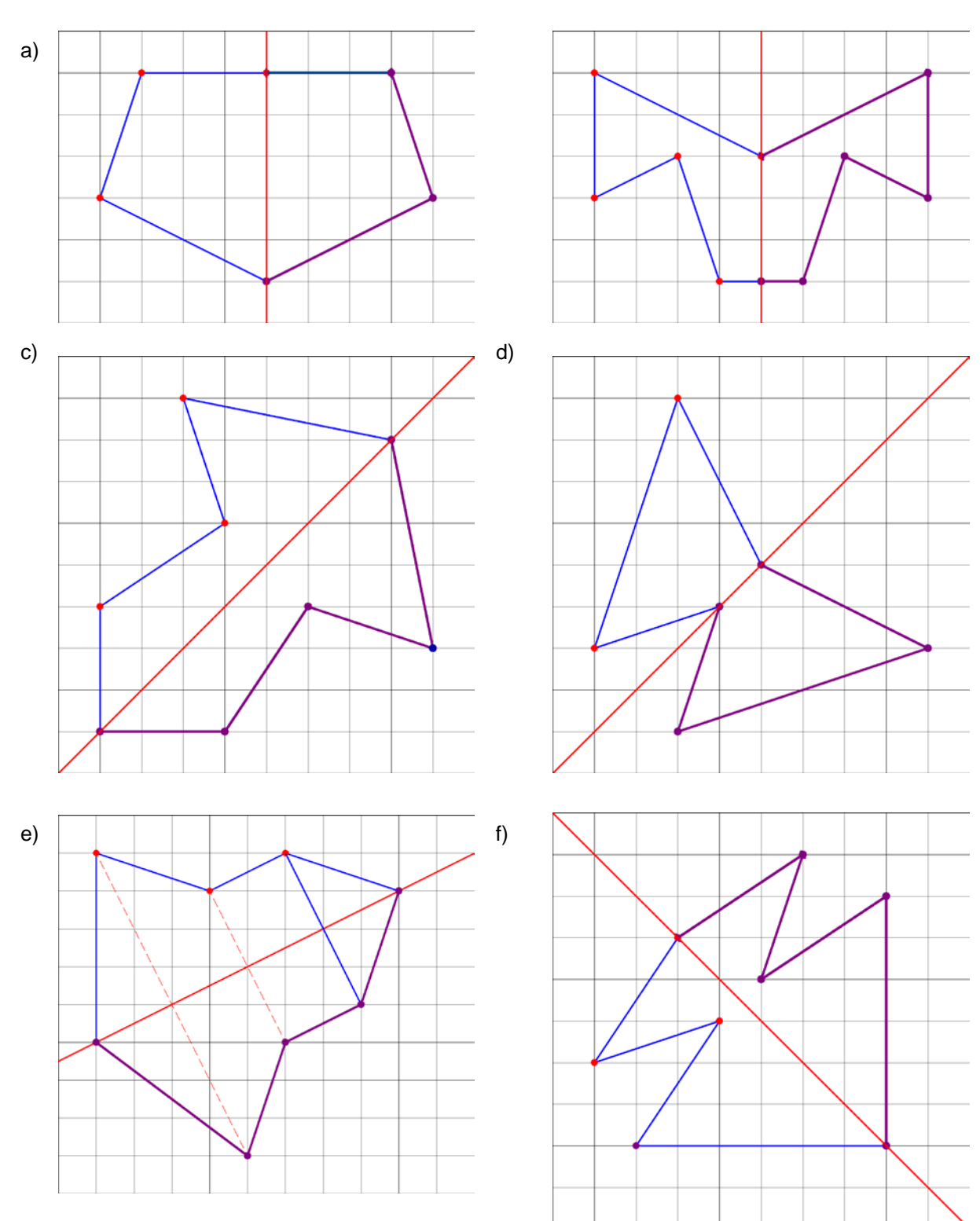

<span id="page-4-0"></span>**Lösungen:** Erstellung symmetrischer Figuren

### **Text 11055: Drehungen 1 / Seite 28**

# **4 Doppeldrehungen**

Durch welche einzige Abbildung kann man eine Doppeldrehung ersetzen?

#### <span id="page-5-0"></span>**3.1 Zwei Drehungen um dasselbe Drehzentrum**

#### **Beispiel 1**

Die Strecke AB mit  $A(5 | 1)$  und  $B(10 | 0)$ wird um  $M(4|3)$ gedreht.

Die erste Drehung um  $\alpha$  = 60<sup>°</sup> erzeugt die Bildstrecke A'B' .

Diese wird dann um M um  $\beta = 90^\circ$  weiter gedreht nach A"B" .

Es ist unschwer zu erkennen, dass man die Doppeldrehung um M durch eine einzige Drehung ersetzen kann, die dann AB nach A"B" abbildet.

Der benötigte Drehwinkel hat dann  $60^{\circ} + 90^{\circ} = 150^{\circ}$ .

#### **Beispiel 2**

Das Dreieck ABC wird um  $M(0|0)$  zweimal nacheinander gedreht:

Um  $\alpha$  = 120<sup>o</sup> und dann um  $β = 150°$ .

Das Endresultat A"B"C" kann aus dem Urbild ABC durch eine Ersatzdrehung um  $270^\circ$  hergestellt werden.

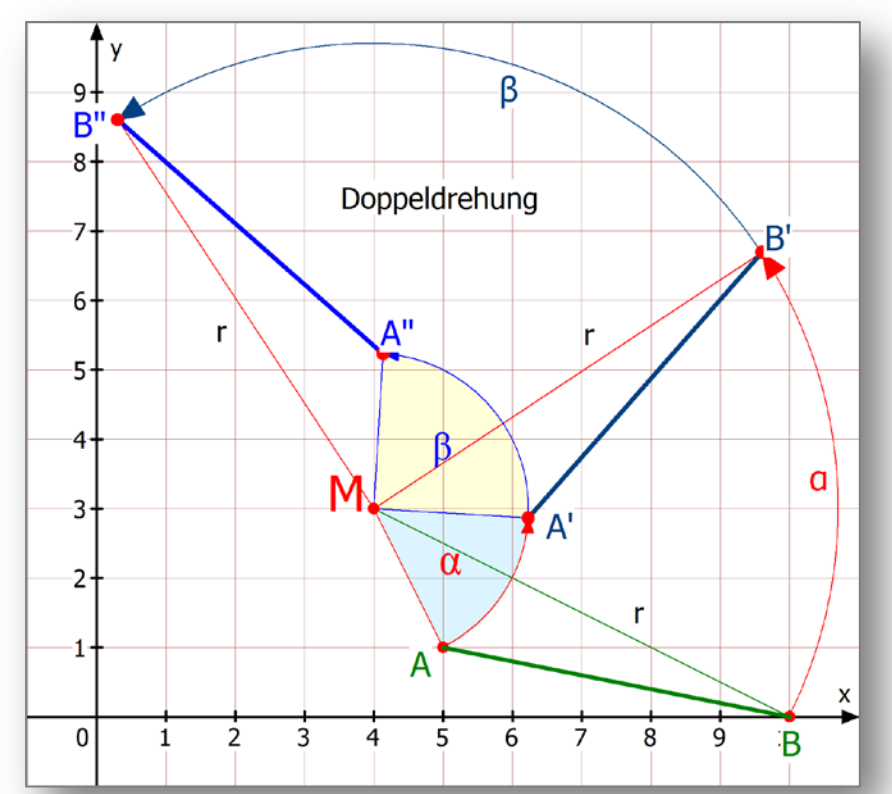

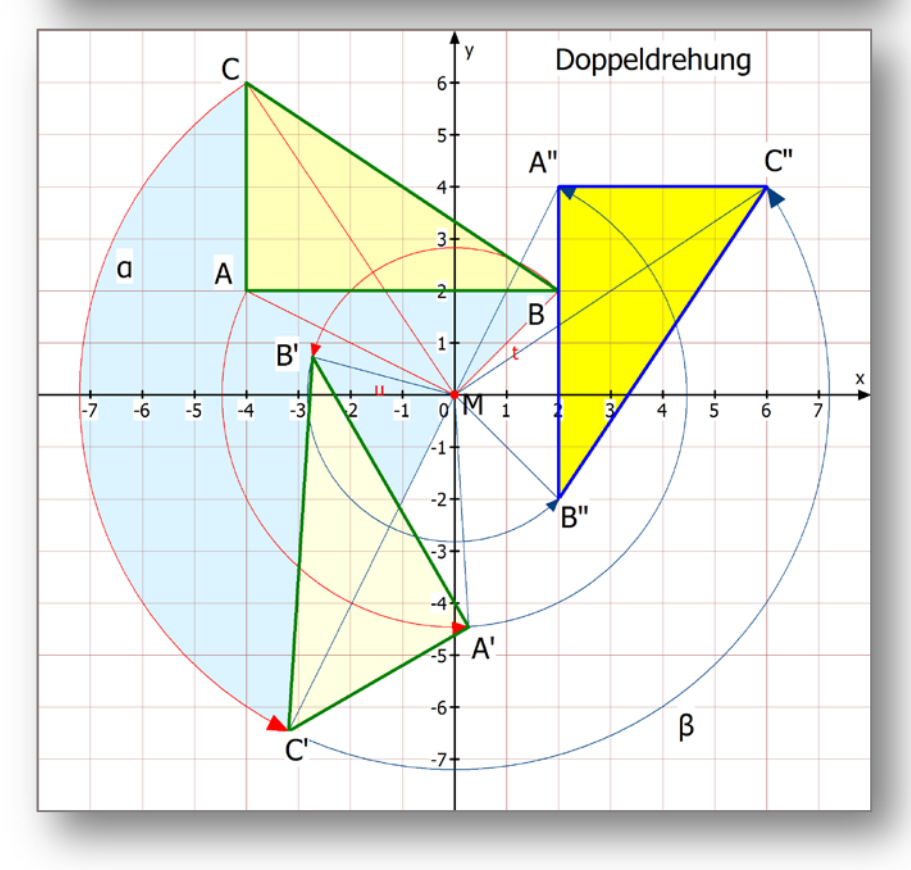

### **Text 11059: Verkettung von Kongruenzabbildungen / Seite 14**

### <span id="page-6-0"></span>**2. Fall: Die drei Achsen sind parallel**

Ich beginne gleich mit dem Ergebnissatz:

MERKE: **Sind die Achsen einer Dreifachspiegelung parallel, dann hat sie dieselbe Wirkung wie eine einfache Geradenspiegelung.**

Wer den 1. Fall gründlich studiert hat, kann den folgenden Beweis schnell nachvollziehen.

Er wird durch die nächsten beiden Abbildungen anschaulich gemacht.

#### **Beweis:**

Die Geraden g, h und k seien parallele Achsen einer Dreifachspiegelung.

Auf Seite 5 dieses Textes wurde gezeigt, dass eine Doppelspiegelung an parallelen Geraden dieselbe Wirkung hat, wie eine Verschiebung senkrecht zu den Achsen.

Folgendes passiert:  $\mu$ 

$$
\underbrace{ABC \xrightarrow{\sigma_g} A'B'C' \xrightarrow{\sigma_h} A''B''C''} \xrightarrow{\sigma_k} A*B*C*
$$
  
 
$$
\vee \text{reschiebung } V
$$

Ferner wurde bereits besprochen, dass man umgekehrt jede Verschiebung in ihrer Wirkung durch eine Doppelspiegelung ersetzen kann, wobei man eine Achse frei wählen kann (sie muss lediglich senkrecht zur Verschiebungsrichtung sein).

Also ersetze ich die Verschiebung wieder durch eine Doppelspiegelung und wähle als deren 2. Achse gerade die bereits als dritte Achse k vorgegebene Gerade.

Also entsteht folgende Abbildungskette:

$$
\xrightarrow{\text{Verschiebung V}} \text{A}^*B^*C^* \xrightarrow{\sigma_k} A^*B^*C^* \xrightarrow{\sigma_k} A^*B^*C^*
$$

Da nun aber an k zweimal gespiegelt wird, und sich dadurch gerade nichts verändert, folgt:

$$
\text{ABC} \xrightarrow{\sigma_e} A^*B^*C^* \xrightarrow{\sigma_k} A^*B^*C^* \xrightarrow{\sigma_k} A^*B^*C^* \xrightarrow{\sigma_k} A^*B^*C^*
$$

#### **Die Gesamtwirkung ist daher:**

$$
ABC \xrightarrow{\sigma_e} A^*B^*C^*
$$

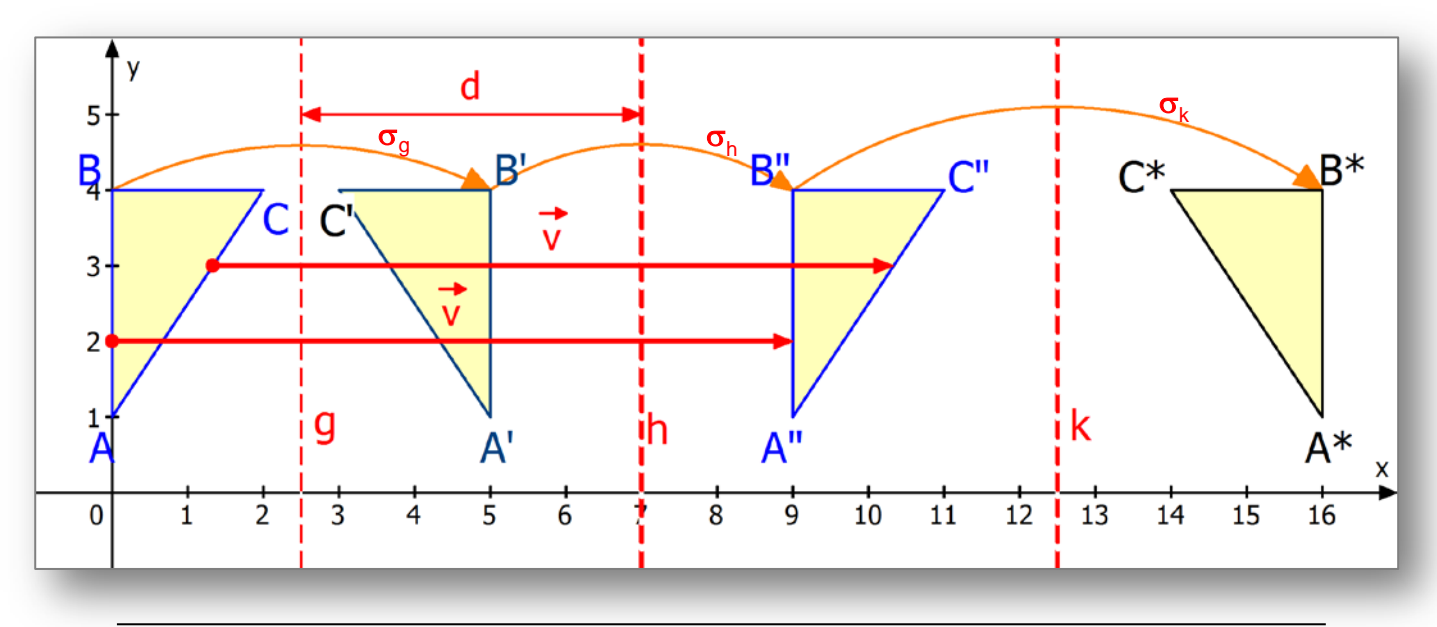

# **Text 11121:Zauberlinien im Dreieck**

# <span id="page-7-0"></span>**Aufgabe 2**

Konstruiere zum Dreieck ABC mit  $A(1|4)$ , B $(12|1)$ , C $(10|13)$  den Umkreis und den Inkreis!

# **Lösung**

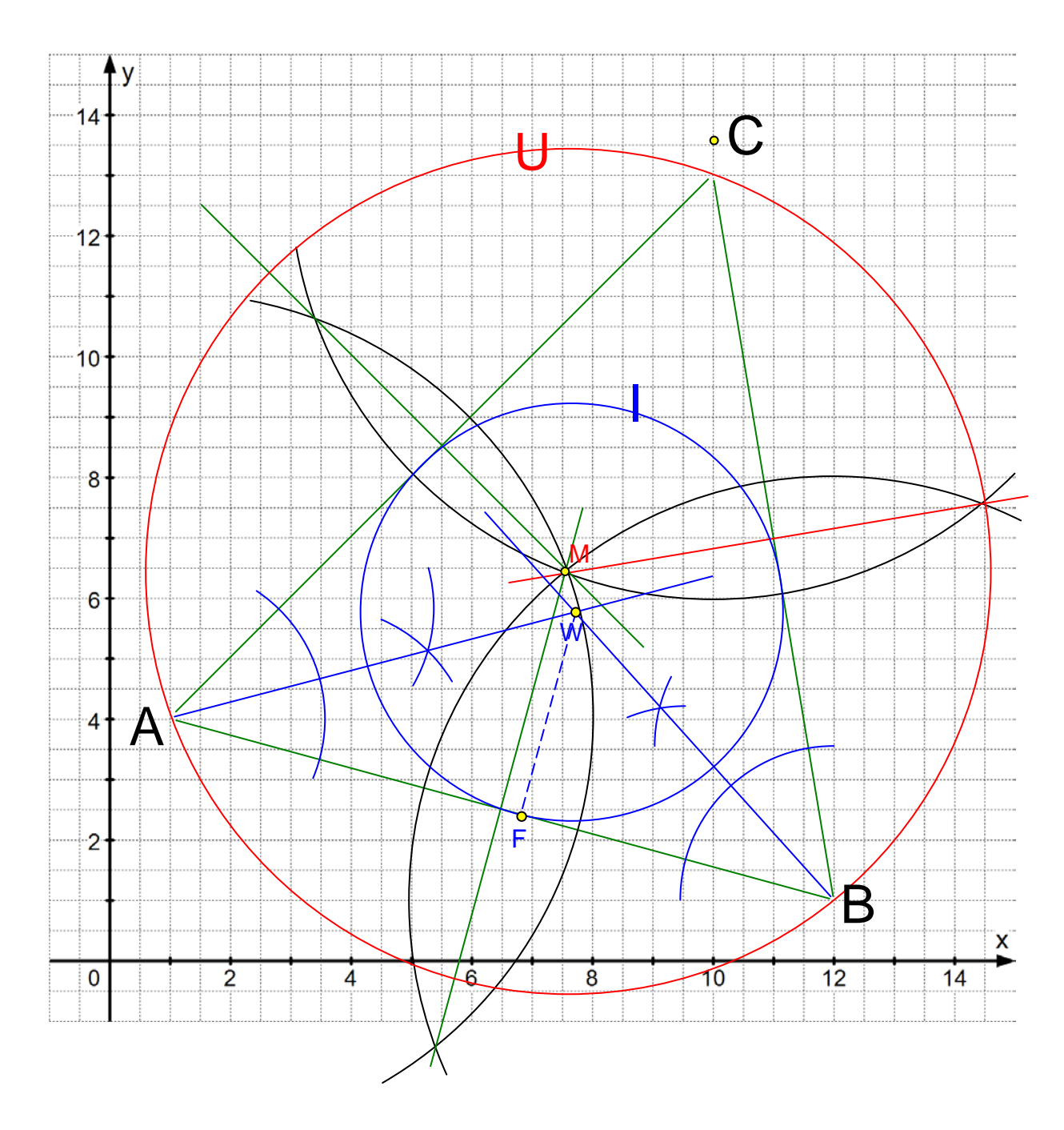

### **Text 11501: Keine Ahnung von Kreiswinkeln / Seite 9**

<span id="page-8-0"></span>(2) Zeichne ein Achsenkreuz (x-Achse von  $-5$  bis 9 und y-Achse von -7 bis 7). Zeichne einen Kreis um  $M_1(-1|2)$  durch R $(-2|-5)$ . Lege von S(6,5 | -0,5) die Tangenten an k. Konstruiere die Berührpunkte A, B.

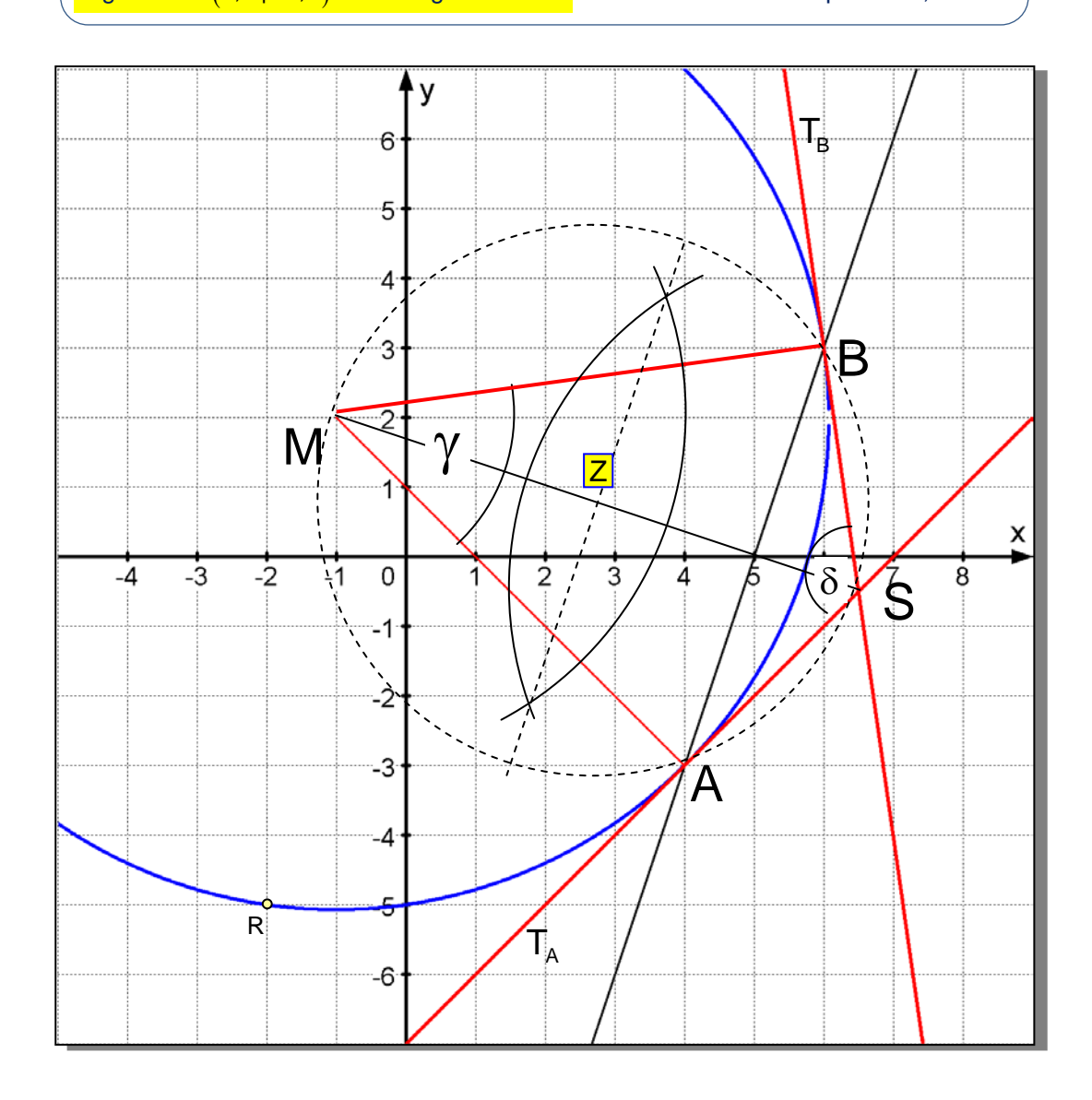

#### **Konstruktion:**

Ermittle den Mittelpunkt Z der Strecke MS. Zeichne einen Hilfskreis um Z durch M (und S).

Dieser schneidet den gegebenen Kreis in A und B. Dies sind die Berührpunkte der gesuchten Tangenten, die man jetzt durch S und A  $(T_A)$  bzw. S und B  $(T_B)$  einzeichnen kann.

Begründung: Die Strecke MS zerlegt den Hilfskreis in zwei Halbkreise. Daher entstehen in den Schnittpunkten A und B rechte Winkel (Thaleskreis) zwischen Radius und Tangente.

### <span id="page-9-0"></span>**Text 12161: Keine Ahnung von linearen Betragsungleichungen / Seite 3**

### **Abstände von der Zahl Null**

An der folgenden Grafik kann man leicht die Antworten auf folgende Fragen ablesen:

#### *Welche Zahlen haben von 0 den …*

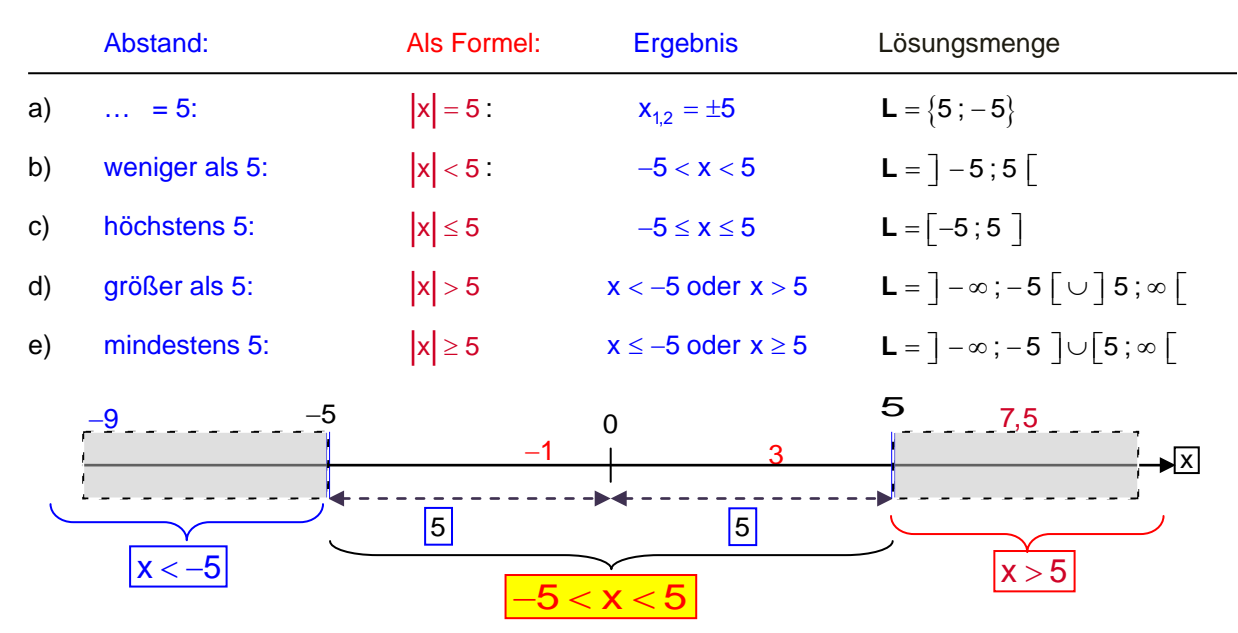

Am einfachsten sind **die Kleiner-Ungleichungen**. Dazu einige Beispiele:

x 25 25 x 25 < ⇔− < < ⇔ =− **L** ] 25 ; 25 [  $|x|$  ≤ 13 ⇔ − 13 ≤ x ≤ 13 ⇔ **L** = [ - 13;13 ]

**MERKE:** 

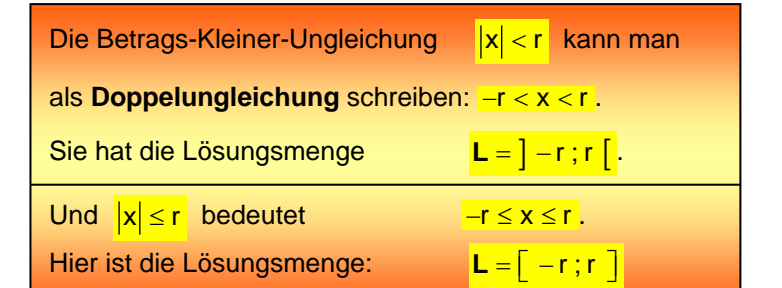

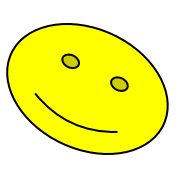

Hinweis: Bei  $\frac{|x|}{r}$  gehört der Rand der Lösungsmenge, also die Zahlen  $x = \pm r$  nicht mehr dazu. Die Lösungsmenge ist dann ein **offenes Intervall** L =  $\bar{ }$  − r;r  $\bar{ }$ .

Bei  $\|x\| \le r$  gehört der Rand der Lösungsmenge, also die Zahlen  $x = \pm r$  dazu.

Die Lösungsmenge ist dann ein **abgeschlossenes Intervall** L =  $\lceil -r, r \rceil$ .

Ähnliche Aufgaben:

2x| < 4  $\Leftrightarrow$  -4 < 2x < 4  $\Leftrightarrow$  -2 < x < 2  $\Leftrightarrow$  **L** =  $]-2;2[$  $\frac{1}{4}$ **x** | ≤ 5  $\Leftrightarrow$  -5 ≤  $\frac{1}{4}$ **x** ≤ 5  $\Leftrightarrow$  -20 ≤ **x** ≤ 20  $\Leftrightarrow$  **L** = [-20; 20 ]

# <span id="page-10-0"></span>**Text 16002: Trigonometrische Grundlagen 2 / Seite 10 Grundaufgabe 3: Für welche Winkel gilt sin**  $\alpha = -0.6$  ? | für  $0^{\circ} \le \alpha < 360^{\circ}$ schwer

**d. h. Welche Punkte des Einheitskreises haben y = -0,6 ?**

Die Gleichung **y = -0,6** stellt eine zur x-Achse parallele Gerade dar, die den Einheitskreis in  $P_3$  und  $P_4$  schneidet.

Zu P<sub>3</sub> gehört ein Drehwinkel  $\alpha_3$ , der im Bereich 180<sup>°</sup> <  $\alpha_1$  < 270<sup>°</sup> liegt (linke Abb.)

Zu P<sub>4</sub> gehört der Drehwinkel  $\alpha_4$ , Man kann diese Drehung auch durch die entgegengesetzte Drehung (im Uhrzeigersinn) um einen Winkel  $\alpha_1$  vornehmen. In der Abbildung heißt er  $-\alpha_1$ . Das Minuszeichen soll die entgegengesetzte Drehrichtung andeuten.

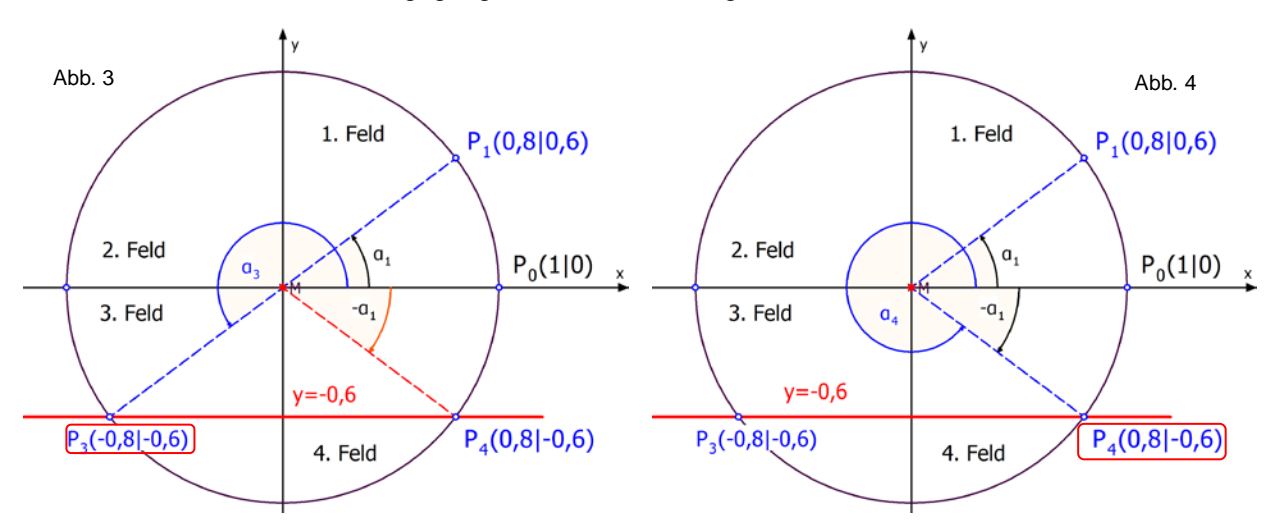

#### **Die Berechnung dieser beiden Winkel** gestaltet sich etwas schwierig.

Dazu schauen wir uns an, was die meisten TR liefern. Die Eingabe von  $\left| \sin^{-1} - 0.6 \right|$  ergibt einen negativen Lösungswinkel:  $sin^{-1}$ Der führt uns ins 4. Feld. Addiert man dazu dann  $360^\circ$ , hat man eine der beiden  $sin^{-1}$  -0.6 Lösungen. Ab da wird es kompliziert.  $Ans+360$ 

Da ist es doch besser, das Minuszeichen zunächst zu ignorieren und über  $\left|\sin^{-1}0.6\right|$  den Hilfswinkel

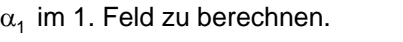

Addiert man dazu 180<sup>o</sup>, kommt man zu  $\alpha_3$  bei P<sub>3</sub>. Subtrahiert man  $\alpha_1$  von 360<sup>°</sup> kommt man zu  $\alpha_4$  bei P<sub>4</sub>.

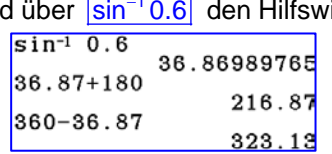

#### **Methode bei negativem Sinuswert:**

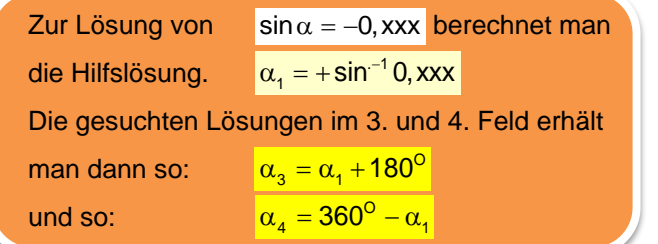

LERNEN

 $-36.8698$ 

36.8698

323.130

### **Text 16115: Trigonometrische Ungleichungen / Seite 29**

<span id="page-11-0"></span>e) <mark>cos x ≤ − <del>1</del></mark>

Aus  $\cos x' = \frac{1}{2}$  folgt im 1. Feld  $x' = \frac{1}{3}\pi$  $\cos x = -\frac{1}{2}$  führt daher im 2. Feld zu  $X_1 = \pi - X' = \frac{2}{3} \pi$ , und im 3. Feld zu  $x_2 = \pi + x' = \frac{4}{3}\pi$ .

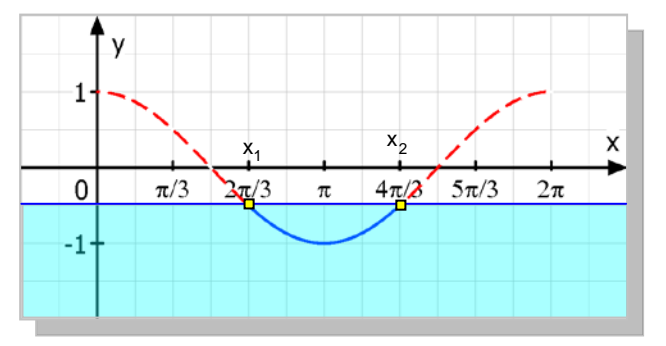

Der von  $x_1$  bis  $x_2$  reichende Bogen

liegt in der unteren Halbebene y ≤ – $\frac{1}{2}$  (mit Randlinie). Also gehören x<sub>1</sub> und x<sub>2</sub> zu **L** dazu.

$$
\mathbf{L} = \left[ \begin{array}{c} \frac{2}{3}\pi \end{array}; \frac{4}{3}\pi \right]
$$

f) 
$$
\left| \frac{\cos x - \frac{1}{2}\sqrt{3}}{\cos x} \right|
$$

 $\cos x = \frac{1}{2}\sqrt{3}$  führt im 1. Feld zu  $x_1 = \frac{1}{6}\pi$  und im 4. Feld zu  $x_2 = \frac{5}{6}\pi$ .

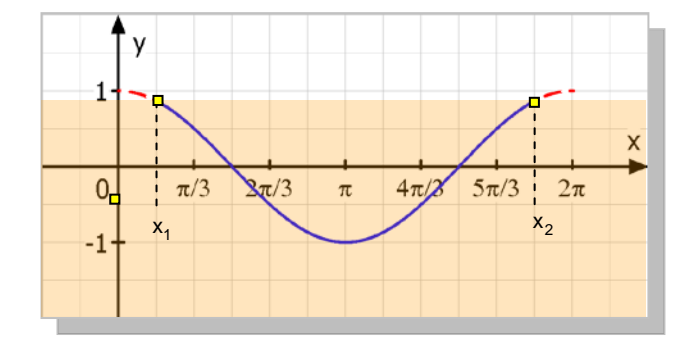

Der Bogen von  $x_1$  bis  $x_2$  liegt in der

unteren Halbebene  $y < \frac{1}{2}\sqrt{3}$  (ohne Randlinie), daher gehören die Endpunkte des Bogens auch nicht mehr zur Lösung:

 $\mathsf{L} = \left[ \frac{1}{6} \pi \, ; \frac{11}{6} \pi \right]$ 

g)  $\left| \frac{\cos x - 1}{x} \right|$ 

Die Kosinuskurve liegt bis auf ihren Tiefpunkt T $(\pi$ |-1) in der oberen Halbebene  $y > -1$ . **L** =  $\begin{bmatrix} 0 \\ 2\pi \end{bmatrix} \setminus \begin{bmatrix} \pi \\ 2\pi \end{bmatrix}$  oder so. **L** =  $\begin{bmatrix} 0 \\ \pi \end{bmatrix}$   $\pi$ ;  $2\pi$ 

#### h)  $\cos x \geq 0.2$

Die Gleichung  $cos x = 0,2$  hat im 1. Feld die Lösung  $x_1 = 1,37$  und im 4. Feld  $x_2 = 2\pi - x_1 = 4.91$ .

Damit entstehen 2 Kurvenbögen, die in der oberen Halbebene  $y \ge 0.2$  liegen. (Zur Halbebene gehört die untere Randlinie  $y = 0,2.$ )

Von 0 bis x<sub>1</sub> und von x<sub>2</sub> bis 2π : **L** =  $\begin{bmatrix} 0 \\ 1 \\ 3 \\ 7 \end{bmatrix}$  ∪  $\begin{bmatrix} 4 \\ 91 \\ 2 \\ \pi \end{bmatrix}$ 

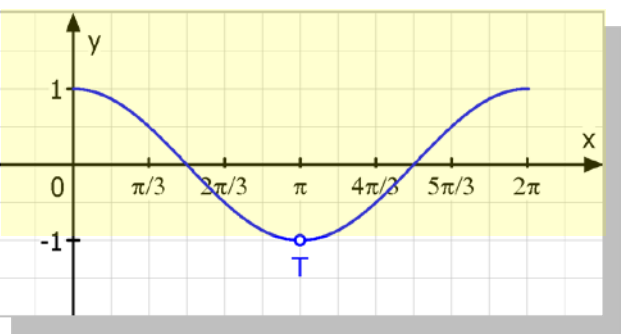

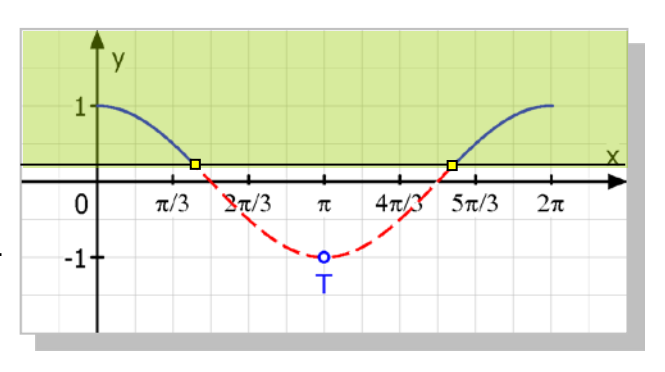

### **Text 16145: Keine Ahnung von Sinuskurven / Seite 6**

## **2 Verschobene Sinuskurven**

<span id="page-12-0"></span>Die Gleichung  $y = sin(x) + d$  stellt eine Sinuskurve dar, die um d in y-Richtung verschoben ist.

#### a)  $y = \sin(x) + 1$

ist die Gleichung einer um 1 in y-Richtung verschobenen Sinuskurve.

#### b)  $y = sin(x) - 2$

ist die Gleichung einer um -2 in y-Richtung (also um 2 nach unten) verschobenen Sinuskurve.

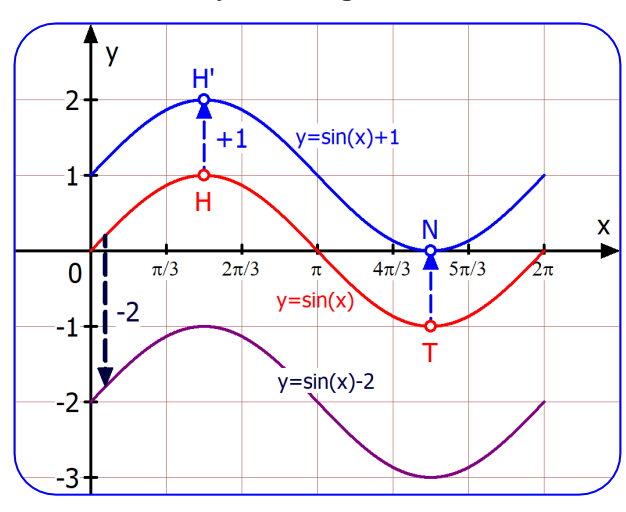

Die Gleichung v = sin (x - b) stellt eine Sinuskurve dar, die um b in x-Richtung verschoben ist. Man beachte, dass bei Verschiebung in die positive x-Richtung das Minuszeichen wichtig ist!

c)  $y = \sin\left(x - \frac{\pi}{3}\right)$ 

ist die Gleichung einer um  $\frac{\pi}{3}$  in x-Richtung verschobenen Sinuskurve.

d)  $y = \sin\left(x + \frac{\pi}{2}\right) = \cos(x)$ 

ist die Gleichung einer um  $-\frac{\pi}{2}$  in x-Richtung verschobenen Sinuskurve, also nach links. Und das ist die Kosinuskurve!

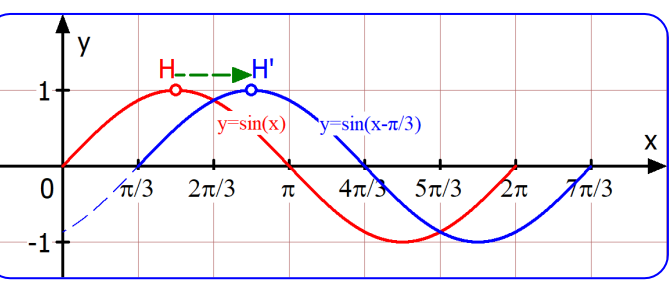

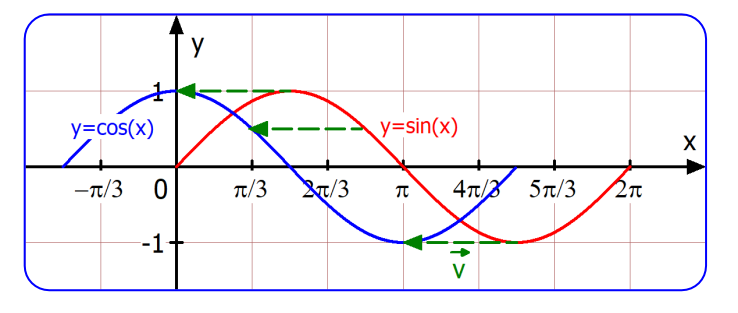

Wichtiger Hinweis:

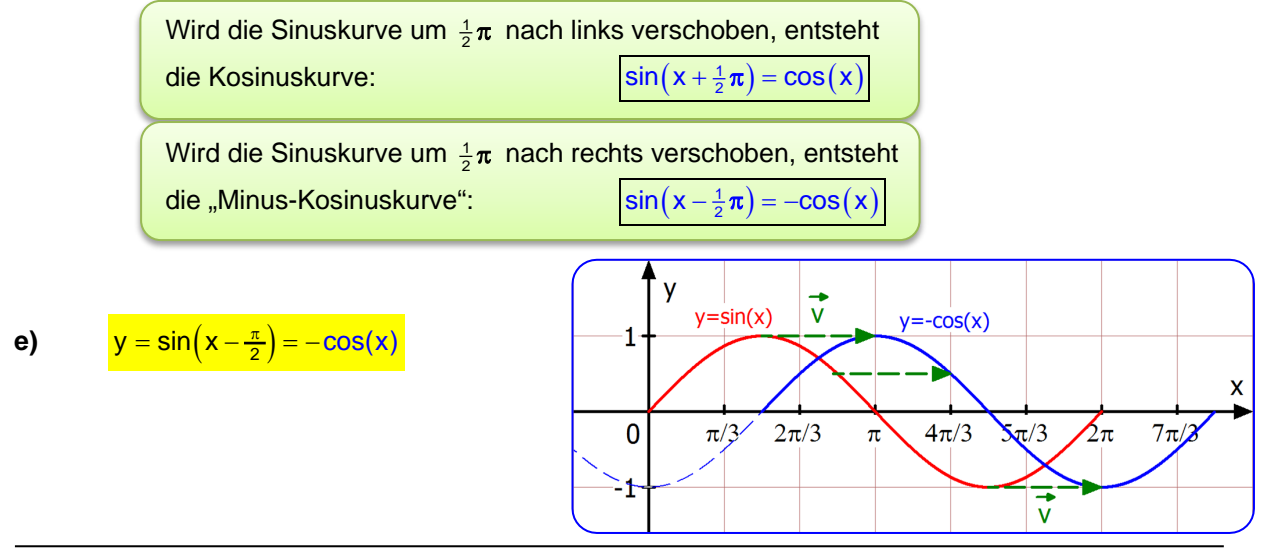

## **Text 18105: Keine Ahnung von Umkehrfunktionen / Seite 11**

<span id="page-13-0"></span>Die Funktion  $f_1(x) = -\frac{5}{16}x^2 + 5$  hat in 6  $\mathbb{D}_1 = \begin{bmatrix} 0 \\ \infty \end{bmatrix}$  die Wertmenge **W**<sub>1</sub> =  $\begin{bmatrix} -\infty \\ 5 \end{bmatrix}$ . 5  $f_1^{-1}$ Denn der Scheitel ist mit  $y_S = 5$  der höchste Punkt. 3 Die Umkehrfunktion  $t_1^{-1}(x) = \sqrt{-\frac{16}{5}}x + 16$  $\overline{2}$ hat W<sub>1</sub> als Definitionsbereich:  $\mathbb{D}_1' = \overline{\phantom{0}} - \infty$ ; 5  $\overline{\phantom{0}}$ und  $\mathbb{D}_1$  ist ihre Wertmenge:  $W_1' = \begin{bmatrix} 0 \\ \end{bmatrix} \infty$  . Dies ergibt sich aus der Spiegelung, die durch Vertauschung von x und y realisiert wird.  $y=x$ з Wir haben oben gesehen:  $f_2(x) = -\frac{5}{16}x^2 + 5$  hat in  $\mathbb{D}_2 = -\infty$ ; 0 die Umkehrfunktion  $f_2^{-1}(x) = -\sqrt{-\frac{16}{5}x + 16}$ Dazu auch eine Abbildung: Jetzt wird der linke Parabelbogen an y = x gespiegelt und man erhält den roten Parabelbogen, der Schaubild  $v = x$ der zweiten Umkehrfunktion von f ist:  $f_2^{-1}(x) = -\sqrt{-\frac{16}{5}x + 16}$ 3 ंद  $-6$ ুঠ 3 Die Abbildung enthält eine über A gehende -2 Zuordnung:  $f(-3) = 2,1875$  und die -3 B zugehörende Umkehrung über B:  $f_2^{-1}(2,1875) = -3$ -5  $f_2^{-1}$  $-6$  $-7$ Nun die Definitionsbereiche und Wertmengen: Die Funktion  $f_2(x) = -\frac{5}{16}x^2 + 5$  hat für  $\mathbb{D}_2 = -\infty$ ; 0  $\frac{1}{2}$  die Wertmenge  $\mathbf{W}_2 = -\infty$ ; 5  $\frac{1}{2}$ Die Umkehrfunktion  $f_2^{-1}(x) = \sqrt{-\frac{16}{5}x + 16}$  hat den Definitionsbereich  $\mathbb{D}_2 = \mathbb{W}_2 = \frac{1}{2} - \infty$ ; 5 und die Wertmenge:  $W_2' = [-\infty; 0] = \mathbb{D}_2$ .

### **Text 18150: Logarithmusfunktionen / Seite 13**

# <span id="page-14-0"></span>**Schaubilder von Umkehrfunktionen kann man durch Spiegelung an der Winkelhalbierenden y = x gewinnen:**

### **(1)**  $y = \log_2 x$  über  $x = 2^y$  zeichnen

*Was viele nicht wissen: Man kann das Schaubild einer Funktion auch für deren Umkehrfunktion verwenden. Das wird rechts für*  $y = 2^x$  *gezeigt. Die Pfeile von der x-Achse nach oben zur Kurve und dann nach links zur y-Achse führen von x zu*  $2^x$ . *So sehen wir gestrichelte schwarze Pfeile von 1 nach*  $f(1) = 2^1 = 2$ *und von 2 nach*  $f(2) = 2^2 = 4$ .

*Gehen wir den umgekehrten Weg und folgen den roten Pfeilen von der y- Achse nach rechts zur Kurve und dann nach unten zur x-Achse, dann benutzen wir die Umkehrfunktion: von*  $y = 2$  *nach*  $g(2) = \log_2 2 = 1$ *und von y = 4 nach*  $g(4) = \log_2 4 = 2$ *und von y = 8 nach*  $g(8) = \log_2 8 = 3$ .

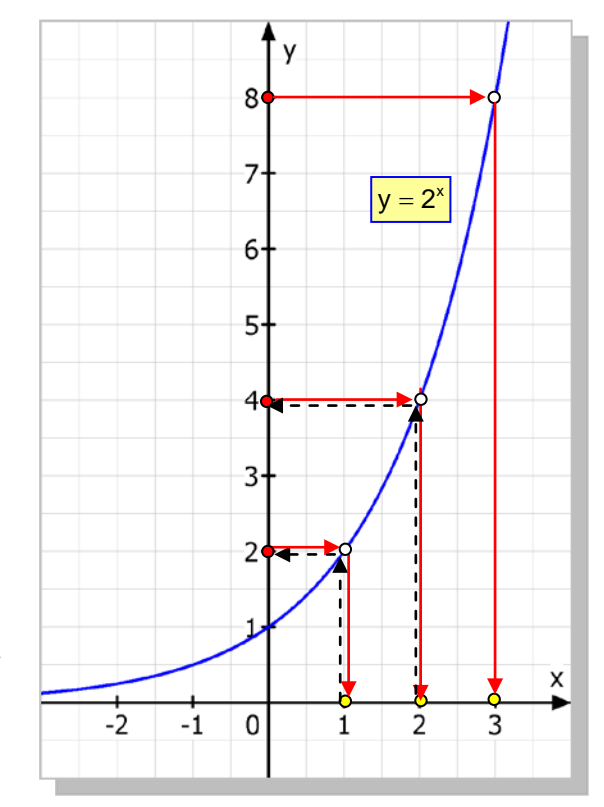

*Weil diese Zuordnungsrichtung aber ungewohnt ist, vertauschen wir x und y, was grafisch gesehen eine Spiegelung der Kurve an der Winkelhalbierenden (Gleichung y = x) ist.*

*Dann wird aus*  $y = 2^x$  *die*  $x = \log_2 y$  *bzw. nach der Vertauschung*  $y = log_2 x$ .

*Wie kann man also direkt Punkte von*  $y = \log_2 x$ *einzeichnen?*

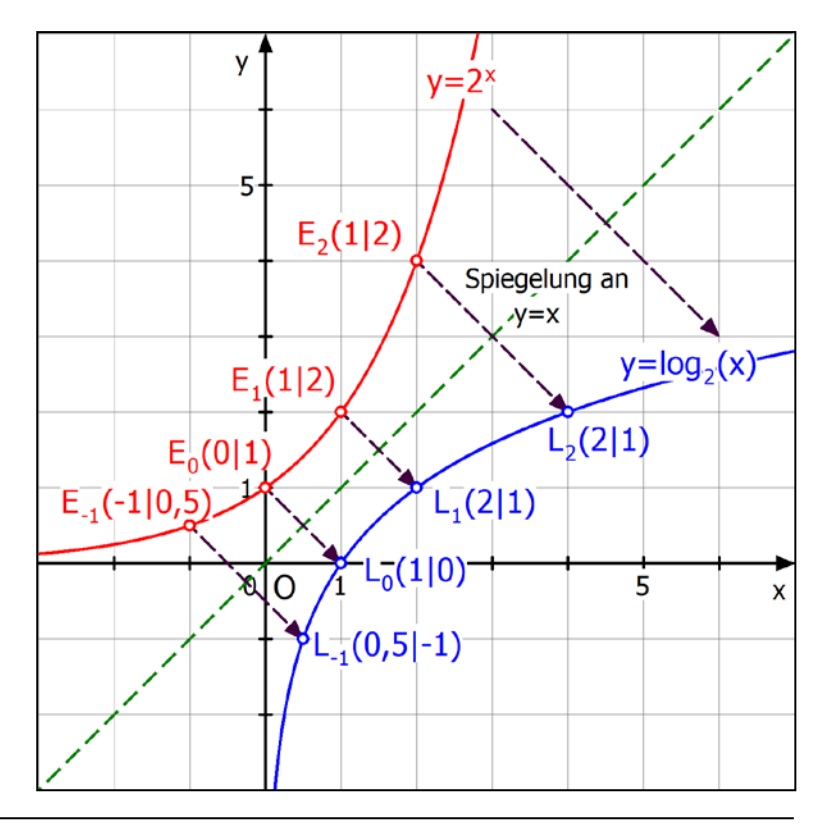

# **Text 18510: Schaubilderanalyse 1 / Seite 6 und 7**

### <span id="page-15-0"></span>**1.5 Elementare Exponentialfunktionen**

Das Schaubild jeder elementaren Exponentialfunktion  $f(x) = b^{rx + s}$ "besitzt" ein **charakteristisches** (krummliniges) **Trapez.** Abb. 9 zeigt dies für die Funktion  $\mathsf{f_1(x)} = 2^x$ :

Man beginnt mit  $P_0(0|1)$ , der von der waagrechten Asymptote (x-Achse) den Abstand 1 hat. Dann geht man senkrecht zur Asymptote nach O. . Von da um 1 nach rechts bis E(1|0) und dann nach  $P_1(1 | 2^1 = 2)$ Zusammen mit dem Kurvenbogen  $P_1P_0$  entsteht ein krummliniges Trapez.

Dieses ist charakteristisch für die spezielle Funktion. **Beispiel:** Ich verrate zuerst: Die dargestellte Funktion lautet  $\mathbf{f}_2(\mathbf{x}) = 3^{x+2} - 3$ . Man erkennt an Hand der Gleichung sofort, dass die Kurve  $y = 3<sup>x</sup>$ zugrunde liegt. Und wer ein klein wenig Erfahrung mit Verschiebungen hat, erkennt auch, dass diese Grundkurve um 2 nach links und um 3 nach unten verschoben worden ist.

#### Nun gehen wir den umgekehrten Weg:

Wie bestimmt man in Abb. 10 die Gleichung der Kurve?

- 1. Schritt: Waagrechte Asymptote ist  $y = -3$
- 2. Schritt: Man bestimmt den Kurvenpunkt  $P_0$ , der um 1 oberhalb dieser Asymptoten liegt.
- 3. Schritt: Zeichne das charakteristische Trapez ein: Gehe von  $P<sub>O</sub>$  um 1 nach unten zur Asymptote (Punkt O' $(-2|-3)$ ), dann um 1 nach rechts zu E. Dann nach oben zur Kurve bis P<sub>1</sub>. Die Strecke EP<sub>1</sub> hat die Länge 3: b = 3 ist die Basis der Funktion.

Ergebnis:  $\frac{f_2(x)}{2} = 3^{x+2} - 3$ 

Die +2 im Exponenten besagt: Verschiebung um 2 nach links. Die -3 besagt: Verschiebung um 3 nach unten.

#### **Abb. 11 zeigt auf die Richtigkeit des Vorgehens:**

Oben ist die Kurve  $y = 3^x$  eingezeichnet, zusammen mit dem charakteristischen Trapez (gelb) und der Seite b = 3 (Basis), denn  $f(1) = 3^1 = 3$  ist die Basis. Dann erkennt man den Verschiebungspfeil OO' , der aus der Kurve y =  $3^x$  die Kurve y =  $3^{x+2}$  – 3 macht und das gelbe Trapez in das blaue überführt. Und dieses blaue Trapez hat rechts die Seite b mit der Länge 3.

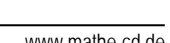

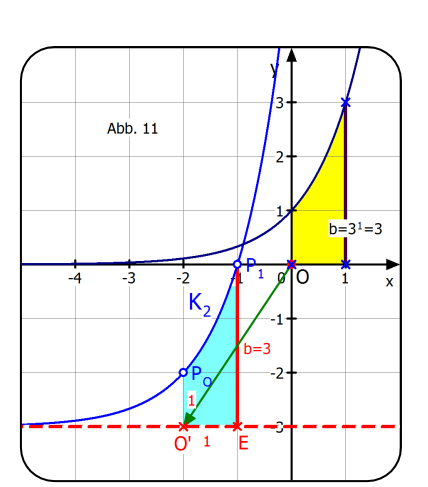

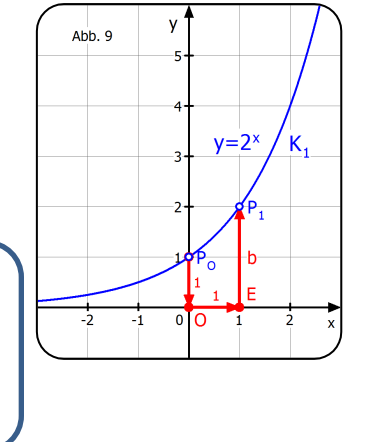

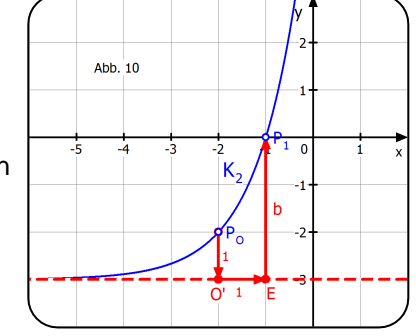

Abb. 12 enthält zwei Kurven, deren Gleichungen man anhand der **charakteristischen Trapeze** aufstellen kann:

Die obere Kurve entsteht aus y = 2<sup>-×</sup> durch Verschiebung um 2 in y-Richtung:  $y = 2^{-x} + 2$ 

Die untere Kurve hat die Basis 3, entsteht also aus  $y = 3^{-x}$ durch eine Verschiebung um 2 nach links und 2 nach unten. Jetzt ACHTUNG:

So ist es richtig So ist es falsch:

$$
y = 3^{-(x+2)} - 2 = 3^{-x-2}
$$
  

$$
y = 3^{-3+2} - 2.
$$

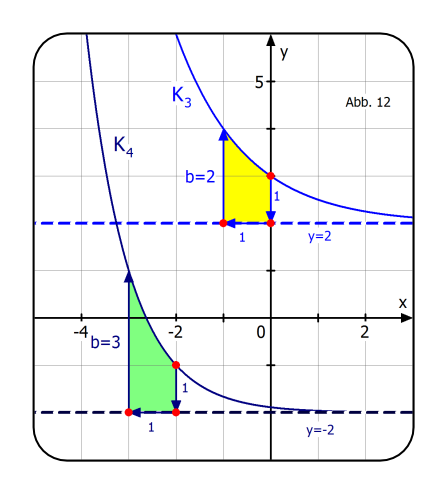

Man muss den durch die Verschiebung nach links bedingten Summanden +2 zu x addieren und benötigt daher eine Klammer: - (x+2), was dann zu -x-2 führt.

Wenn man +2 zu -x addiert, entsteht der Term -x+2, und das ist falsch (was man z. B. durch eine Wertetafel oder das Schaubild eines Rechners überprüfen kann) – für Ungläubige  $\circledcirc$ .

Abb. 13 zeigt zwei Kurven die vor der Verschiebung der Grundkurve zuerst an der x-Achse gespiegelt worden sind:

K<sub>5</sub> entsteht aus  $y = -2^x$  durch Verschiebung um 4 in

y-Richtung:  $y = -2^x + 4$ .

K<sub>6</sub> entsteht aus y =  $-3^{-x}$  durch Verschiebung um 2 in y-Richtung:  $y = -3^{-x} + 2$ 

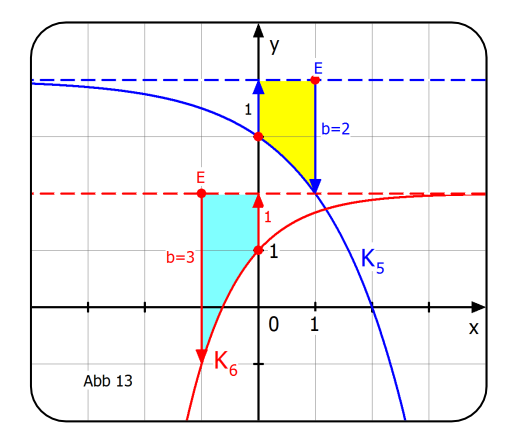

*Zum Abschluss noch zwei schwere Aufgaben:*

 $K<sub>7</sub>$  entsteht so:

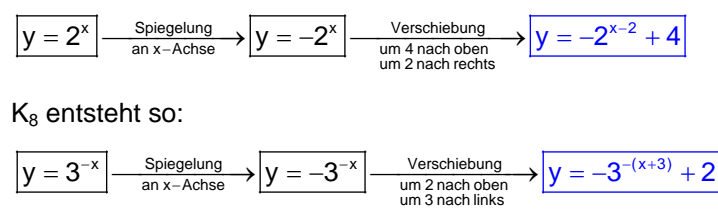

was man umformen kann in  $y = -3^{-x-3} + 2$ 

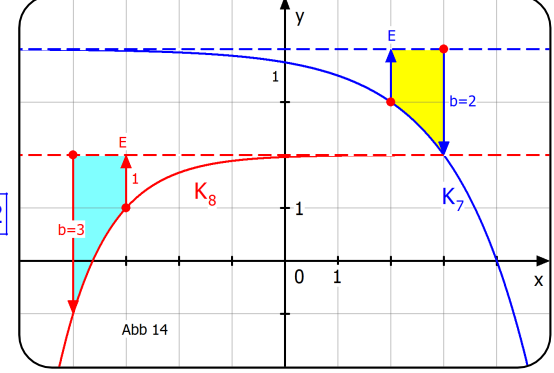

<span id="page-17-0"></span>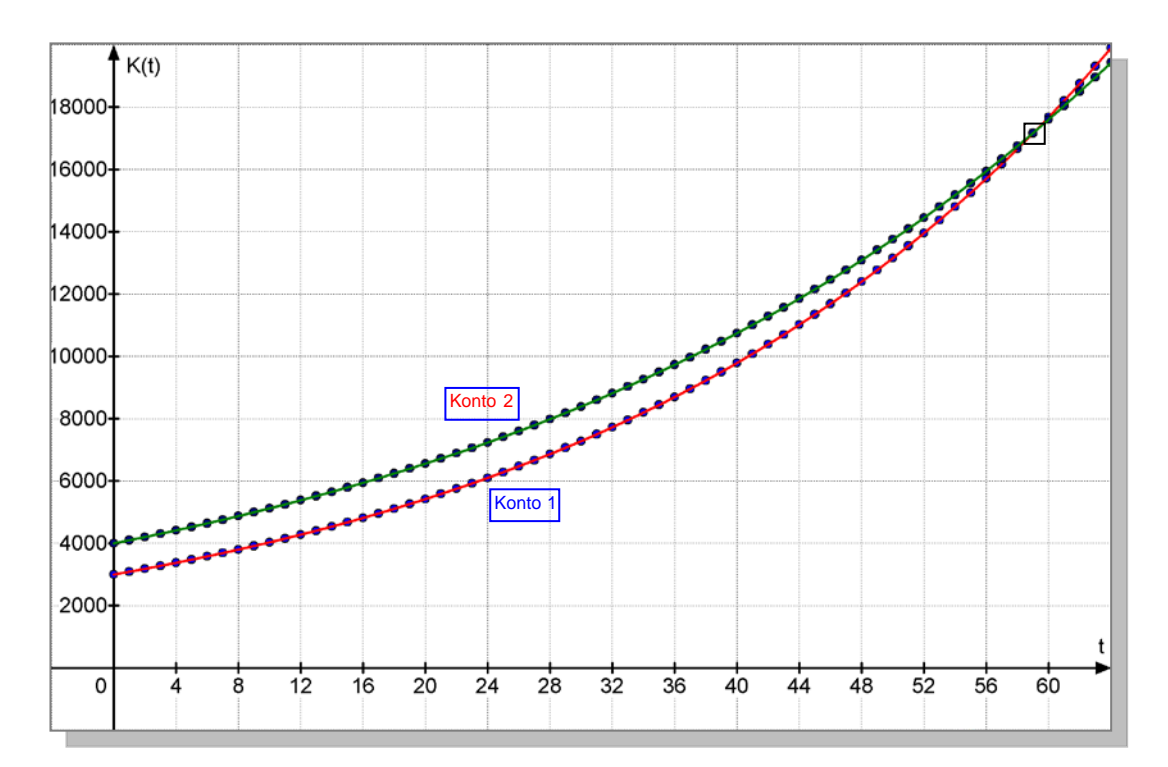

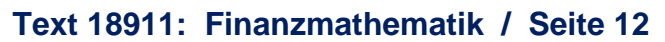

b) Wenn Konto 2 erst 5 Jahre später angelegt wird, hat Konto 1 einen Wachstumsvorsprung und der Schnittpunkt beider Kurven wird früher erreicht. Die beiden Schaubilder zeigen die beiden Kontostandsfunktionen. Die durchgezogene Kurve entspricht nicht den Gegebenheiten, weil keine stetige (kontinuierliche) Verzinsung vorliegt. Die Punkte geben den jeweils für 1 Jahr gültigen Kontostand (Funktionswert) an.

Wenn das 2. Konto 5 Jahre später angelegt wird als das 1. Konto, kommt das einer Verschiebung der Kurve 2 um 5 Einheiten (Jahre) nach rechts gleich:

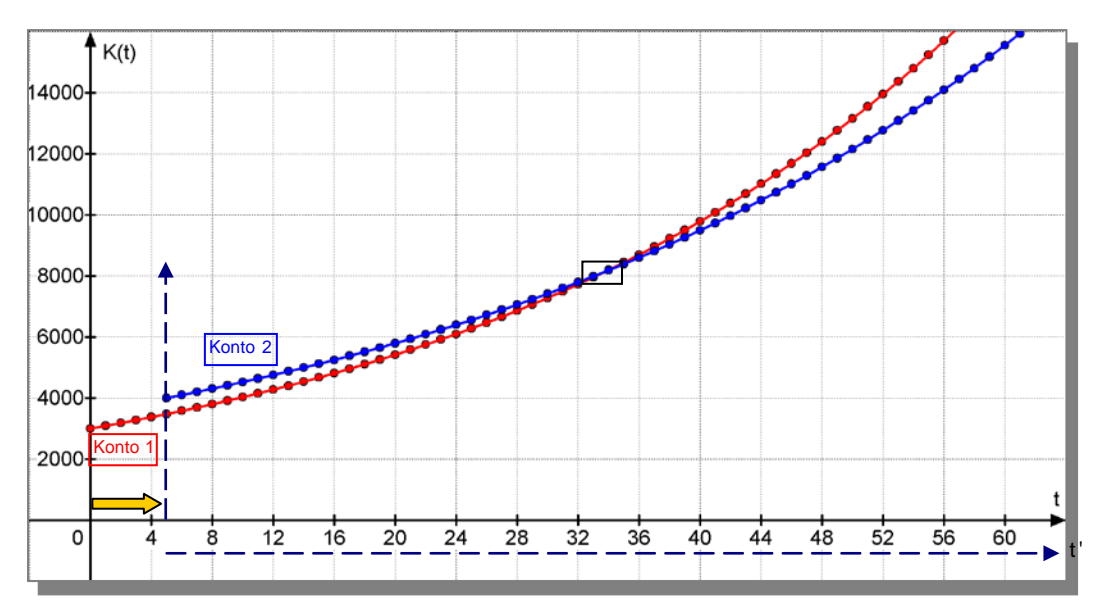

Mit der Kurve zu K<sub>2</sub> wurde auch die y- bzw. K-Achse um 5 nach rechts verschoben. Man erkennt die Konsequenz: Der Schnittpunkt, an dem der Kontostand  $K_2(t) = K_1(t)$  wird, rückt nach links.

# **Text 20020: Winkelhalbierende / Seite 3**

# **1. Die Gleichung einer Winkelhalbierenden**

<span id="page-18-0"></span>Gegeben sind zwei nicht parallele Geraden g und h durch ihre Gleichungen. Welche Gleichungen haben die beiden Winkelhalbierenden dazu?

# Überlegungen dazu

Zwei sich schneidende Geraden bilden bekanntlich 4 Winkel, von denen die beiden gegenüber liegenden Winkel jeweils gleich groß sind (Gegenwinkel).

Dazu gibt es 2 Winkelhalbierende, die zueinander orthogonal sind (aufeinander senkrecht stehen).

Die Berechnung der Steigungen der beiden Winkelhalbierenden ist relativ kompliziert. Daher biete ich vier verschiedene Verfahren dazu an.

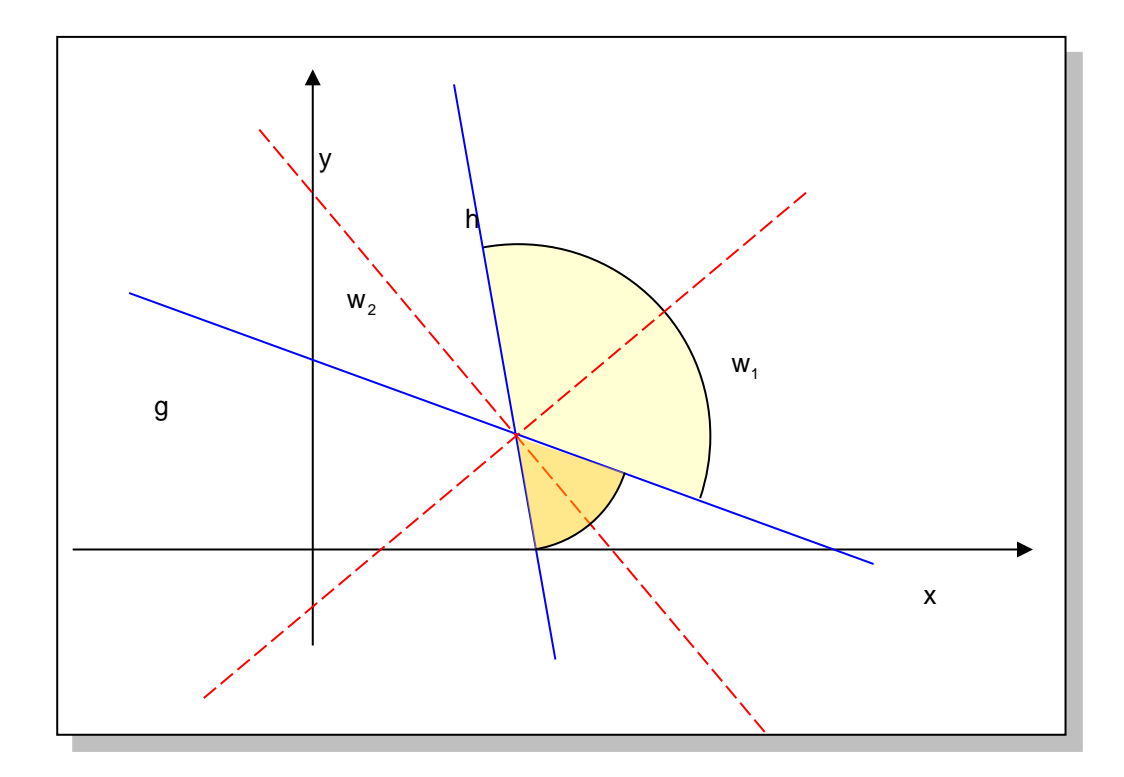

### **Text 21230: Achsenaffinitäten / Seite 24**

### **2.9 Das invariante Rechtwinkelpaar**

<span id="page-19-0"></span>Im Text 21250 wird gezeigt, wie man mit affinen Abbildungen Kreise abbildet und daraus Ellipsen entstehen (die bei Kongruenzabbildungen auch Kreise sein können). Das kann etwa so aussehen:

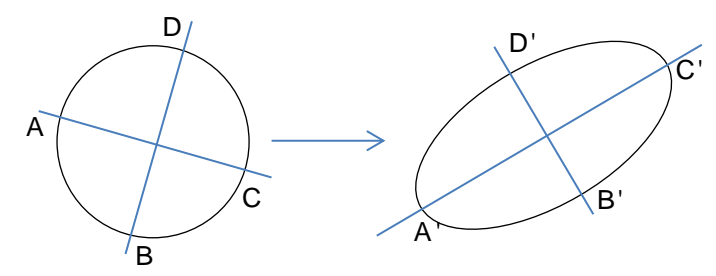

Dabei tritt folgendes **Problem** auf. Zur Konstruktion der Ellipse muss man ihre Scheitel kennen. Man sieht dem Kreis aber nicht an, welche Punkte A, B, C, D bei der Abbildung zu den Ellipsenscheiteln A ', B', C', D' werden. Hier sind sie beliebig eingezeichnet. Sie sind genau dann die richtigen Punkte, wenn die Bildstrecken A'C' und B'D' aufeinander senkrecht stehen. **Es geht um diese Aufgabe**:

**Gesucht ist das Paar orthogonaler Richtungen, dessen Bilder zueinander orthogonal sind**. Wir werden sehen: Es gibt genau ein solches "invariantes" Rechtwinkelpaar.

#### **Beispiel 9 Konstruktion des invarianten Rechtwinkelpaars**

Gegeben sind die Affinitätsachse  $y = \frac{1}{2}x$ , der Mittelpunkt M(−3|2) des Kreises mit dem Radius 2 und der Bildpunkt M'(3|4) von M, der zum Mittelpunkt der Ellipse werden soll.

**Wir müssen also die beiden durch M gehenden orthogonalen Geraden g und h finden, deren Bilder g' und h' durch M' gehen und ebenfalls orthogonal sind.**

Dabei hilft uns der Satz des Thales, nach dem man "in einem Halbkreis rechte Winkel findet". Damit diese beiden rechten Winkel in M bzw. M' liegen, muss dieser Halbkreis durch M und M' gehen. Dessen Mittelpunkt muss auf der Mittelsenkrechten zu M und M' liegen. Deren Konstruktion erkennt man in der rechten Abbildung (zwei sich schneidende Kreisbögen). Die Mittelsenkrechte ms schneidet die Achse a im Mittelpunkt des **Thales-Halbkreises**. Dieser schneidet die Achse a in zwei Fixpunkten  $F_g$  und  $F_h$ . Mit g = ( $F_gM$ ) und h = ( $F_hM$ ) haben wir die beiden orthogonalen Kreisdurchmesser gefunden. Ihre Bilder g' und h' sind ebenfalls orthogonal und bilden daher die Ellipsendurchmesser.

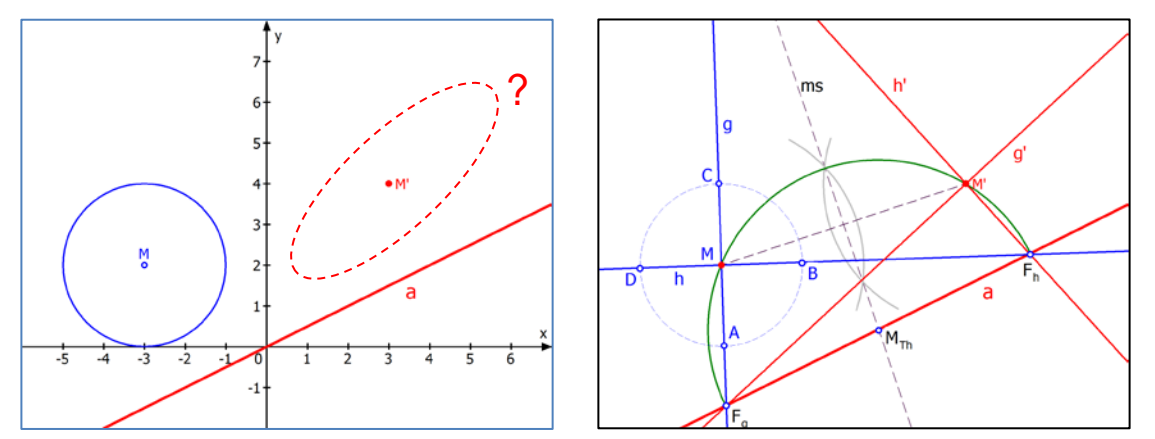

#### **Text 21400: Inversion / Seite 11**

### **6 Abbildung von Geraden.**

<span id="page-20-0"></span>(1) Gegeben sei g:  $x = 4$ . Die Punkte auf dieser Parallelen zur y-Achse sind P(4|y). Ich berechne die Bildpunkte vektoriell und nenne die Abbildung *Inv*.

Allgemein:

\n
$$
\left(\frac{x'}{y'}\right) = \ln v \left(\frac{x}{y}\right) = \frac{9}{x^2 + y^2} \cdot \left(\frac{x}{y}\right)
$$
\n
$$
\ln v \left(\frac{4}{-8}\right) = \frac{9}{80} \cdot \left(\frac{4}{-8}\right) = \left(\frac{\frac{9}{20}}{-\frac{9}{10}}\right) = \left(0.45\right) \quad P_1(4|-8) \rightarrow P_1'(0.45|-0.9)
$$
\n
$$
\ln v \left(\frac{4}{0}\right) = \frac{9}{16} \cdot \left(\frac{4}{0}\right) = \left(\frac{\frac{9}{4}}{0}\right) = \left(2.25\right) \quad P_2(4|0) \rightarrow P_2'(2.25|0)
$$
\n
$$
\ln v \left(\frac{4}{2}\right) = \frac{9}{20} \cdot \left(\frac{4}{2}\right) = \left(\frac{\frac{9}{5}}{\frac{9}{10}}\right) = \left(1.8\right) \quad P_3(4|2) \rightarrow P_3'(1.8|0.9)
$$
\n
$$
\ln v \left(\frac{4}{4}\right) = \frac{9}{32} \cdot \left(\frac{4}{4}\right) = \left(\frac{\frac{9}{8}}{\frac{9}{4}}\right) = \left(1.125\right) \quad P_4(4|4) \rightarrow P_4'(1.125|1.125)
$$
\n
$$
\ln v \left(\frac{4}{8}\right) = \frac{9}{80} \cdot \left(\frac{4}{8}\right) = \left(\frac{\frac{9}{80}}{\frac{9}{10}}\right) = \left(0.45\right) \quad P_5(4|8) \rightarrow P_5'(0.45|0.9)
$$

Nebenstehende Abbildung zeigt ein verblüffendes Ergebnis: Das Bild  $\overline{g}$  der Geraden g ist ein Kreis! Das versteht man wenn man sich folgendes klar macht: Je weiter ein Punkt vom Inversionskreis K weg ist (z. B. P<sub>3</sub>, P<sub>4,</sub> P<sub>5</sub>), desto näher rückt sein Bild zum Ursprung. Damit wird schon klar, dass sich das Bild der Geraden g nach links "wegkrümmt". Dieser Kreis hat die Gleichung

bzw.

bzw. 
$$
x^2 - 2,25x + y^2 = 0
$$
,  
wie ich gleich beweisen verde. Er geht durch

 $(x - 1,125)^2 + y^2 = 1,125^2$ 

den Ursprung, der jedoch nicht als Bildpunkt eines Geradenpunktes auftritt. Er ist sozusagen das scheinbare Bild des "unendlichen Punktes". Man versteht das besser, wenn man sich die Gerade g auf eine Kugel aufgemalt denkt. Dann wird sie zum Kreis, und ganz hinten, quasi als Gegenpol, befindet sich dann dieser "unendliche Punkt".

#### **Berechnung der Gleichung der Bildkurve von g:**

$$
4 = \frac{9}{x'^2 + y'^2} \cdot x' \iff x'^2 + y'^2 = \frac{9}{4}x' \qquad \qquad \frac{3}{4}x' + y'^2 = 0
$$
 Quadratische Ergänzung:  

$$
\left(x' - \frac{9}{4}x' + \left(\frac{9}{8}\right)^2\right) + y'^2 = \left(\frac{9}{8}\right)^2 \iff \left(x' - \frac{9}{8}\right)^2 + y'^2 = \frac{81}{64}.
$$
Mittelpunkt  $Z\left(\frac{9}{8} \mid 0\right) = (1,125 \mid 0), r = \frac{9}{8} = 1,125.$ 

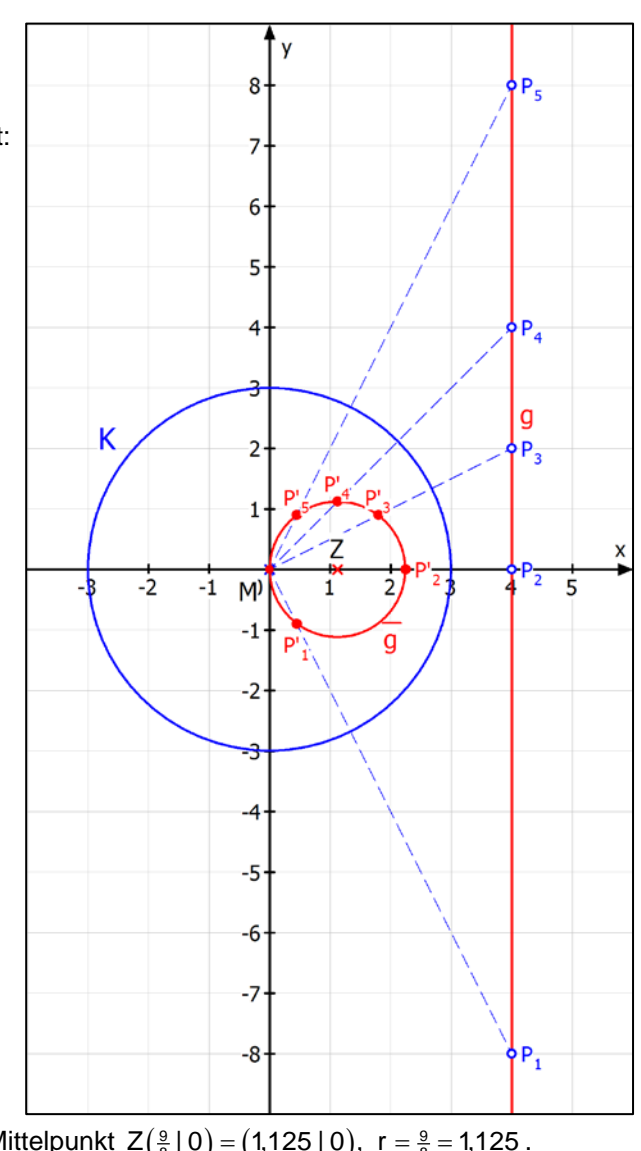

# **Text 23112: Ellipsen Teil 1 / Seite 8**

# <span id="page-21-0"></span><u>Beispiel 2</u>: Streckung in y-Richtung mit Streckfaktor k =  $\frac{1}{4}$ .

Für die Punktkonstruktion werden alle y-Koordinaten auf ein Viertel gestaucht (man spricht dennoch von einer "Streckung"), die Punkte rücken zur x-Achse hin.

Abbildungsgleichungen:

$$
\begin{cases} \frac{\mathbf{x}}{\mathbf{x}} = \mathbf{x} \\ \mathbf{y} = \frac{1}{4} \mathbf{y} \end{cases}
$$

.

Die y-Koordinaten der Bildpunkte sind alle ein Viertel der y-K. des Urbildes.

Und man erkennt auch die Konstruktion mit dem Strahlensatz.

Wenn etwa  $A$  und  $\overline{A}$ gegeben ist, und man soll den Bildpunkt zu B konstruieren, dann verbindet man AB.

Diese Linie schneidet die x-Achse im Fixpunkt F1. Die Bildgerade von (AB) ist dann  $(F_1 \overline{A})$ . Und darauf liegt  $\overline{B}$ , direkt unterhalb von B.

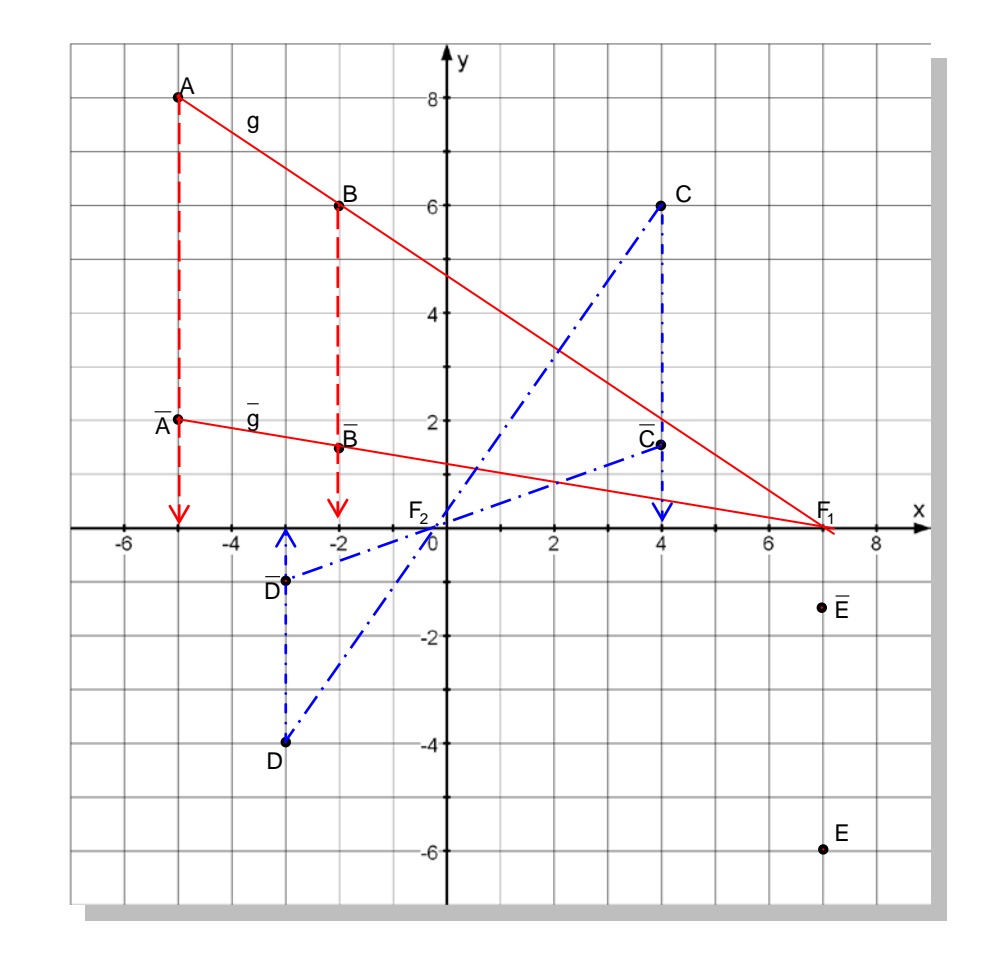

Man kann diese Konstruktion auch auf der anderen Seite durchführen.

Die Abbildung zeigt (blau) diese Situation: Aus bekannten Punkten C und C kann man den Bildpunkt von D konstruieren. Dazu benötigt man den Fixpunkt  $F_2$ . Das Bild von (CD) ist jetzt  $(\overline{C}F_2)$  und  $\overline{D}$  liegt genau über D.

Es sind noch zwei Punkte E und  $\overline{E}$  eingezeichnet. Mit ihnen kann man dies nochmals ausprobieren (etwa mit  $C$  und  $\overline{C}$ .

<span id="page-22-0"></span>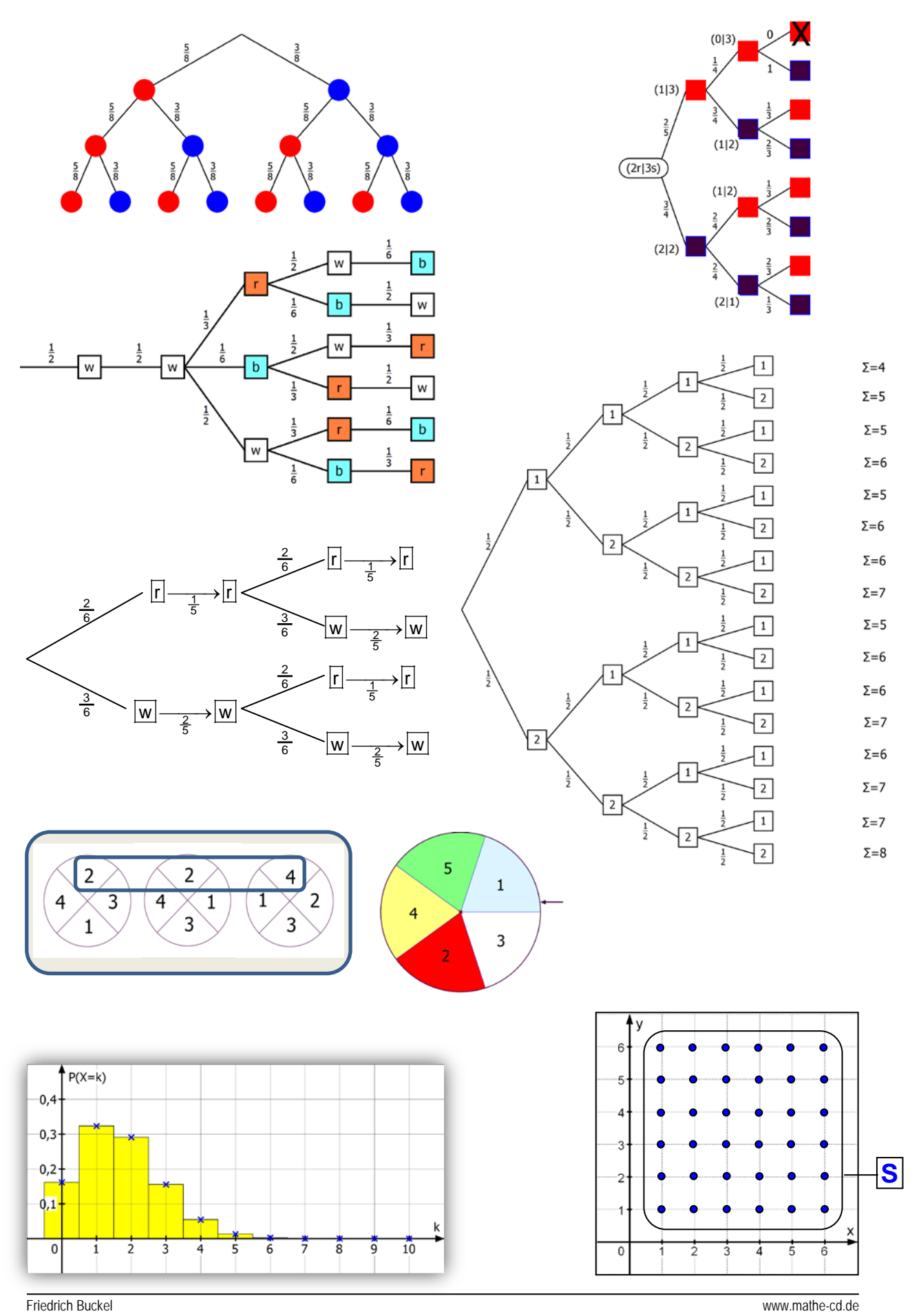

## **Texte 31102, 31120, 34011: Stochastik - Diverse Grafiken**

# **Text 34510 Normalverteilung / Seite 7**

# **3. Standardisierung von Binomialverteilungen**

### <span id="page-23-0"></span>**3.1 Gaußsche Glockenkurven zu den Histogrammen.**

Ich zeige hier noch einmal die drei Histogramme der vorangegangenen Binomialverteilungen. Die Abbildungen enthalten zusätzlich eine glockenförmige Kurve, die ungefähr durch die Mitten der oberen Rechtecksseiten geht. Carl Friedrich Gauß (1777 bis 1855) hat sich intensiv mit der Auswertung von Messreihen befasst und diese Theorie entwickelt. Er konnte zeigen, dass es eine "Grundkurve" gibt, die man durch Verschiebung und Streckung diesen Histogrammen anpassen kann. Sie beschreibt näherungsweise die Wahrscheinlichkeitswerte der Binomialverteilungen. Die Näherung ist gut brauchbar, wenn für die Standardabweichung gilt:  $σ > 3$ . Darauf gehe ich gleich ausführlicher ein. Die Gleichung der Glockenfunktion, die näherungsweise zu diesen Histogrammen passt, lautet

$$
\phi\big(x\big) = \frac{1}{\sigma\cdot\sqrt{2\pi}}\cdot e^{-\frac{(x-E)^2}{2\sigma^2}}
$$

Hier ist speziell  $n = 16$  und  $p = 0,2$ , also  $E = 3,2 \approx 3$  und  $\sigma = 1,6$ . Daraus folgt:

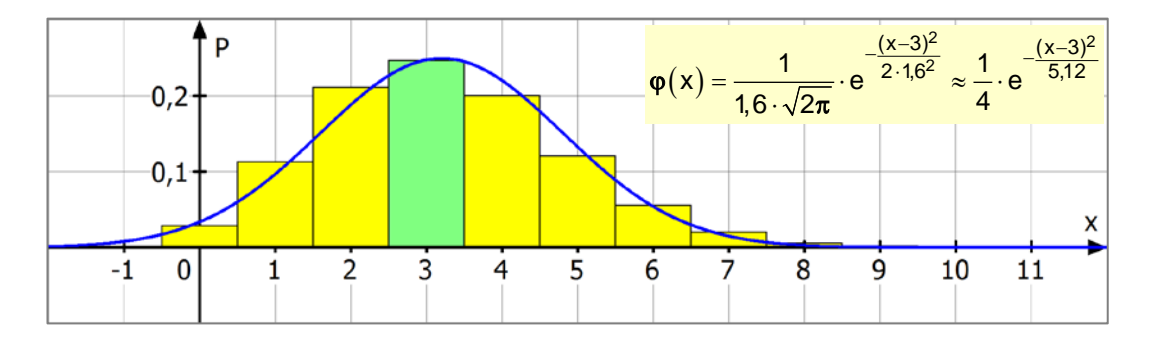

Und hier haben wir n = 64 und p = 0,5, also E = 32 und  $\sigma$  = 4. Daraus folgt:

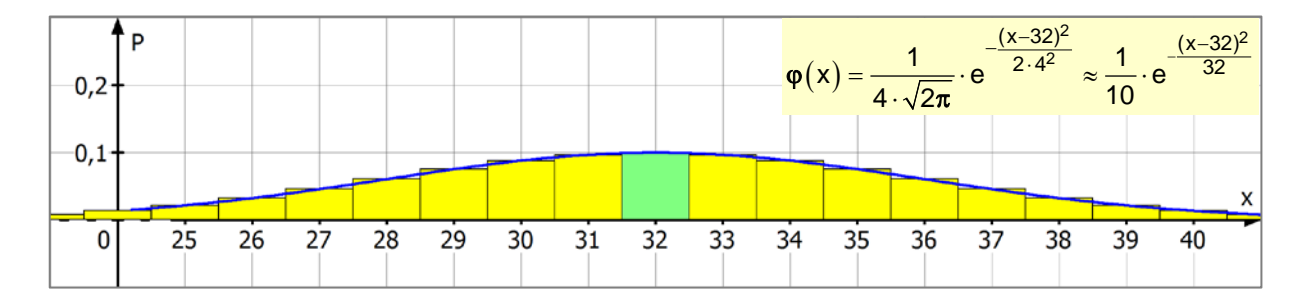

Schließlich folgt aus n = 100 und p = 0,5  $E = 50$  und  $\sigma = 5$  die Gleichung

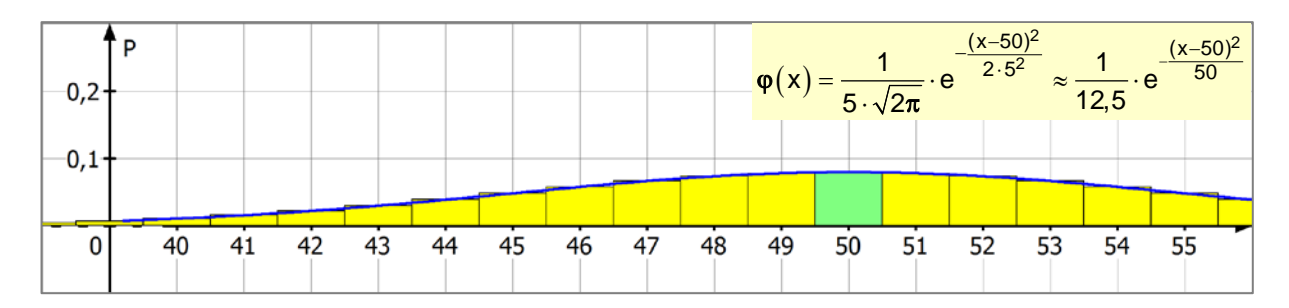

<span id="page-24-0"></span>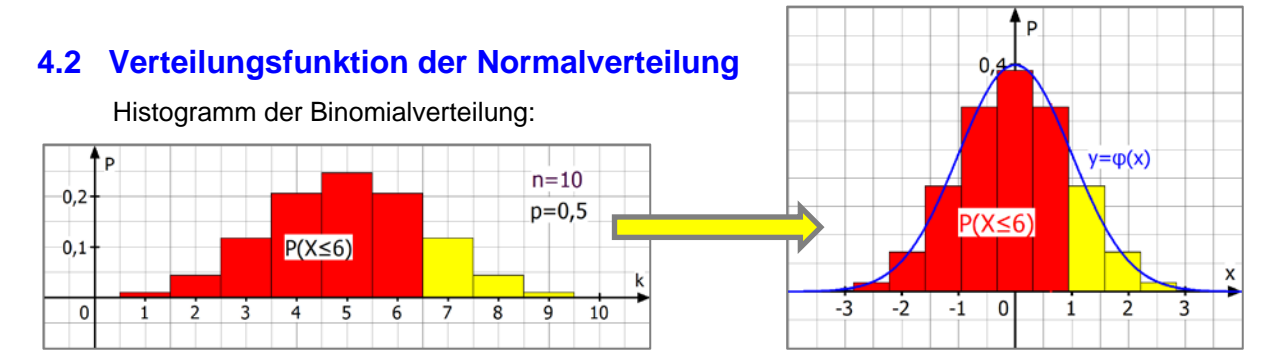

### **Text 34510: Normalverteilung / Seite 16**

Die Wahrscheinlichkeit des Ereignisses "höchstens 6" wird im Histogramm durch die rot gefärbten 7 Rechteckflächen dargestellt, links im Histogramm der Binomialverteilung, rechts im Histogramm der standardisierten Binomialverteilung. Allerdings hat das Rechteck zu  $X = 4$  eine zu geringe Höhe, um noch sichtbar zu sein.

Man kann dann die gefärbte Fläche näherungsweise durch die Fläche unter der Gauß-Kurve berechnen. Dies geschieht bekanntlich mit einem Integral.

$$
P\big(\,X \leq 6\big) \approx \int\limits_{-\infty}^{0,633} \phi\big(x\big) dx = \int\limits_{-\infty}^{0,633} \frac{1}{\sqrt{2\pi}} \cdot e^{-\frac{1}{2}x^2} dx
$$

Diese Fläche reicht von "ganz links" außen, also von  $-\infty$  bis zum Wert x =  $\frac{k-E}{\sigma}$  =  $\frac{6-5}{1,58}$  ≈ 0,633  $=\frac{k-E}{-}=\frac{6-5}{1.50} \approx$ wobei E = np = 5 und  $\sigma$  =  $\sqrt{10 \cdot \frac{1}{2} \cdot \frac{1}{2}}$  =  $\sqrt{2.5}$  ≈ 1,58 sind.

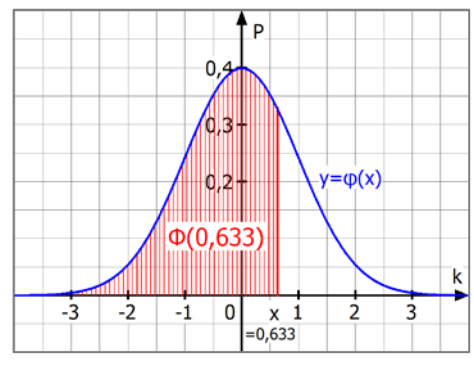

Leider bereitet die Berechnung dieses Integrals größte Probleme, weil es keine Termdarstellung für die Stammfunktion gibt. Daher kann man für die Stammfunktion  $\Phi(x)$  nur dieses aufschreiben:

$$
\Phi\big(x\big)=\int\limits_{-\infty}^x\phi\big(t\big)dt=\int\limits_{-\infty}^x\frac{1}{\sqrt{2\pi}}\cdot e^{-\frac{1}{2}t^2}dt
$$

Φ heißt die **standardisierte Verteilungsfunktion der Normalverteilung**.

(Die Variable im Integral wurde t genannt, damit sie sich von der einzusetzenden oberen Grenze x

unterscheidet.) **Diese Funktion ist tabelliert und jeder moderne Rechner kennt sie.** 

Das Schaubild der Integral-Funktion Φ kann man ohne große Kenntnisse skizzieren.

Die Werte von Φ sind ja die von links ( -∞ ) her reichenden Flächeninhaltswerte unter der φ − Kurve. Bis x = -4 ist noch kaum eine Fläche zu sehen: V

$$
\Phi(-4)\approx 0.
$$

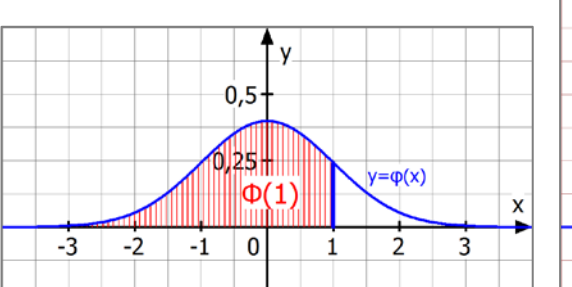

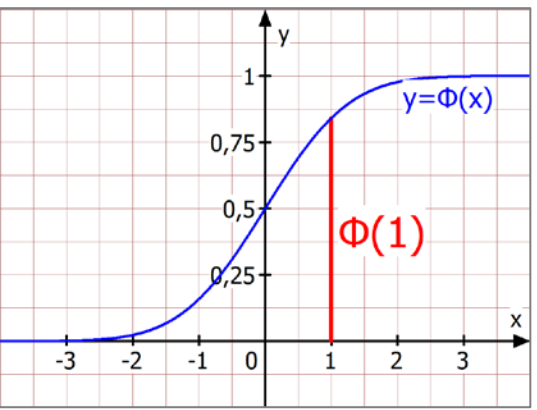

<span id="page-25-0"></span>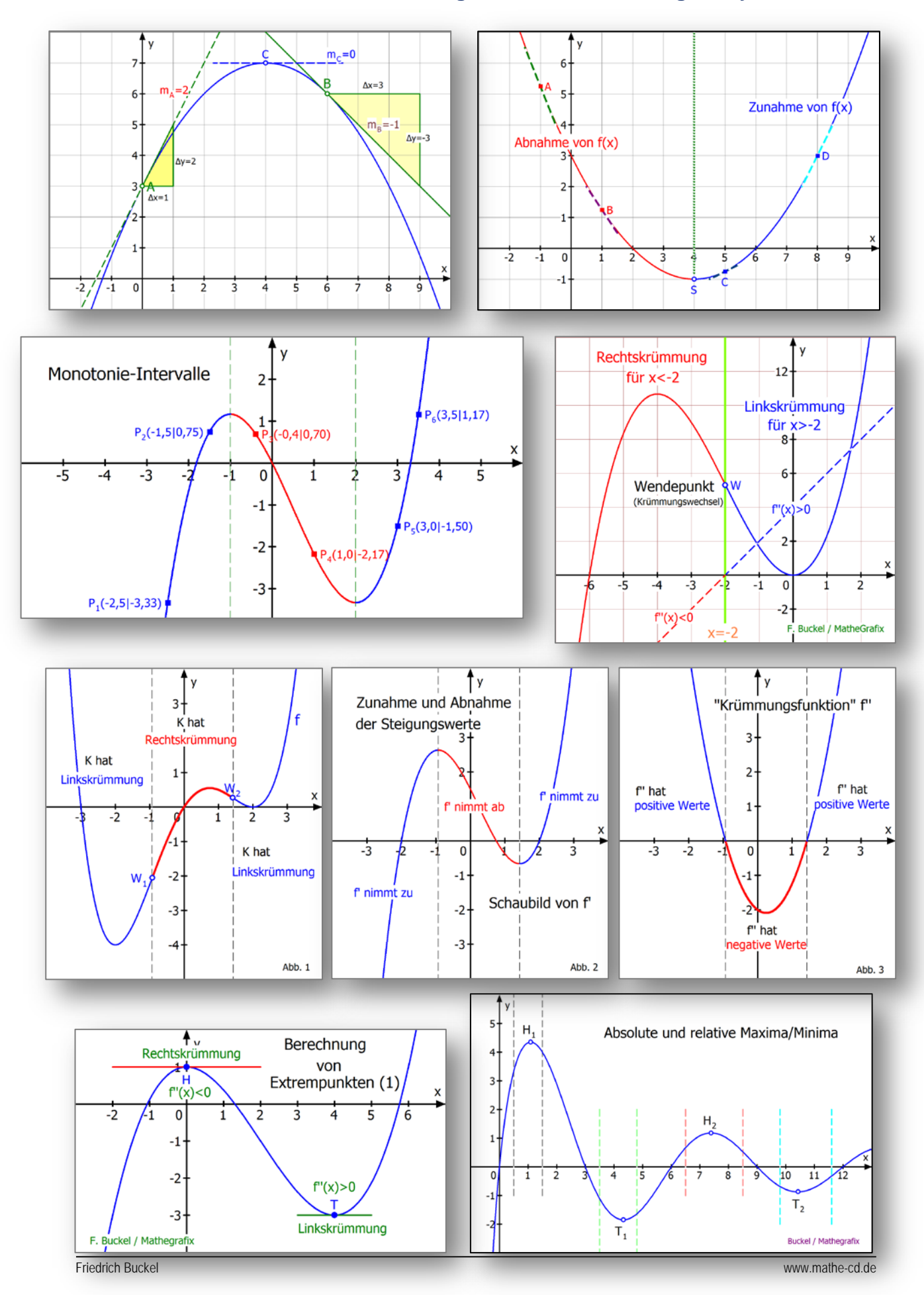

### Aus Text 41120: Abbildungen aus der "Ableitungsstory"

<span id="page-26-0"></span>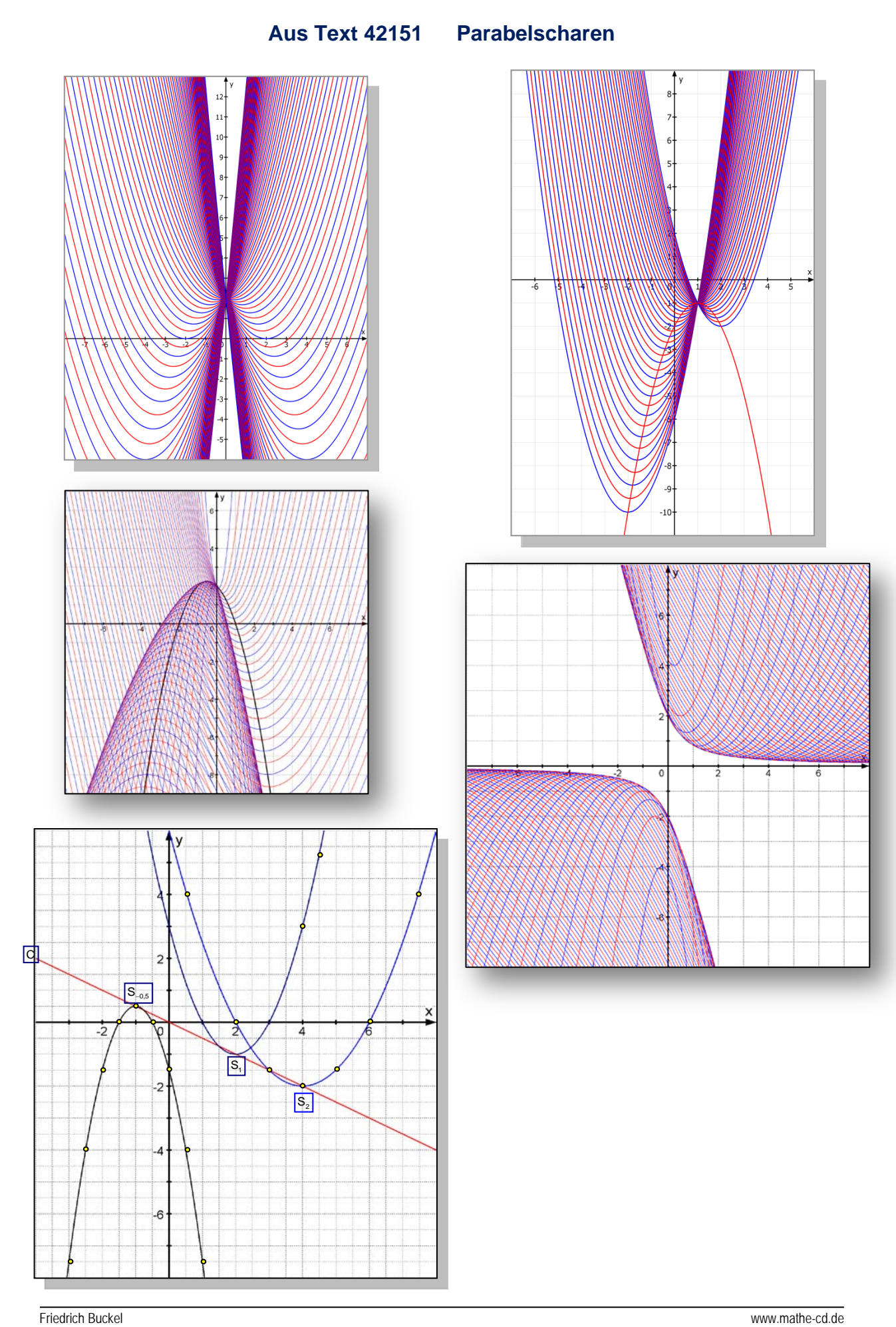

**Text 43003: Gebrochen rationale Funktionen / Seite 15**

## **Trainingsaufgabe 3 - Lösungen**

<span id="page-27-0"></span>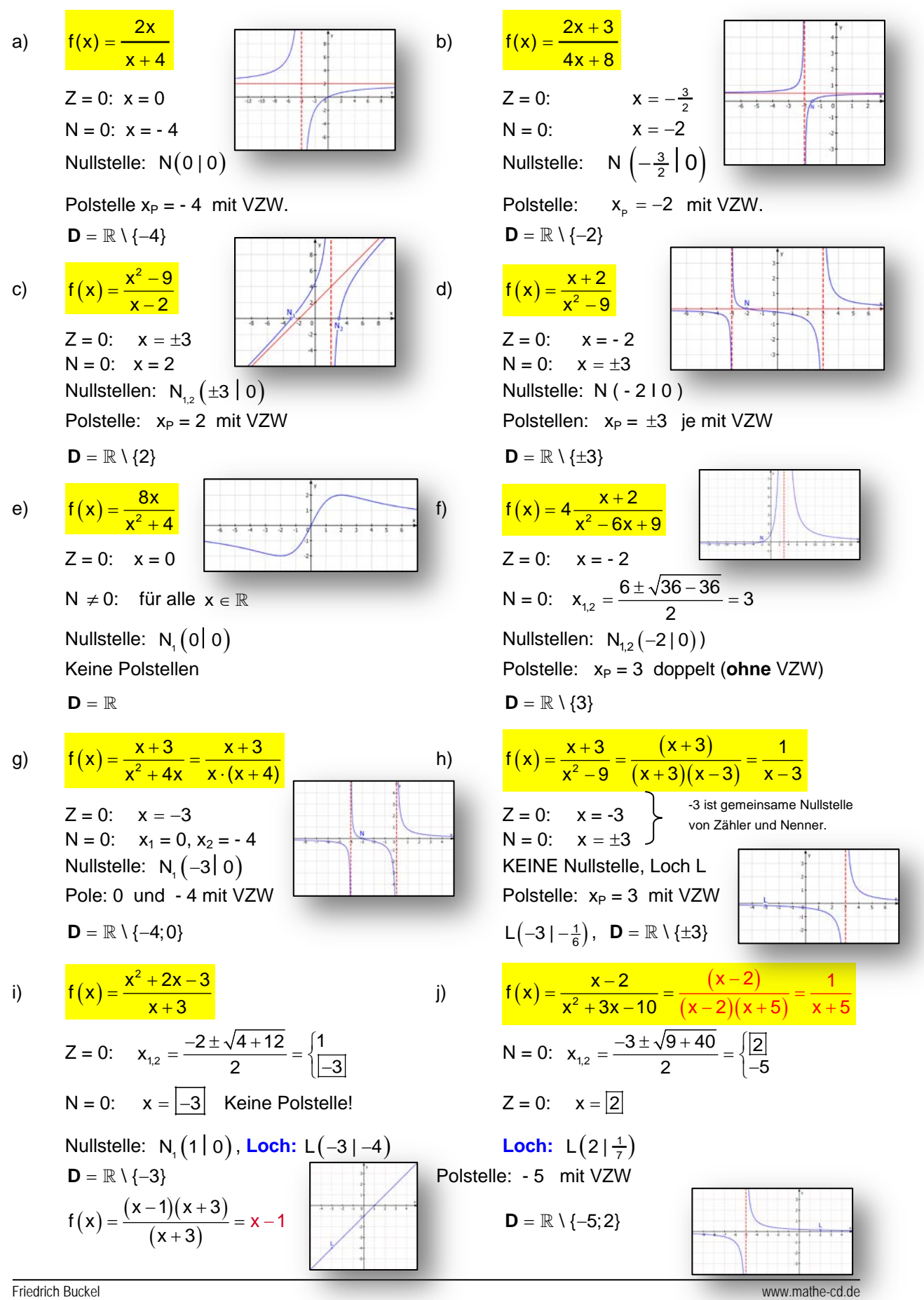

### **Text 43104: Gebrochen rationale Funktionenscharen / Seite 19**

<span id="page-28-0"></span>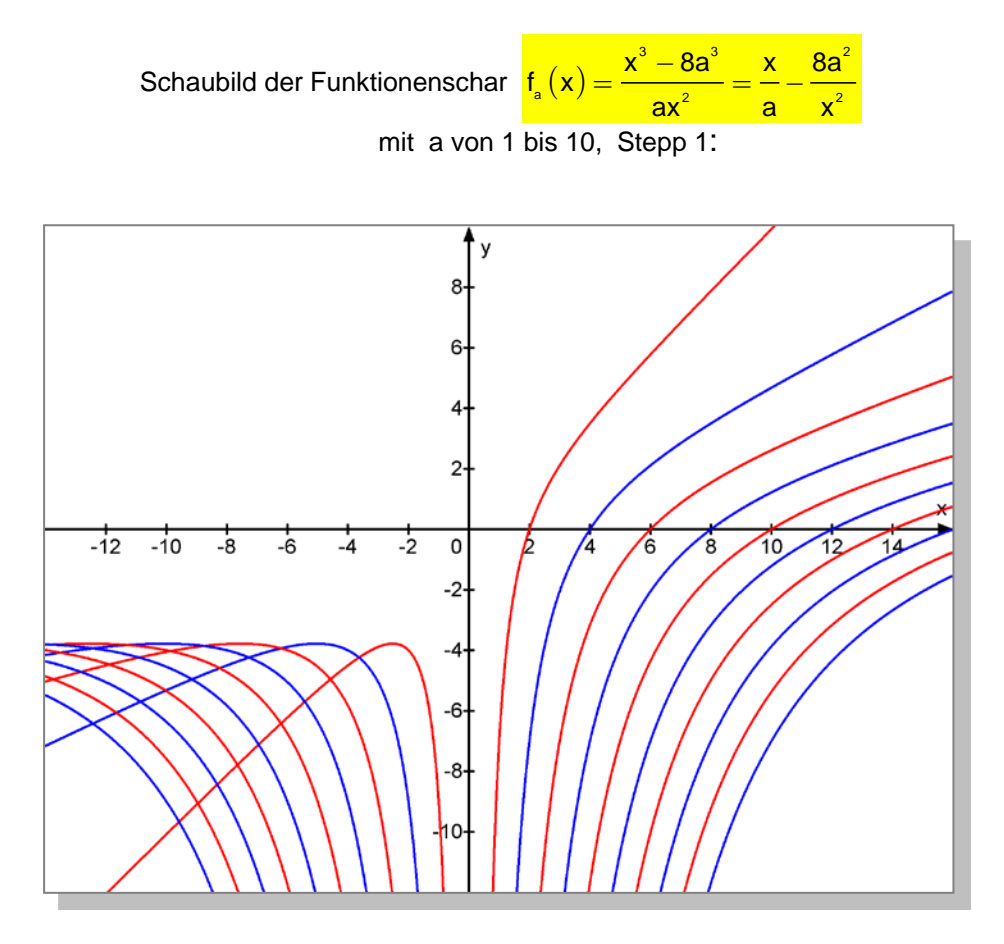

und mit a von 0,1 bis 20, Stepp 0,1

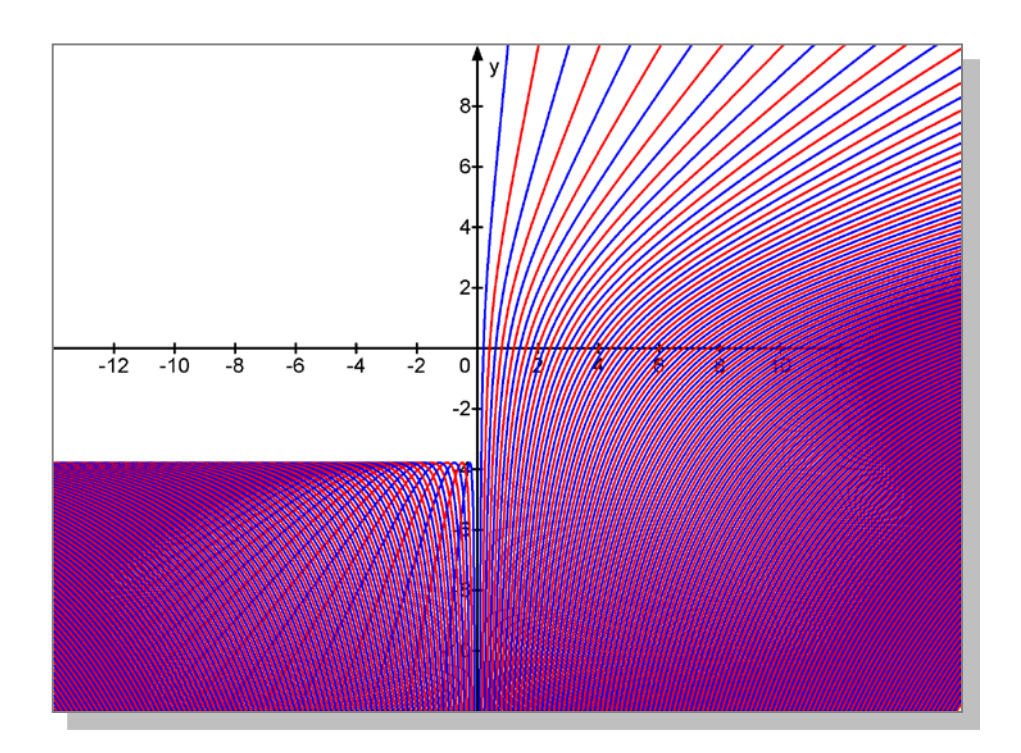

# **Text 45820: Begrenztes Wachstum Teil 2 / Seite 7**

# **§ 1 Zusammenfassung der Grundlagen**

<span id="page-29-0"></span>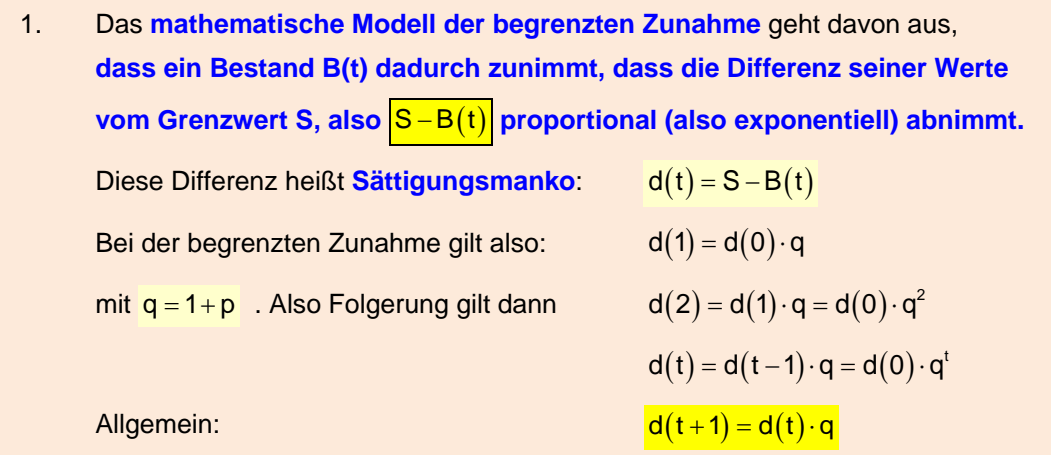

**Anwendung: Rekursive Berechnung der Folgenglieder bei begrenztem Wachstum.**

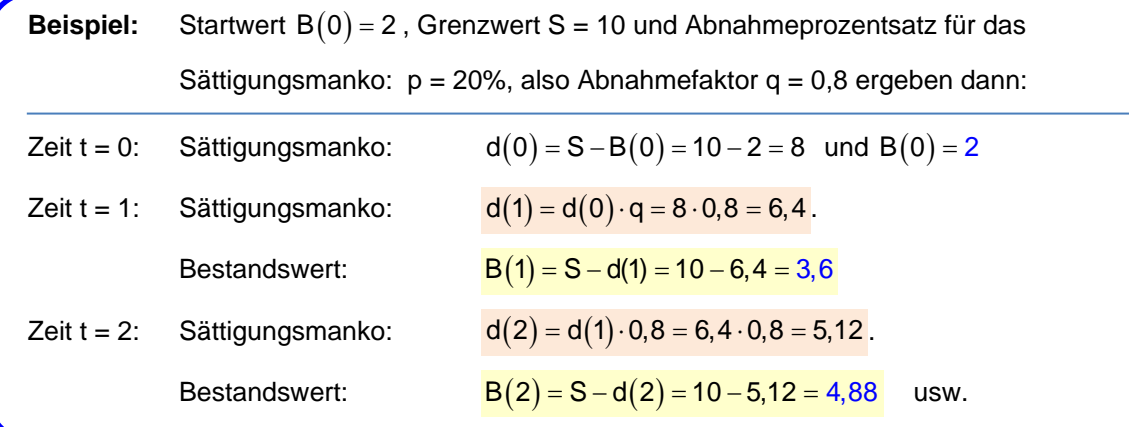

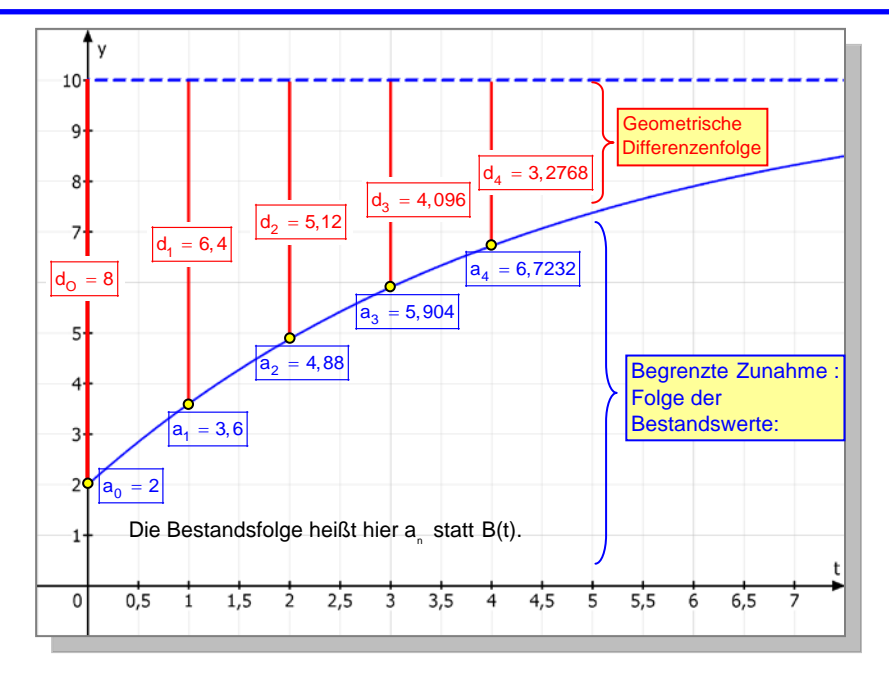

Abb.: Zusammenhang zwischen der Folge der Sättigungsmankos und der Folge der Bestandswerte

### **Text 47301: Arkusfunktionen / Seite 8**

# **3 Die Kosinusfunktion umkehren**

<span id="page-30-0"></span>Gegeben sei die Funktion  $y = f(x) = \cos x$  mit dem Definitionsbereich  $D = \mathbb{R}$  und x im Bogenmaß. Die Funktion ist *nicht umkehrbar*, weil jeder Funktionswert zu unendlich vielen x-Werten gehört.

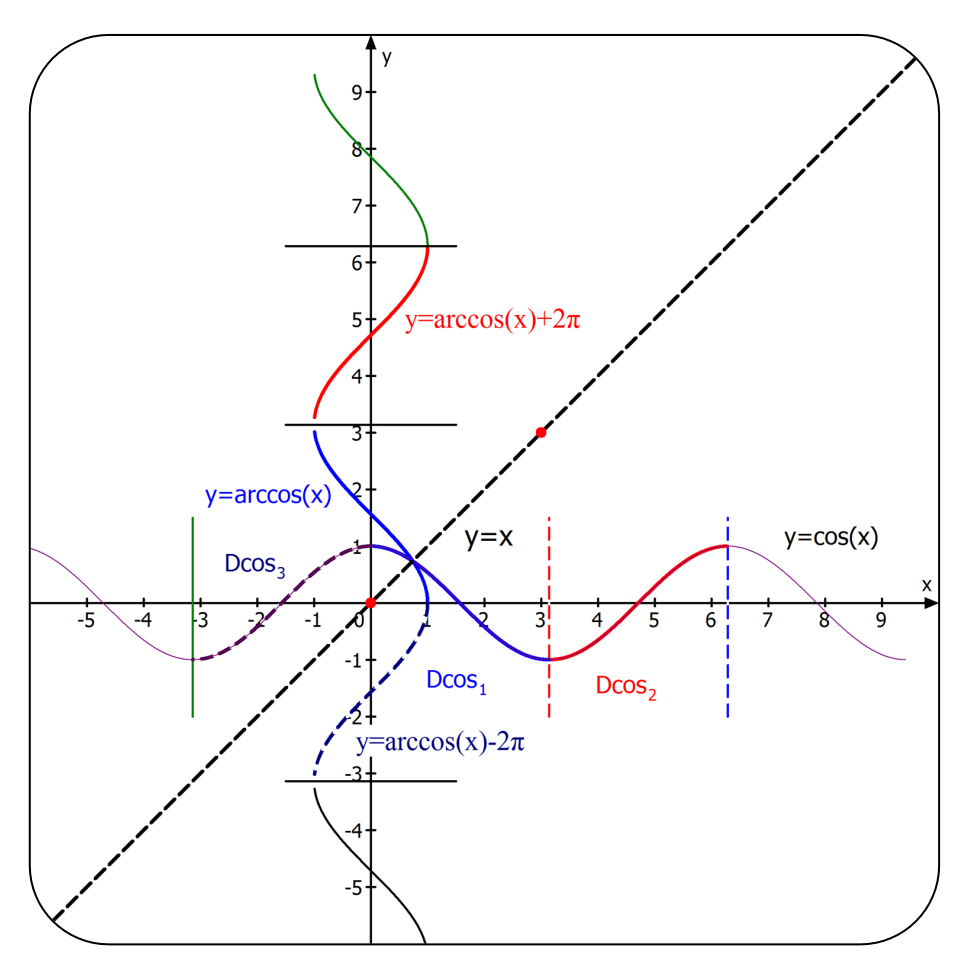

Diese Abbildung zeigt zuerst einmal die Kurve y = cos x, und dann ihr Spiegelbild bzw. der ersten Winkelhalbierenden. (Also nicht den U-Bahn-Plan einer Großstadt .)

Damit f umkehrbar wird, muss man sie auf ein Intervall beschränken, in denen f streng monoton steigt bzw. fällt. Ich habe hier vier solche Definitionsbereiche eingezeichnet.

Es ist sinnvoll, als Definitionsbereich das Intervall  $[0; \pi]$  zu verwenden.

In 
$$
D_{\cos 1} = [0; \pi]
$$
 fallt f(x) = cos(x) strength (and hat den Wertebereich  $W_{\cos} = [-1; 1]$   
Die Umkehrfunktion (graphisch: das Spiegelbild) ist die Funktion  
 $g(x) = \arccos(x)$  mit  $D_{\arccos} = [-1; 1]$  und  $W_{\arccos} = [0; \pi]$ .

Hinweis: Man könnte y = cos(x) auch in  $D_{\text{cos}2} = [\pi : 2\pi]$  umkehren: Dann ist die Umkehrfunktion  $h(x) = -\arccos(x) + 2\pi$ . Oder im Intervall  $D_{\cos 3} = [-\pi; 0]$  mit der Umkehrfunktion  $k(x) = -\arccos(x)$ .

Das alles kann man in der Abbildung erkennen.

### **Text 48112 Flächenberechnung Teil 2: / Seite 3**

### <span id="page-31-0"></span>**Aufgabe 1.2.7** (S. 13)

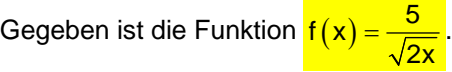

Ihr Schaubild, die Geraden  $x = 1$  und  $x = 4.5$  sowie die x-Achse begrenzen eine Fläche. Berechne ihren Inhalt A.

### **Aufgabe 1.2.8** (S. 14)

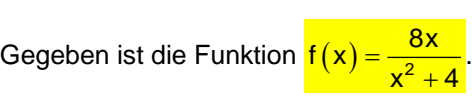

Berechne den Inhalt der Fläche, die von der Kurve, der  $x$ -Achse und der Geraden  $x = 6$  begrenzt wird.

# **Aufgabe 1.2.9** (S. 14)

Gegeben ist die Funktion  $f(x) = \frac{1}{4}x \cdot e^{4-x^2}$ .

Das Schaubild von f, die x-Achse und die Geraden  $x = -2$ und x = 2 begrenzen eine Fläche. Berechne ihren Inhalt.

# **1.3 Flächeninhaltsfunktionen**

## **Aufgabe 1.3.1** (S. 15)

Berechne den Inhalt A(r) der Fläche, welche das Schaubild von f mit  $f(x) = -\frac{1}{2}x^4 - 2x + 4$  mit der x-Achse und der Geraden x = r mit  $-2 \le r \le 1,2$  begrenzt.

Berechne dann die Inhaltswerte für  $r = -2, -1, 0, 1$  und 1,3.

# **Aufgabe 1.3.2** (S. 16)

Gegeben ist die Funktion  $f(x) = \frac{1}{2}x^3 - 3x^2 + \frac{9}{2}x^3$ Berechne die Flächeninhaltsfunktion für das krummlinige Trapez, dessen linker Rand  $a = 1$  ist.

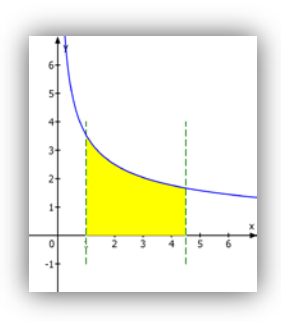

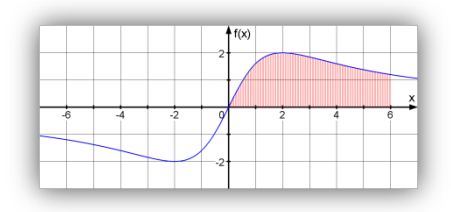

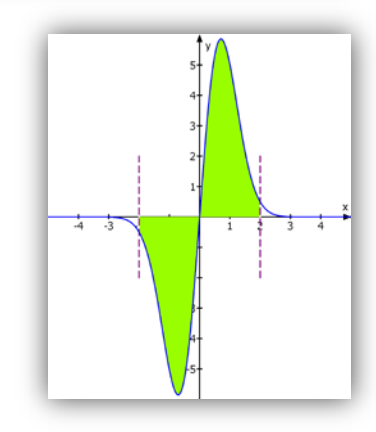

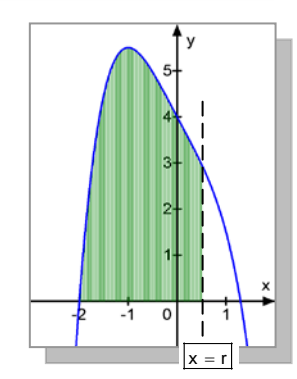

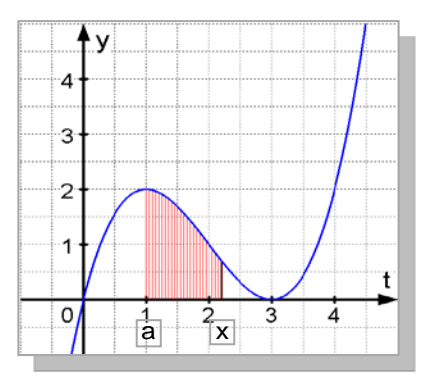

### **Text 48129: Rotationskörper / Seite 12**

#### <span id="page-32-0"></span>**Beispiel 9**

Gegeben ist:  $f(x) = x \cdot e^{1-x}$ 

Die Fläche zwischen K, der x-Achse und x = 4 rotiere um die x-Achse. Berechne das Volumen des Drehkörpers.

#### **Lösung**

$$
V = \pi \int_{0}^{4} (x \cdot e^{1-x})^{2} dx = \pi \int_{0}^{4} x^{2} \cdot e^{2-2x} dx
$$

Dieses Integral erfordert eine *doppelte partielle Integration* (zur Reduktion von x<sup>2</sup> über x<sup>1</sup> auf x<sup>o</sup>):

1. Partielle Integration:  $2^{-2x} \implies u = -\frac{1}{2} e^{2-2x}$ 2  $u' = e^{2-2x} \Rightarrow u = -\frac{1}{2}e$  $v = x^2$   $\Rightarrow$   $v' = 2x$  $= e^{2-2x} \Rightarrow u = -\frac{1}{2}e^{2-x}$  $= x^2 \Rightarrow v' =$ 2 4  $2 - 2x$  $\mathfrak{g}$  $2^{-2-x}$ <sup>4</sup> 0 V  $V = \pi \left[ -\frac{1}{2} x^2 e^{2-2x} \right]_0^4 + \pi \int x \cdot e^{2-2x} dx$  $\overset{\circ}{\longrightarrow}$  2. Partielle Integration:  $u' = e^{2-2x} \implies u = -\frac{1}{2}e^{2-2x}$  $w = x$   $\implies w' = 1$  $= e^{2-2x} \Rightarrow u = -\frac{1}{2}e^{2-x}$  $= x \Rightarrow w' =$  $\int_{0}^{4} x \cdot e^{2-2x} dx - \left[ -\frac{1}{2}x \cdot e^{2-2x} \right]_{0}^{4} + \frac{1}{2} \int_{0}^{2-2x} dx - \left[ -\frac{1}{2}x \cdot e^{2-2x} \right]_{0}^{4} + \frac{1}{2} \cdot \left[ -\frac{1}{2}e^{2-2x} \right]_{0}^{4}$  $V_2 = \int_0^{\pi} x \cdot e^{2-2x} dx = \left[ -\frac{1}{2} x \cdot e^{2-2x} \right]_0^{\pi} + \frac{1}{2} \int e^{2-2x} dx = \left[ -\frac{1}{2} x \cdot e^{2-2x} \right]_0^{\pi} + \frac{1}{2} \cdot \left[ -\frac{1}{2} e^{2-2x} \right]_0^{\pi}$ 

Zusammengesetzt:

$$
V = \pi \left[ -\frac{1}{2} x^2 e^{2-2x} \right]_0^4 + \pi \left[ -\frac{1}{2} x \cdot e^{2-2x} \right]_0^4 + \frac{1}{2} \pi \cdot \left[ -\frac{1}{2} e^{2-2x} \right]_0^4
$$
  
\n
$$
V = \pi \left[ -\frac{1}{2} e^{2-2x} \left( x^2 + x + \frac{1}{2} \right) \right]_0^4
$$
  
\n
$$
V = \pi \left[ -\frac{1}{2} e^{-6} \left( 16 + 4 + \frac{1}{2} \right) \right] - \pi \left[ -\frac{1}{2} e^2 \cdot \left( \frac{1}{2} \right) \right] = \left( \frac{1}{4} e^2 - \frac{41}{4} e^{-6} \right) \cdot \pi \approx 5.72
$$

TI Nspire:

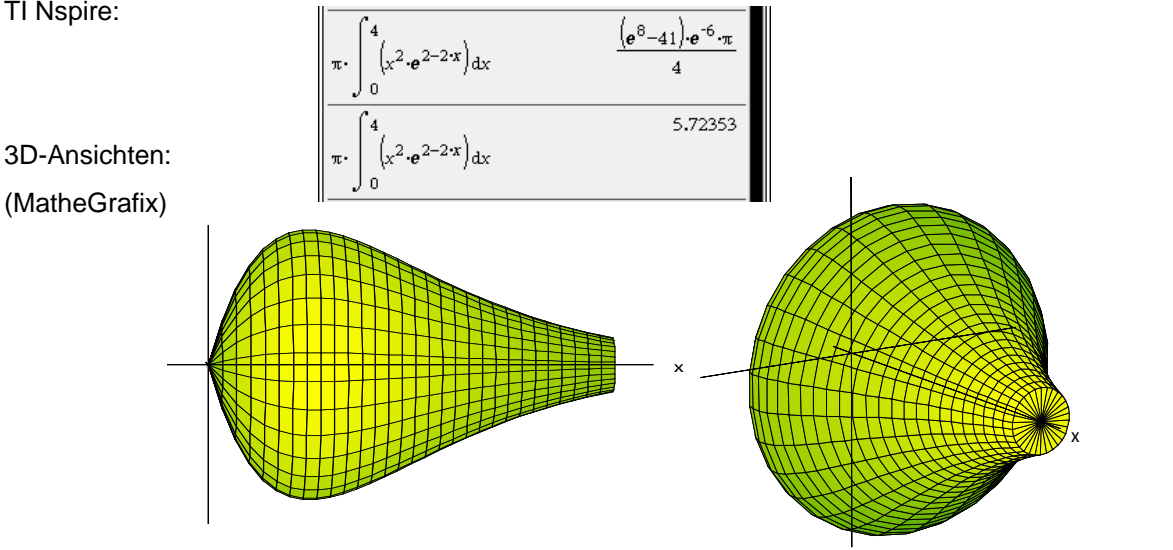

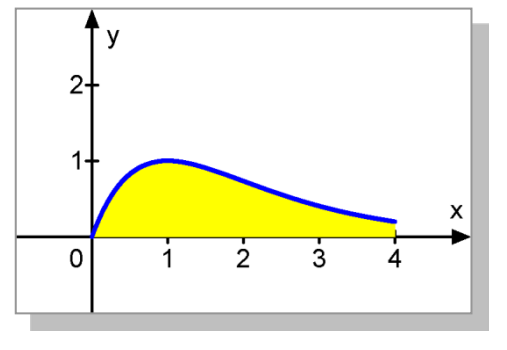

### **Text 49010: Extremwertaufgaben Teil 1 / Seite 4**

# <span id="page-33-0"></span>Aufgaben:

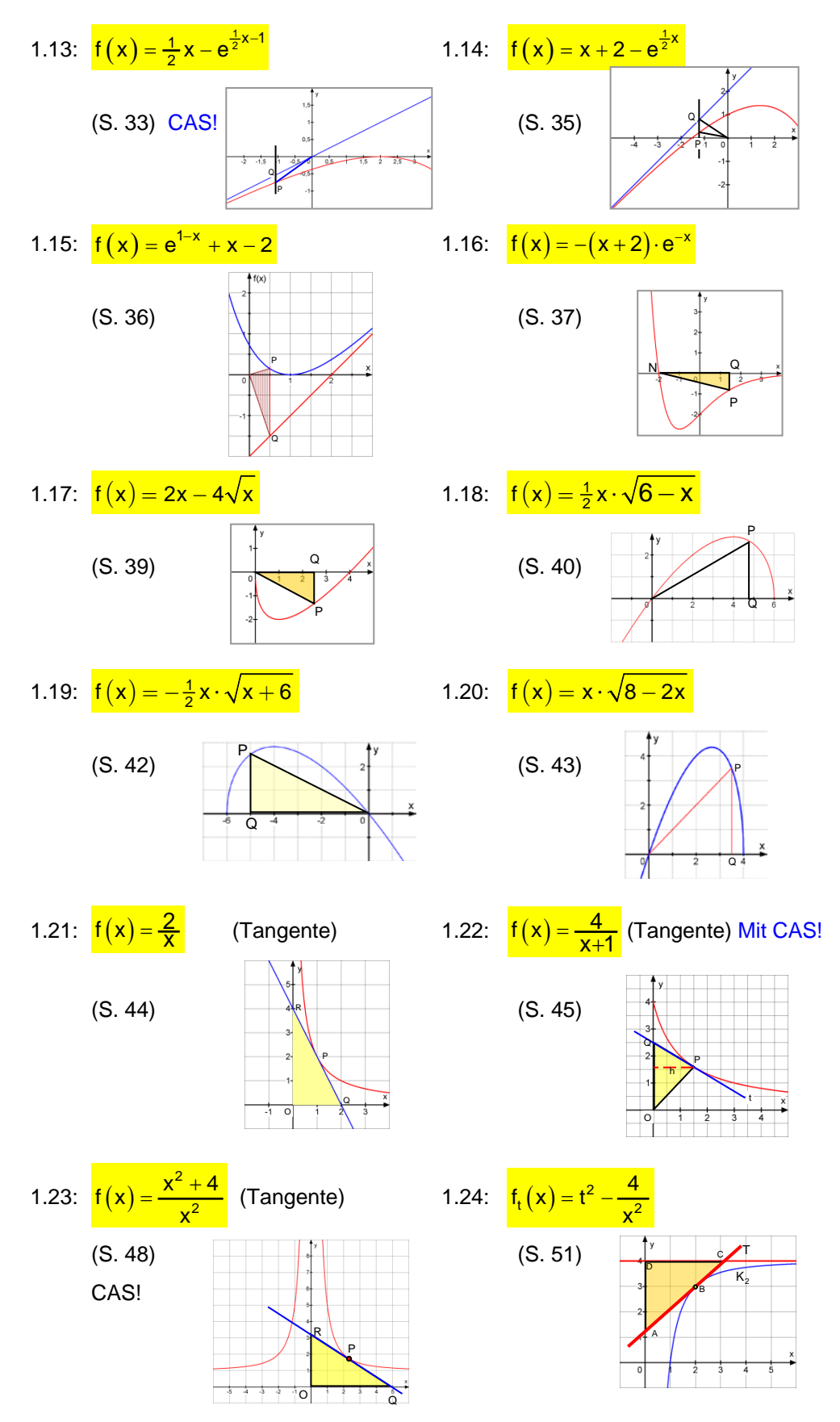

### **Text 49013: Muster-Extremwertaufgabe / Seite 3**

# <span id="page-34-0"></span>**Aufgabe**

Die Uferlinie des Sees wird näherungsweise durch die Funktion g beschrieben mit

 $g(x) = -0,00036 \cdot x^3 + 0,096 \cdot x^2 - 6,26 \cdot x + 150$ . Der Tiefpunkt der Kurve ist  $T(42,72 | 30,26)$ .

Von ihm aus wird eine Grenzlinie senkrecht zur Straße gezogen. Im Grundstück zwischen dieser Grenzlinie und einer Grenzlinie entlang der y-Achse soll ein Rechteck mit **maximalem Inhalt** abgesteckt werden, das bis zur Straße und zur y-Achse reicht. *Gib seine Abmessungen an*.

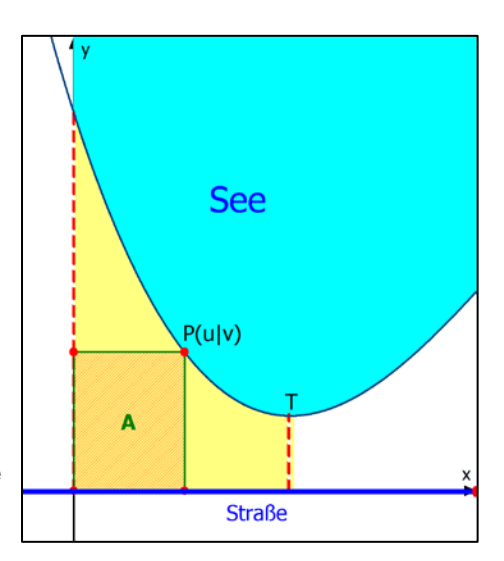

#### **Lösung:**

Der Punkt P kennzeichnet die Lage und damit auch die Größe des Rechtecks.

Weil er auf der Uferlinie (Kurve) liegt, kann man seine y-Koordinate durch Einsetzen der x-Koordinate, die man zu nächst unbekannterweise mit u bezeichnet, berechnen:  $v = g(u)$ 

Damit hat das zunächst willkürlich angenommene Rechteck die Höhe g(u) und die Breite u.

Für den Flächeninhalt errechnet man daraus  $A = u \cdot g(u)$ . Weil jedoch u noch unbekannt, also eine Variable ist, ist A keine Zahl sondern eine Funktion von u, weshalb man schreibt:

 $\frac{\text{Zielfunktion:}}{\text{A(u)} = u \cdot g(u)}$  mit dem Definitionsbereich **D** = [0; 42,72] ausführlich:  $A(u) = -0,00036 \cdot u^4 + 0,096 \cdot u^3 - 6,26 \cdot u^2 + 150 \cdot u$ 

Gesucht ist der Maximalwert dieser Funktion.

#### **Deutung:**

 $y = A(x)$  ist eine Funktion, deren y-Werte die Flächeninhalte der zum jeweiligen u gehörenden Rechtecke angibt. Ihr Schaubild ist schwarz gestrichelt rechts eingetragen (mit dem Faktor 0,1 verkleinert). Man erkennt, dass die A-Kurve bei  $x \approx 21$  einen Hochpunkt und bei  $x \approx 33$  einen Tiefpunkt hat. Das **bedeutet**, dass das zu u ≈ 21 gehörende Rechteck einen **maximalen Inhalt** hat, während das zu u  $\approx 33$  gehörende Rechteck einen **minimalen Inhalt** hat.

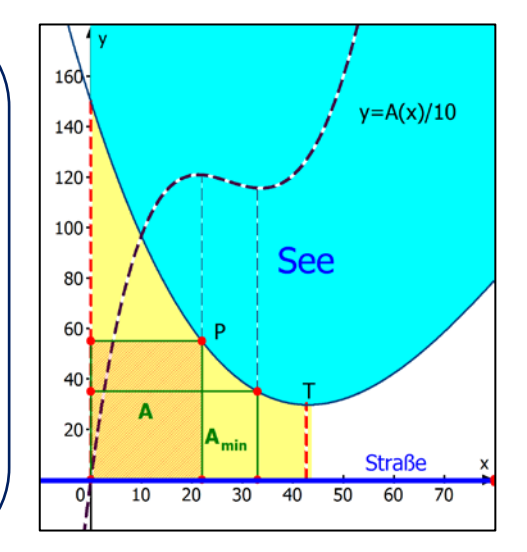

Die Berechnungsmethode für diese Extremwerte der Flächeninhaltsfunktion A(u) lautet also:

Notwendige Bedingung:  $A'(u) = 0 \Rightarrow u_1 = ...$  und  $u_2 = ...$ Kontrolle (Hinreichende Bedingung): Ist A" $(u_1)$  < 0, dann hat A für  $u_1$  ein relatives Maximum. Ist  $A''(u_2) > 0$ , dann hat A für  $u_2$  ein relatives Minimum.

### **Text 49311: Kostenfunktionen 1 / Seite 14**

# **1.4 Berechnung des Gewinns**

<span id="page-35-0"></span>Die Firma WSW Freizeitsport GmbH produziert als **Monopolist** ein neuartiges Gerät für Freizeitsport.

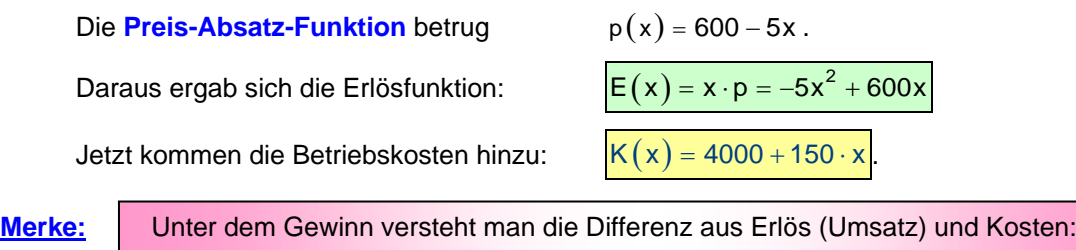

Daraus folgt die Gewinnfunktion:  $|G(x) = E(x) - K(x)|$ 

 $G(x) = -5x^2 + 600x - (4000 + 150x)$  $G(x) = -5x^2 + 450x - 4000$ 

#### **Untersuchung der Gewinnfunktion G:**

Wirtschaftlich gesehen ist ein Gewinn nur dann vorhanden, wenn  $G(x) > 0$ , das ist der Bereich zwischen den Nullstellen.

 $G(x) = 0$  führt zu zwei Nullstellen:

$$
-5x2 + 450x - 4000 = 0 |: (-10) !
$$
  

$$
\frac{1}{2}x2 - 45x + 400 = 0
$$

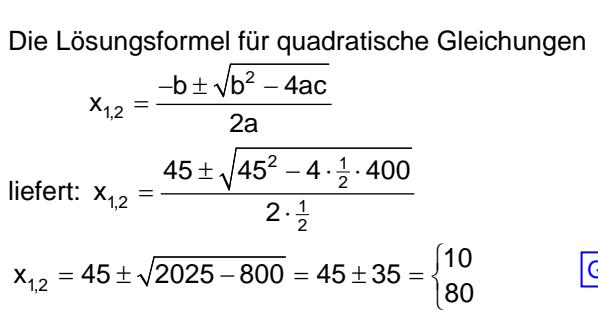

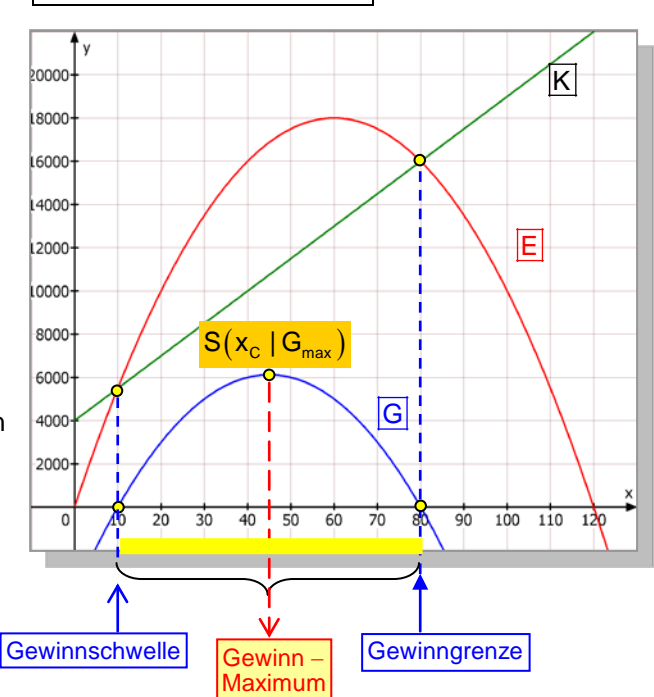

Für  $x = 10$  und für  $x = 80$  ist der Gewinn 0, die **Gewinnzone** ist also der Bereich  $10 < x < 80$ . Die kleinere Nullstelle nennt man die **Gewinnschwelle (oder Nutzenschwelle, Break-Even-Point)**, die größere die **Gewinngrenze (Nutzengrenze)**. Diese beiden Nullstellen liegen natürlich genau dort, wo sich die Kostenkurve und die Erlöskurve schneiden. Dort sind deren Werte gleich:  $E(x) = K(x)$ , was zum Gewinn 0 führt.

Auf der Mittellinie zwischen den Nullstellen liegt der Parabelscheitel, dessen y-Koordinate das Gewinnmaximum angibt, es liegt bei  $x_c = \frac{1}{2} \cdot (10 + 80) = 45$  und beträgt G $(45) = 6125$  $(6)$ . Der rechte Rand des gemeinsamen Definitionsbereichs der Funktionen K, E und G heißt **Kapazitätsgrenze**.

### <span id="page-36-0"></span>**Lösung Aufgabe 13**

a) Man kann die Punkte auf zwei verschiedene Arten berechnen.

#### **1. Möglichkeit:**

Ich berechne zuerst die en bereenne zuerst uie<br>"Basisvektoren" ū und  $\vec{v}$ :

$$
\vec{u} = \overrightarrow{OA} = \begin{pmatrix} 4 \\ 4 \\ 1 \end{pmatrix}, \quad \vec{v} = \overrightarrow{OB} = \begin{pmatrix} -2 \\ 4 \\ 1 \end{pmatrix}.
$$
  
Dann  $\overrightarrow{OD} = \vec{u} + \vec{v} = \begin{pmatrix} 2 \\ 8 \\ 2 \end{pmatrix}, d. h.$ 

 $D(2|8|2)$  und damit folgt

$$
\vec{w} = \overrightarrow{OC} = \overrightarrow{DE} = \overrightarrow{OE} - \overrightarrow{OD} = \begin{pmatrix} 1 \\ 9 \\ 5 \end{pmatrix} - \begin{pmatrix} 2 \\ 8 \\ 2 \end{pmatrix} = \begin{pmatrix} -1 \\ 1 \\ 3 \end{pmatrix}.
$$
  
 Damit kennt man auch  $\overrightarrow{OC} = \vec{w} = \begin{pmatrix} -1 \\ 1 \\ 3 \end{pmatrix}$ , also  $C(-1|1|3)$ .  

$$
\overrightarrow{OF} = \overrightarrow{OC} + \overrightarrow{CF} = \vec{w} + \vec{v} = \begin{pmatrix} -1 \\ 1 \\ 3 \end{pmatrix} + \begin{pmatrix} -2 \\ 4 \\ 1 \end{pmatrix} = \begin{pmatrix} -3 \\ 5 \\ 4 \end{pmatrix}
$$
, also  $F(-3|5|4)$ .  

$$
\overrightarrow{OG} = \overrightarrow{OA} + \overrightarrow{AG} = \vec{u} + \vec{w} = \begin{pmatrix} 4 \\ 4 \\ 1 \end{pmatrix} + \begin{pmatrix} -1 \\ 1 \\ 3 \end{pmatrix} = \begin{pmatrix} 3 \\ 5 \\ 4 \end{pmatrix}
$$
, also  $G(3|5|4)$ 

**2. Möglichkeit:** Da die Oberfläche aus 6 Parallelogrammen besteht, kann man auch die **Parallelogrammbedingung** mehrfach anwenden:

\n For D: \n 
$$
\overrightarrow{BD} = \overrightarrow{OA} \iff \overrightarrow{d} - \overrightarrow{b} = \overrightarrow{a} \iff \overrightarrow{d} = \overrightarrow{a} + \overrightarrow{b} = \begin{pmatrix} 4 \\ 4 \\ 1 \end{pmatrix} + \begin{pmatrix} -2 \\ 4 \\ 1 \end{pmatrix} = \begin{pmatrix} 2 \\ 8 \\ 2 \end{pmatrix},
$$
\n also \n  $D(2|8|2).$ \n

\n For F: \n 
$$
\overrightarrow{EF} = \overrightarrow{DB} \iff \vec{f} - \vec{e} = \vec{b} - \vec{d} \iff \vec{f} = \vec{e} + \vec{b} - \vec{d} = \begin{pmatrix} 1 \\ 9 \\ 5 \end{pmatrix} + \begin{pmatrix} -2 \\ 4 \\ 1 \end{pmatrix} - \begin{pmatrix} 2 \\ 8 \\ 2 \end{pmatrix} = \begin{pmatrix} -3 \\ 5 \\ 4 \end{pmatrix}, \quad F(-3 \mid 5 \mid 4).
$$
\n

First C:

\n
$$
\overrightarrow{OC} = \overrightarrow{BF} \iff \overrightarrow{c} = \overrightarrow{f} - \overrightarrow{b} = \begin{pmatrix} -3 \\ 5 \\ 4 \end{pmatrix} - \begin{pmatrix} -2 \\ 4 \\ 1 \end{pmatrix} = \begin{pmatrix} -1 \\ 1 \\ 3 \end{pmatrix}, \text{ also } C(-1|1|3).
$$

Für G: 1)  $(4)$   $(3)$  $CG = OA \Leftrightarrow \vec{g} - \vec{c} = \vec{a} \Leftrightarrow \vec{g} = \vec{c} + \vec{a} = |1| + |4| = |5|$ 3 | (1) | 4  $(-1)$   $(4)$   $(3)$  $=\overrightarrow{OA} \Leftrightarrow \vec{g}-\vec{c}=\vec{a} \Leftrightarrow \vec{g}=\vec{c}+\vec{a}=\begin{bmatrix} 1\\ 2 \end{bmatrix}+\begin{bmatrix} 4\\ 4 \end{bmatrix}=\begin{bmatrix} 5\\ 5 \end{bmatrix}$  $(3)(1)(4)$  $\overline{CG} = \overline{OA} \Leftrightarrow \overline{g} - \overline{c} = \overline{a} \Leftrightarrow \overline{g} = \overline{c} + \overline{a} = \begin{bmatrix} -1 \\ 1 \\ 4 \end{bmatrix} + \begin{bmatrix} 4 \\ 4 \\ 5 \end{bmatrix}$ , also  $G(3|5|4)$ .

Andere Berechnungswege sind möglich.

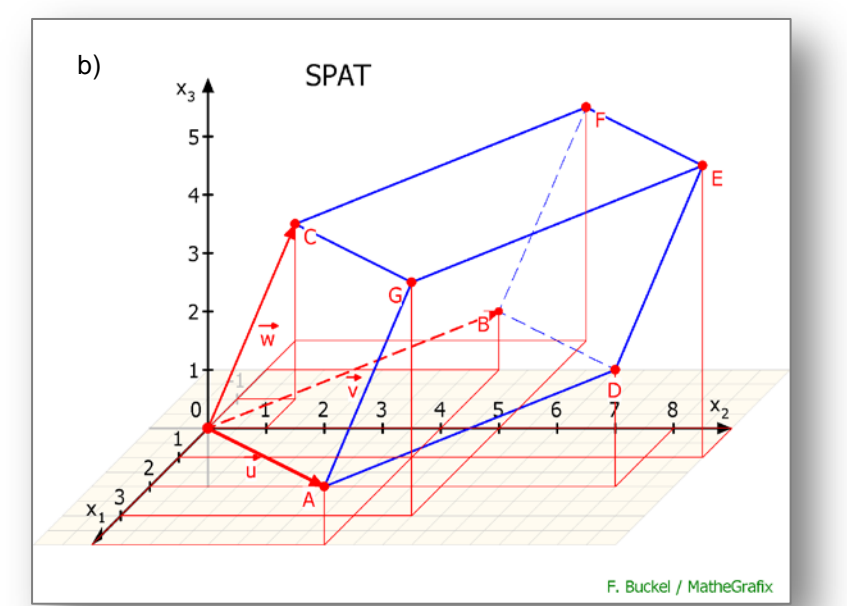

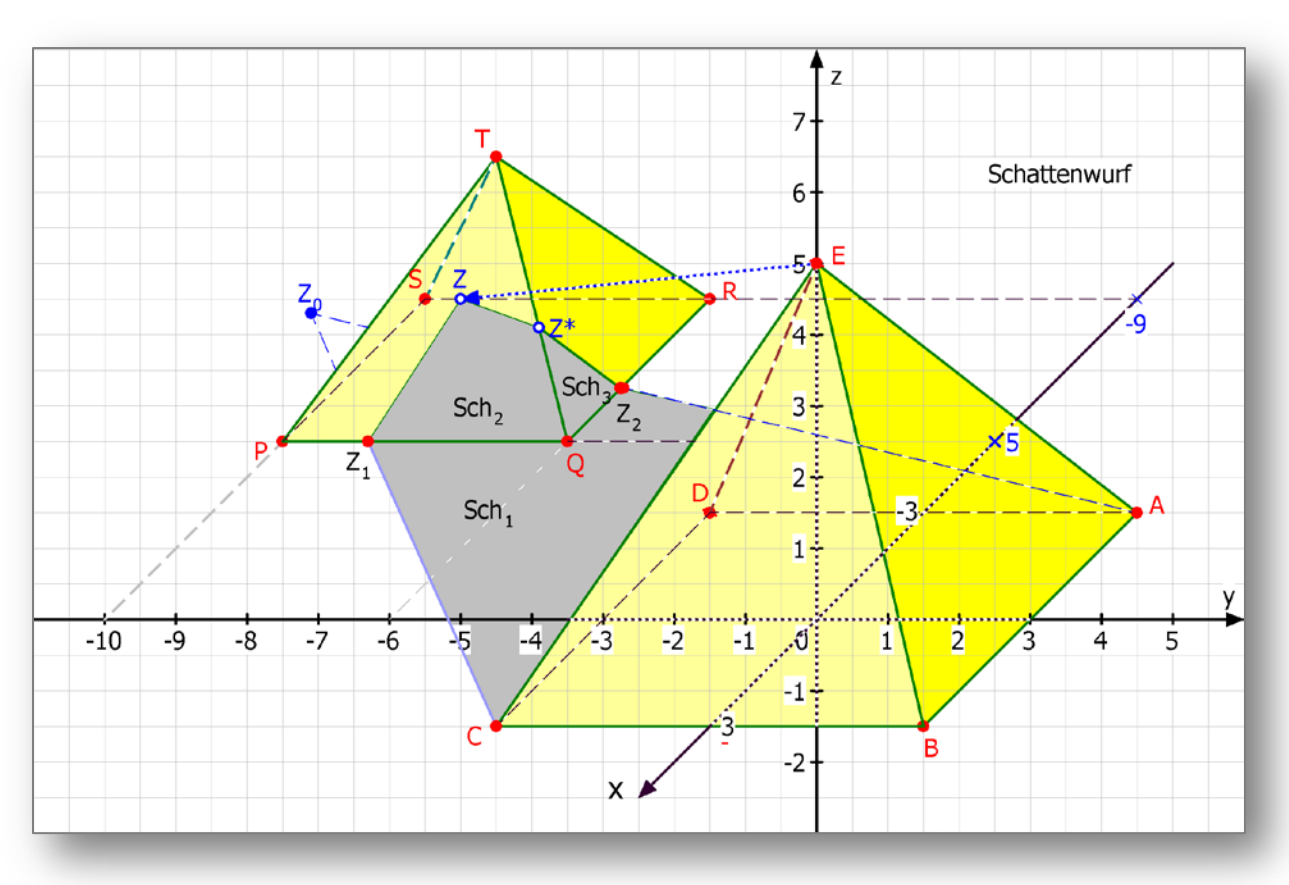

### **Text 63240: Schattenaufgaben / Seite 6**

#### <span id="page-37-0"></span>Zeichnung:

#### **Hinweise zur Schattenkonstruktion auf der Pyramide 2.**

 $Z_0$  ist der Schatten von E auf dem Erdboden ohne das Vorhandensein der Pyramide 2.

Am Schnittpunkt der Schattenlinie CZ<sub>0</sub> mit der Pyramidenkante PQ entsteht der erste Knickpunkt Z<sub>1</sub> des Schattens an der Pyramidenfläche PQT.

Auf ihr liegt auch der Schattenpunkt Z der Spitze E, den man berechnen musste.

Dann kann man die Schattenkante Z<sub>1</sub>Z einzeichnen.

Wegen des Vorhandenseins der Pyramidenkante QZ geht der Schatten nicht gradlinig von Z nach Z2, dem Schnittpunkt der Schattenlinie AZ<sub>0</sub> mit der Kante QR.

Es wurde daher notwendig, den Knickpunkt Z\* auf der Kante QT zu berechnen.

Dies geschah als Schnitt der Ebene AEZ<sub>0</sub> mit eben dieser Kante QT.

*Hinweis*: Die Darstellung der 3-D-Punkte in einem 2-D-Koordinatensystem ist eine Abbildung mit folgenden Abbildungsgleichungen: (Winkel 135<sup>0</sup>; k =  $\frac{1}{2}\sqrt{2}$ )

Gegeben:  $P(x|y|z)$ , gesucht  $\overline{P}[\overline{x}|\overline{y}]$ :

$$
\begin{cases} \overline{\mathbf{x}} = \mathbf{y} - \frac{1}{2}\mathbf{x} \\ \overline{\mathbf{y}} = -\frac{1}{2}\mathbf{x} + \mathbf{z} \end{cases}
$$

## **Text 66102: Vektorprodukt 2 / Seite 6**

### <span id="page-38-0"></span>**Beispiel eines Spats**

#### Abb. 1:

Ich beginne mit einem Quader mit diesen Eckpunkten:  $A(4|0|0)$ , B(4|6|0), C(0|6|0), D(0|0|0)  $E(4|0|4)$ ,  $F(4|6|4)$ ,  $G(0|6|4)$ ,  $H(0|0|4)$ 

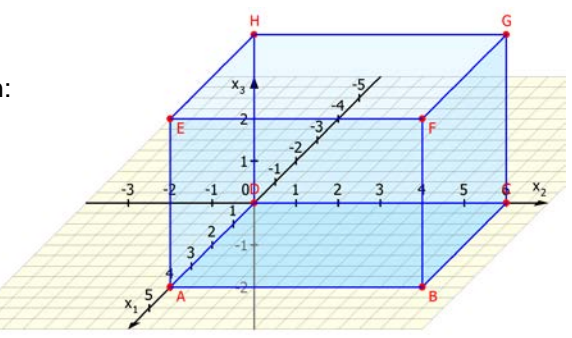

#### Abb. 2

Der Quader wurde parallel zur x-y-Ebene um 3 Einheiten in Richtung der negativen y-Richtung geschert. Damit erhält man einen Spat mit den Eckpunkten  $A(4|0|0)$ , B(4|6|0), C(0|6|0), D(0|0|0),

 $E(4|-3|4)$ ,  $F(4|3|4)$ ,  $G(0|3|4)$ ,  $H(0|-3|4)$ 

### Abb. 3:

Der Spat wird weiter "deformiert", indem man die Deckfläche EFGH um 2 LE in die negative x-Richtung schert. Damit erhält man einen Spat mit diese Eckpunkten

 $A(4|0|0)$ , B(4|6|0), C(0|6|0), D(0|0|0),

 $E(2|-3|4)$ , F(2|3|4), G(-2|3|4), H(-2|-3|4)

Die schwarzen Pfeile zu den Ecken E und H zeigen die Veränderung bei der letzten Scherung.

#### Abb. 4:

Eine dritte Scherung parallel zur Fläche ADHE. Die Fläche BCGF wird um 1 LE in x-Richtung geschert. Jetzt haben wir die endgültige Form "meines Spats". Seine Eckpunkte sind:  $A(4|0|0)$ , B(5|6|0), C(1|6|0), D(0|0|0),

$$
E(2|-3|4)
$$
,  $F(3|3|4)$ ,  $G(-1|3|4)$ ,  $H(-2|-3|4)$ 

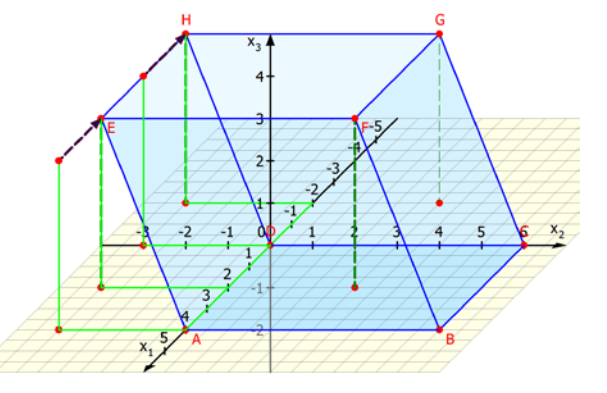

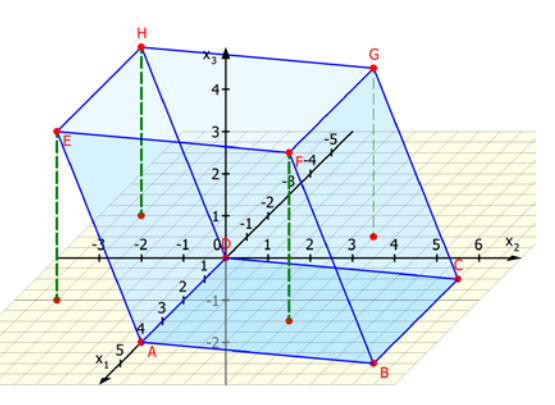

Jetzt besteht der Spat aus 6 Parallelogrammen und keines besitzt einen rechten Winkel.

<span id="page-39-0"></span>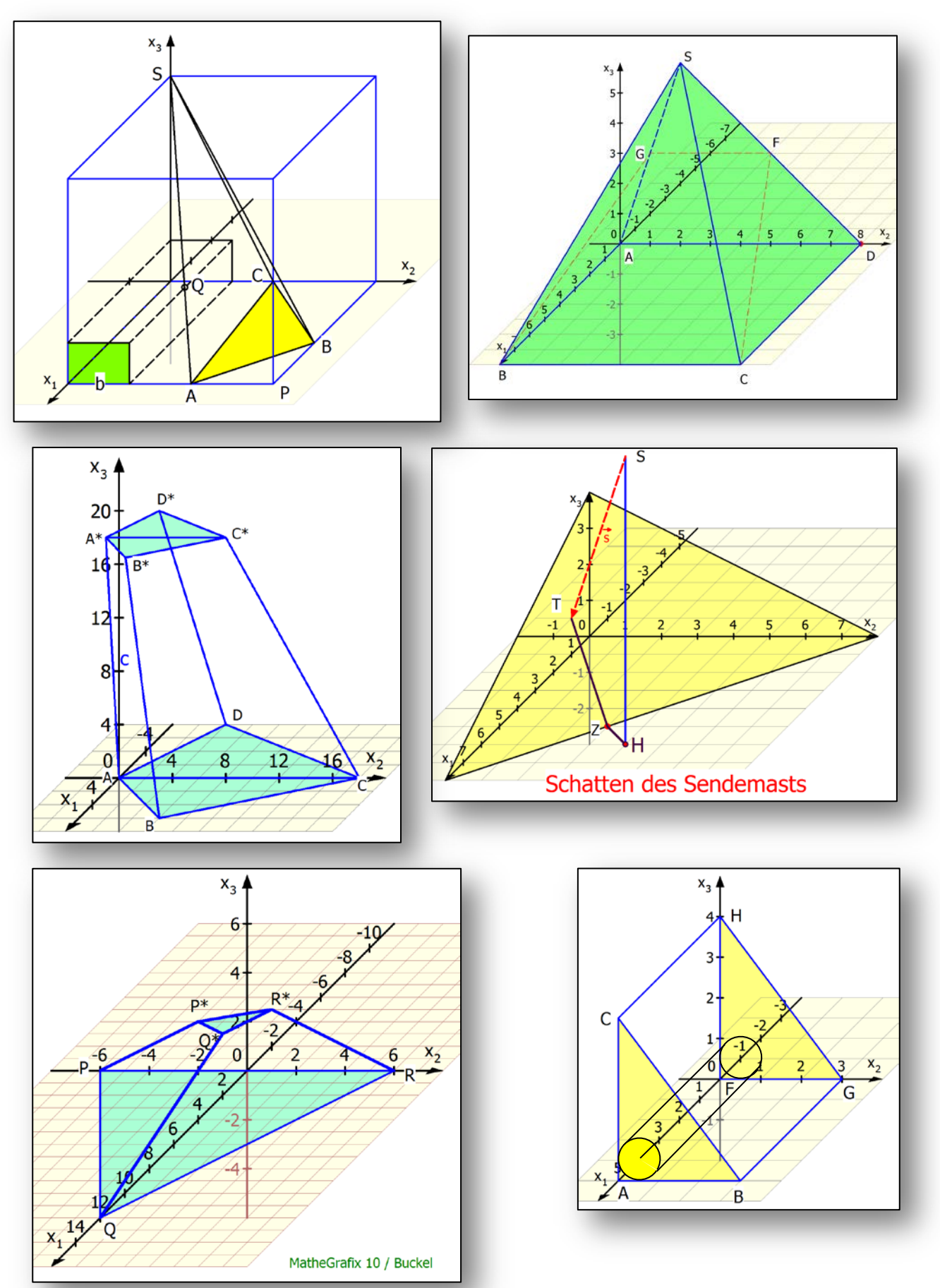

**3D-Grafiken aus 70201: Abitur BW**

<span id="page-40-0"></span>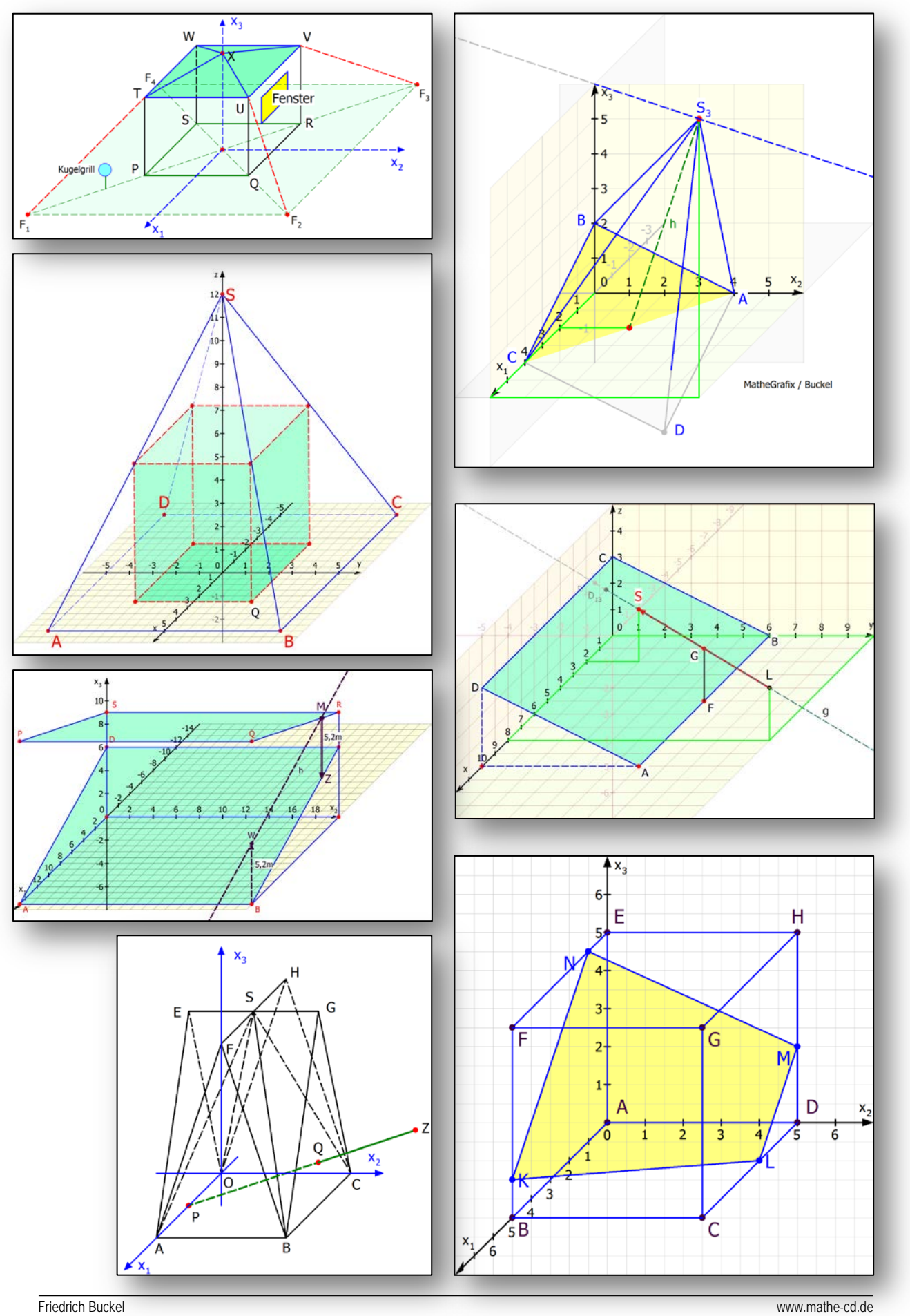

# **3D-Grafiken aus 70202 und 72241: Abitur BW**

<span id="page-41-0"></span>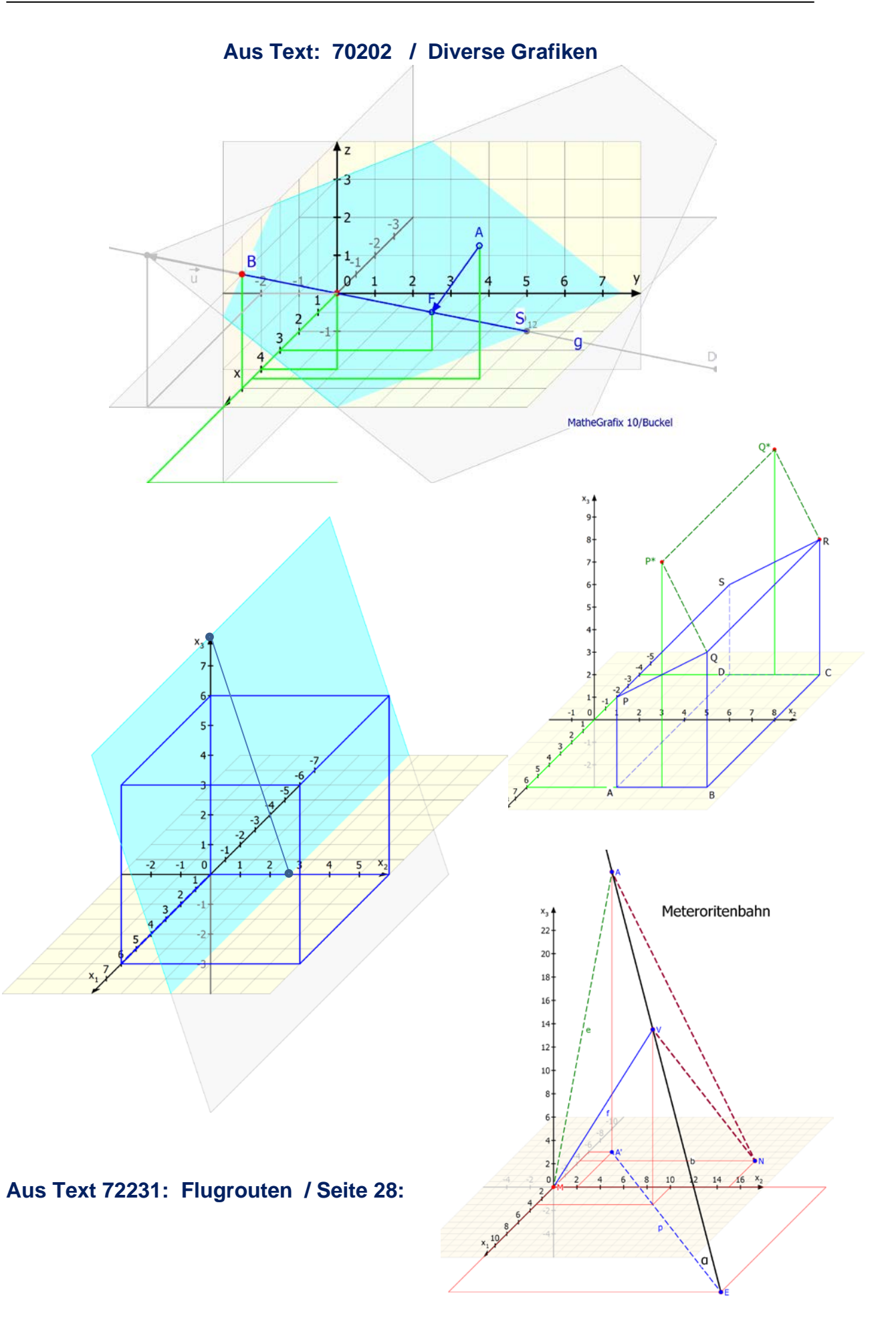

#### **Aus Text: 70203 – Abitur 2001 / Seite 87**

## *Lösung - GK 2002 - Aufgabe 3*

<span id="page-42-0"></span>Im Garten von Herrn Reich wird der Aufbau eines Partyzeltes geplant. Dazu wird aus Stahlstangen ein Kantengerüst aufgebaut, das anschließend mit Vorhängen aus Plastikfolie geschlossen wird. Herr Reich entscheidet sich für eine rechteckige Grundfläche. Die senkrechten Seitenwände sind 2 m hoch. Darauf wird als Dach eine senkrechte Pyramide aufgesetzt, deren Spitze 4 m über der Mitte der Grundfläche liegt. Von seinem Standpunkt aus, der als Ursprung eines Koordinatensystems betrachtet werden soll, legt Herr Reich die Punkte A(1| -2|0), B(5|2|0), C(1|6|0) und D(-3|2|0) fest.

- a) Zeigen Sie, dass die Grundfläche ABCD ein Quadrat ist.
	- 1. Nachweis:

ABCD is the parallelogramm: 
$$
\overrightarrow{AB} = \begin{pmatrix} 4 \\ 4 \\ 0 \end{pmatrix}, \overrightarrow{DC} = \begin{pmatrix} 4 \\ 4 \\ 0 \end{pmatrix}
$$

Da  $\overrightarrow{AB} = \overrightarrow{DC}$  ist, sind zwei Gegenseiten parallel und gleich lang.

2. Nachweis: ABCD ist ein Rechteck:  $\overline{AB}$ 

$$
\overrightarrow{AB} \cdot \overrightarrow{BC} = \begin{pmatrix} 4 \\ 4 \\ 0 \end{pmatrix} \cdot \begin{pmatrix} -4 \\ 4 \\ 0 \end{pmatrix} = -16 + 16 = 0
$$

Also besitzt das Parallelogramm bei A einen rechten Winkel.

3. Nachweis: ABCD ist ein Quadrat:

$$
\left| \overline{AB} \right| = \begin{pmatrix} 4 \\ 4 \\ 0 \end{pmatrix} = \sqrt{32} , \left| \overline{BC} \right| = \begin{pmatrix} -4 \\ 4 \\ 0 \end{pmatrix} = \sqrt{32}
$$

Also sind benachbarte Rechtecksseiten gleich lang.

Bestimmen Sie die Koordinaten der Spitze S des Daches.

Die Spitze liegt 4 m darüber: S(1|2|4)

Mittelpunkt der Grundfläche:  $\vec{m} = \frac{1}{2}(\vec{a} + \vec{c}) = \frac{1}{2} \cdot |4| \Leftrightarrow M(1|2|0)$ 2  $\vec{m} = \frac{1}{2}(\vec{a} + \vec{c}) = \frac{1}{2} \cdot |4| \Leftrightarrow M(1|2|0)$ 0  $(2)$  $=\frac{1}{2}(\vec{a}+\vec{c})=\frac{1}{2}\cdot |4| \Leftrightarrow$  $\binom{1}{0}$  $\frac{1}{2}$  1/2  $\frac{1}{2}$ 

| MatheGrafix: | $x_3$ |
|--------------|-------|
| 4            | S     |
| 2            | 5     |

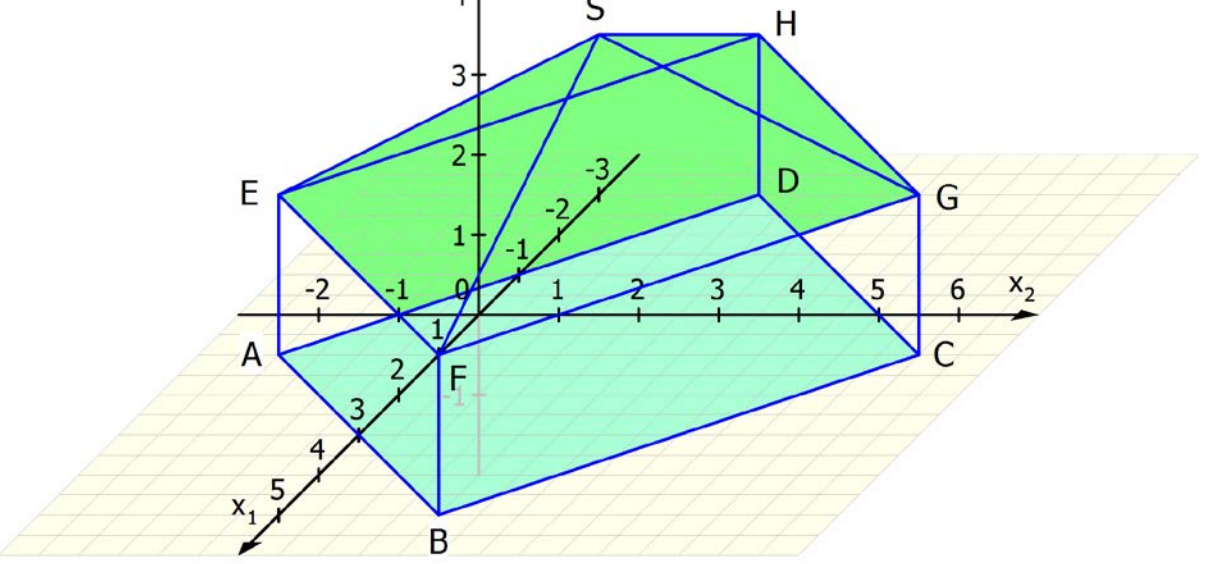

#### **Text: 71308 – Abitur 2012 / Seite 16**

<span id="page-43-0"></span>Davon subtrahiert man die Fläche des Halbkreises mit Radius r = 1,5:

$$
A_{HK} = \frac{1}{2}\pi r^2 = \frac{1}{2}\pi \cdot 1.5^2 \approx 3.53 \text{ (km}^2\text{)}
$$

Fläche außerhalb des Gemeindegebiets:  $A' = 10,8 - 3,52 = 7,28$ 

Prozentualer Anteil 
$$
p = \frac{\Delta A}{A} \cdot 100\% = \frac{7,28}{10,8} \cdot 100\% \approx 67,4\%
$$

Ergebnis: Etwa 67,4 % der Fläche liegen außerhalb des Gemeindegebiets.

c) Ein Fahrer sieht von der Umgehungsstraße aus die Windkraftanlage genau dann in Fahrtrichtung vor sich, wenn er sich im Berührpunkt Z der Tangente an K befindet, die durch P geht.

*Also muss man die Aufgabe lösen:*

**Lege von**  $P(1,5 | 3)$  **aus die Tangente an K.** 

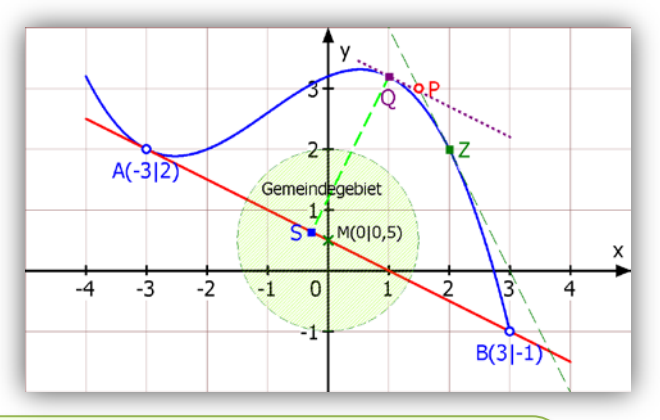

*Methode: Man geht von einem unbekannten Berührpunkt*  $Z(u | f(u))$  *aus, stellt dazu die Tangentengleichung auf. Diese enthält dann neben x und y noch die Unbekannte u. Verlangt man, dass diese Tangente durch P geht, kann man die Koordinaten von P einsetzen, so dass als einzige Unbekannte u übrig bleibt.*

#### **1. Manuelle Lösung:**

Tangente t in  $Z(u | f(u))$ :  $y - f(u) = f'(u) \cdot (x - u)$ Bedingung:  $P(1,5 | 3) \in t$ :  $3 - f(u) = f'(u) \cdot (1,5 - u)$ d. h.  $3 - (-0.1u^3 - 0.3u^2 + 0.4u + 3.2) = (-0.3u^2 - 0.6u + 0.4) \cdot (1.5 - u)$ Wer vereinfacht, erhält die Gleichung:  $4u^3 - 3u^2 - 18u + 16 = 0$ Ein Grafikrechner liefert dazu die Lösungen u<sub>1</sub> = 2, u<sub>2</sub> = 0,92 und u<sub>3</sub> = -2,17. Da das Fahrzeug von B aus kommt, ist nur die Lösung  $u_1 = 2$  brauchbar. Wegen  $f(2) = 2$  lautet der gesuchte Berührpunkt  $Z(2|2)$ . Von hier aus sieht man die Windkraftanlage genau in Fahrtrichtung vor sich.

#### **2. CAS-Lösung:** (CASIO ClassPad)

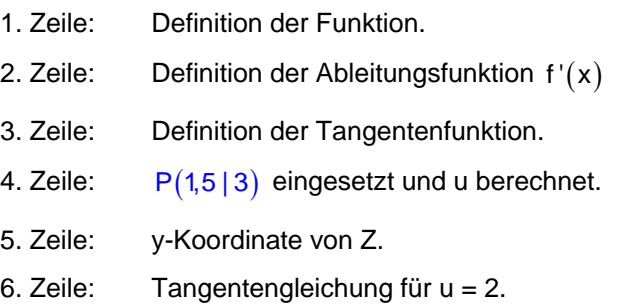

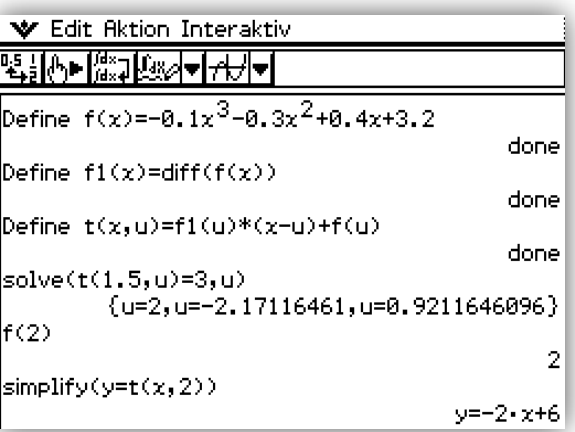

<span id="page-44-0"></span>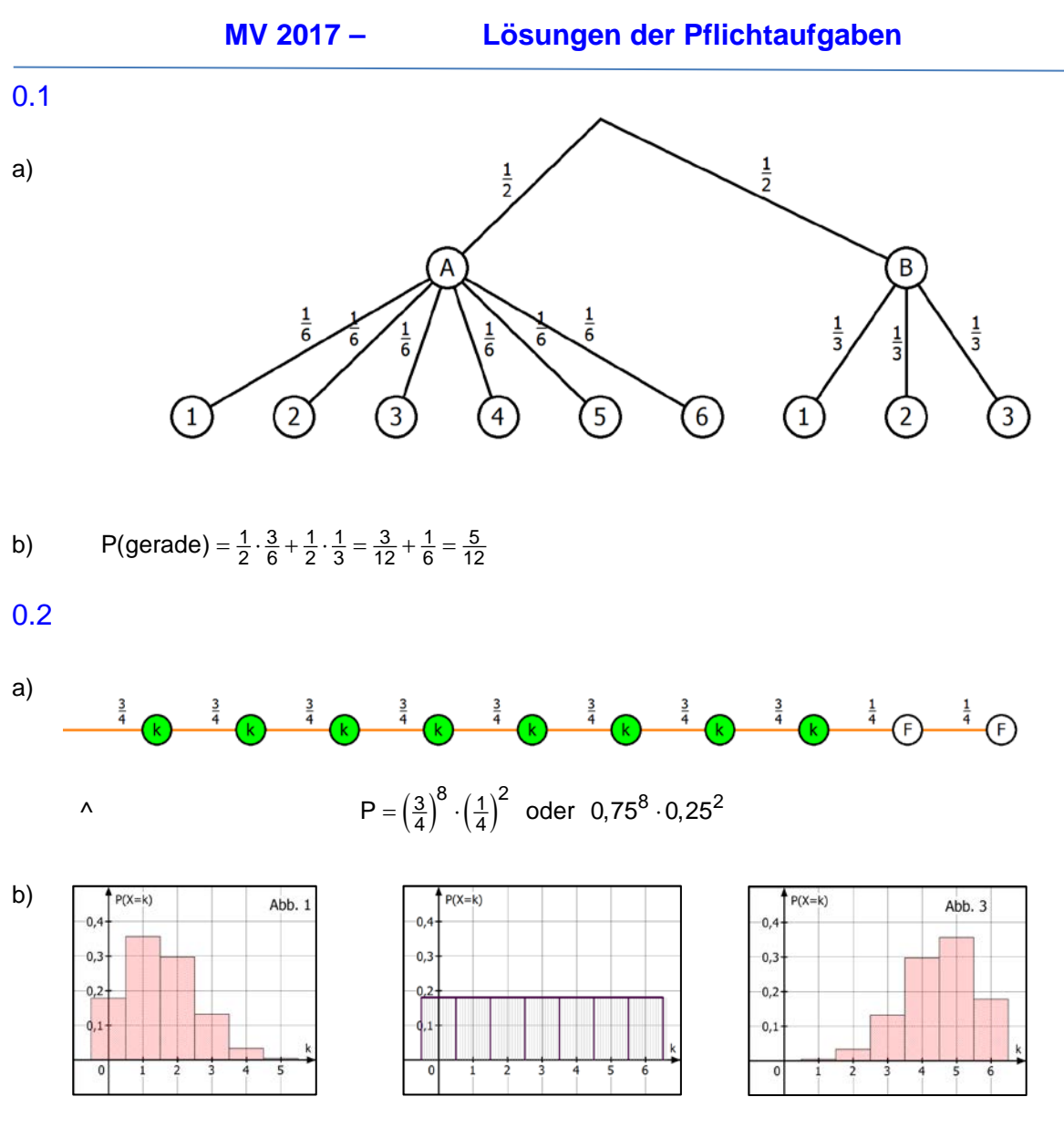

#### **Text: 73111 – Abitur 2017 / Seite 67**

Es liegt eine Binomialverteilung vor mit  $n = 6$  und  $p = 0.25$ .

Der Erwartungswert dazu ist  $E = n \cdot p = 6 \cdot \frac{1}{4} = \frac{3}{2} = 1.5$ .

Daher kann nur Abb. 1 die Verteilung darstellen.

In Abb. 3 liegt der Erwartungswert bei 6 $\cdot \frac{3}{4}$  = 4,5, denn diese Abbildung ist symmetrisch zu Abb. 1 mit  $p = \frac{3}{4}$ .

Abb. 2 scheidet aus, weil dort die Wahrscheinlichkeit für alle Ereignisse gleich ist.

## **Text: 74201 – Abitur 1986 WG / Seite 64**

<span id="page-45-0"></span>Das Baumdiagramm wird in zwei Teilen gezeichnet:

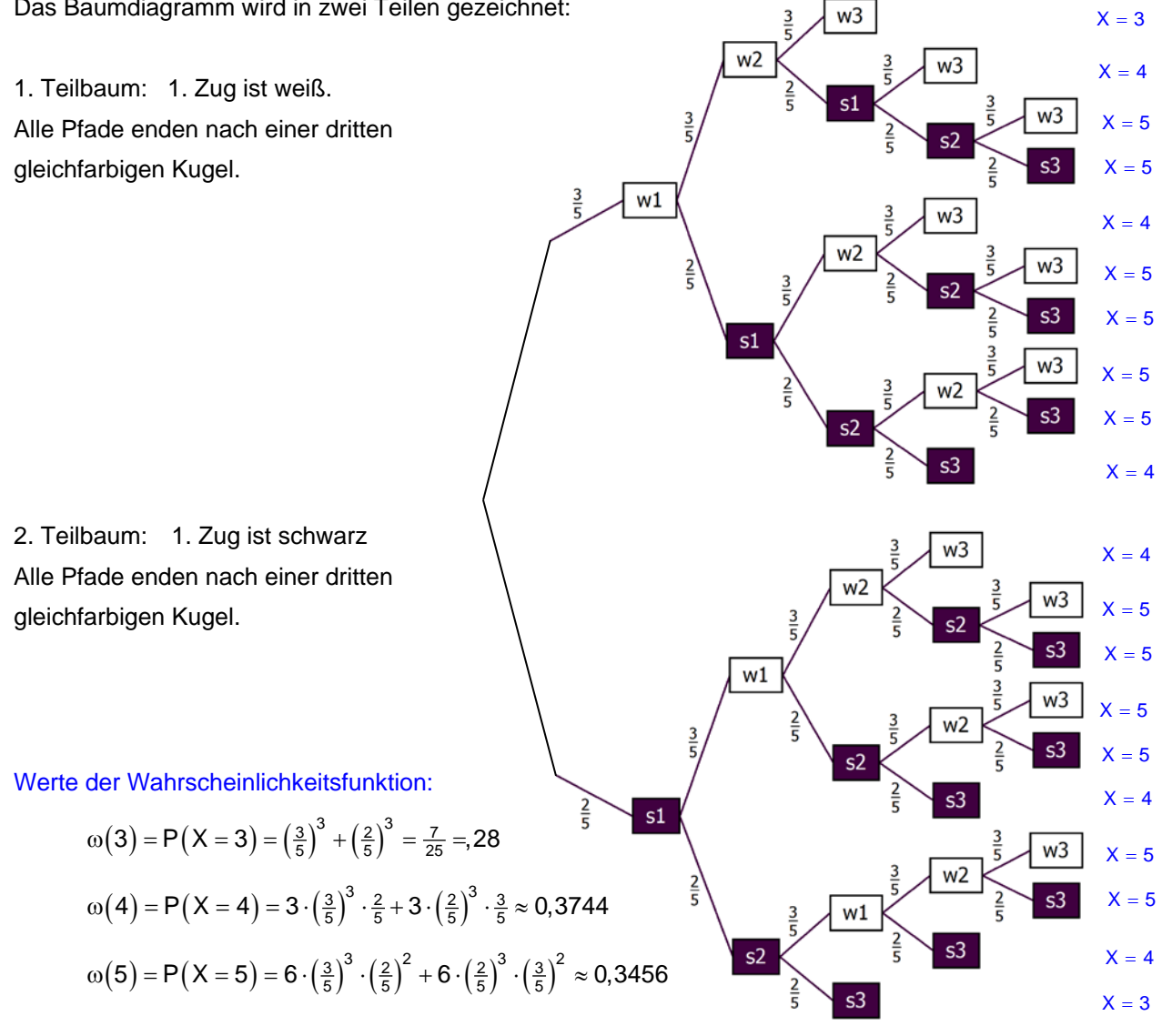

c) Neues Spiel: Beim Einsatz von a DM zieht Moritz 2 Kugeln mit einem Griff aus der Urne. Haben sie dieselbe Farbe, darf Moritz mit einem Laplace-Würfel würfeln. Würfelt er eine 6, erhält er 2 DM, ansonsten 50 Pf. Bei verschiedenfarbigen Kugeln erhält er nichts.

 $E_1$ : Bei welchem Einsatz ist das Spiel fair?

 $\frac{\frac{7}{15}}{\frac{1}{6}}$  WW, SS  $\frac{1}{6}$   $\frac{6}{6}$   $2 DM$   $\frac{2 DM}{15}$ 

Wahrscheinlichkeit für zwei gleiche Farben:  $P(ww, ss) = \frac{6}{10} \cdot \frac{5}{9} + \frac{4}{10} \cdot \frac{3}{9} = \frac{42}{90} = \frac{21}{45} = \frac{17}{15}$ 

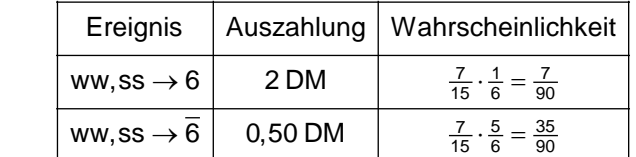

Erwartungswert für die Auszahlung:

Auszahlungstabelle:

$$
E\left(Ausz.\right) = \frac{7}{90} \cdot 2 \, DM + 0,5 \, DM \cdot \frac{35}{90} = \frac{31,5}{90} \, DM = 0,35 \, DM
$$

Das Spiel ist fair, wenn auch der Einsatz 35 Pfennig beträgt.

<span id="page-46-0"></span>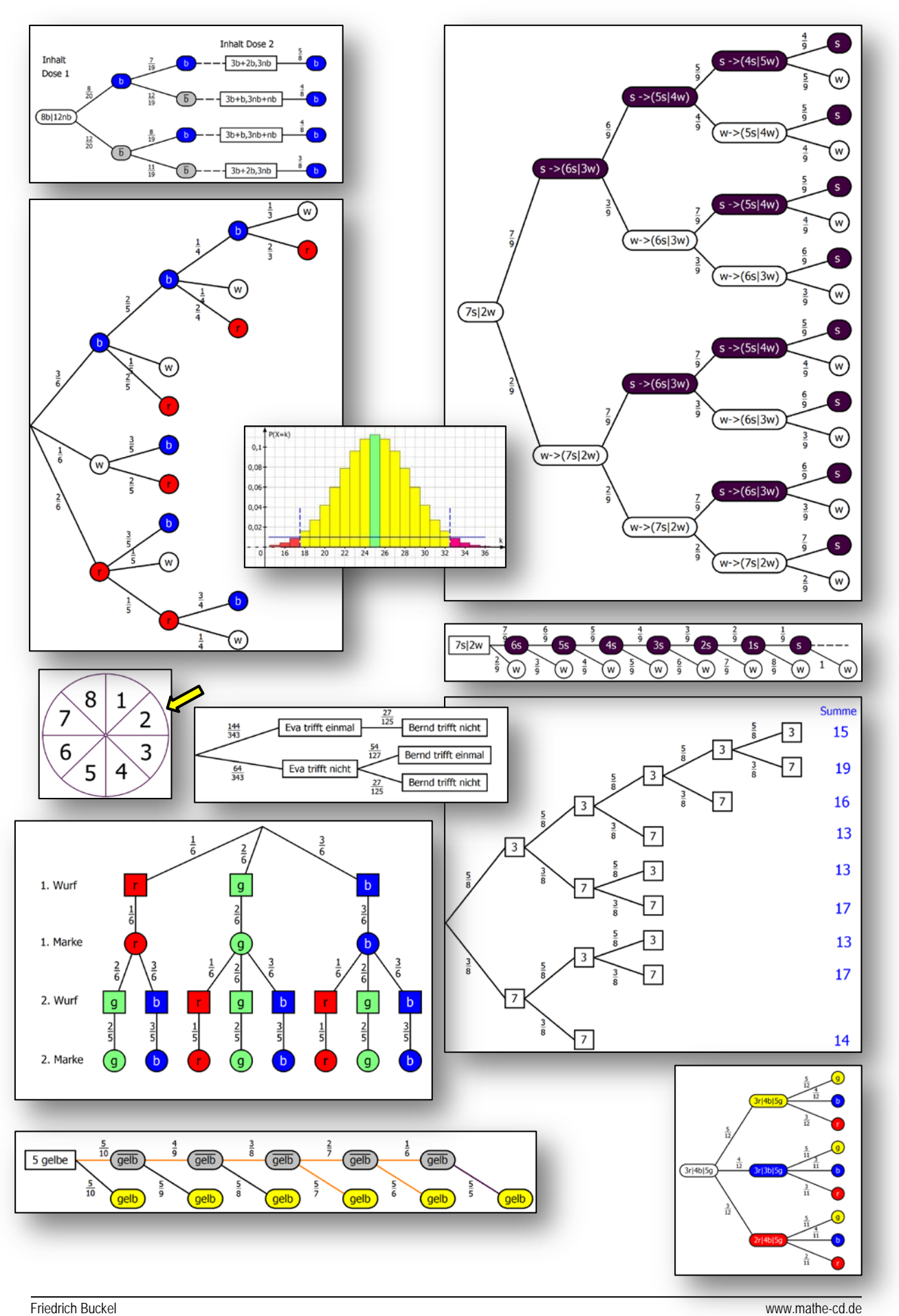

### **Grafiken aus Stochastikaufgaben 73202 und 73205**

# **Text: 52120 – Abitur 2006 Lineare Optimierung / Seite 21**

### **Lösung 2006 II-2**

#### <span id="page-47-0"></span>a) **1. Schritt: Variablendefinition:**

x sei die Anbaufläche für Gutedel-Reben in Hektar, y sei die Anbaufläche für Burgunder-Reben in Hektar. Es gilt die Nichtnegativitätsbedingung:  $x \ge 0$ ,  $y \ge 0$ .

#### **2. Schritt: Einschränkungen:**

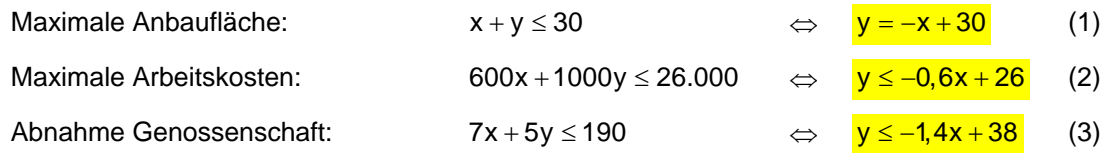

#### **3. Schritt: Zielfunktion definieren:**

Gesucht ist der maximale Umsatz. Als Zielfunktion definiert man also die

#### **Umsatzfunktion**

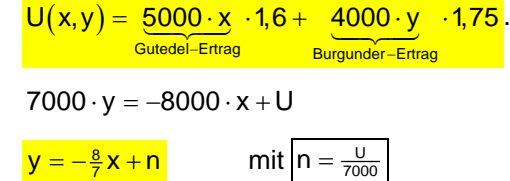

### Zugehörige Geradenschar:

d. h.  $y = -\frac{8}{7}x + \frac{U}{7000}$  bzw.  $y = -\frac{8}{7}$ 

#### **U wird maximal, wenn n maximal wird.**

#### **4. Schritt: Grafische Lösung:**

Die 5 Ungleichungen

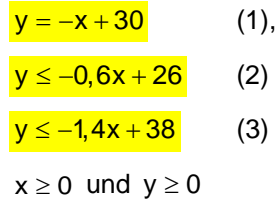

definieren ein Fünfeck:

Die Geradenschar hat die Steigung  $-\frac{8}{7}$ . Einige ihrer Geraden sind gestrichelt

eingezeichnet.

Man muss nun prüfen, ob die Schargerade durch A oder die durch B den größten y-Achsen-Abschnitt ergibt.

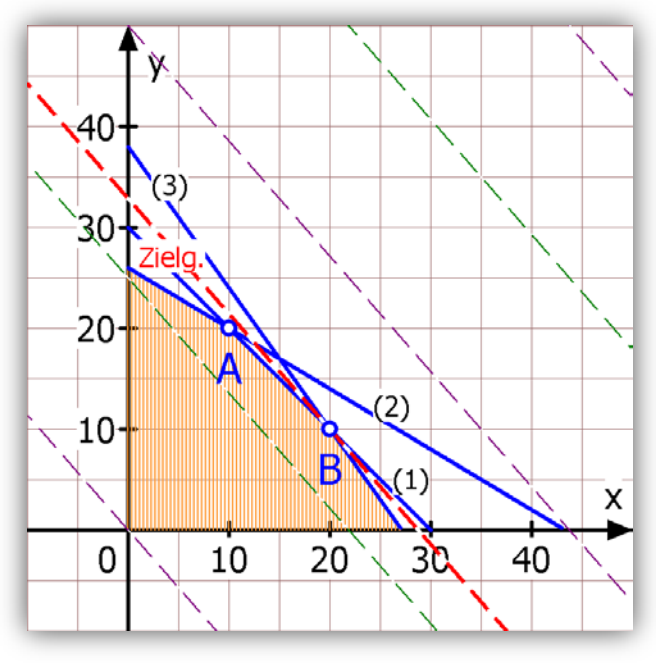

Schnitt von (1):  $y = -x + 30$  und (3):  $y = -1,4x + 38$ :  $-x + 30 = -1,4x + 38$  ergibt:  $x_B = 20$ ,  $y_B = 10$ , Einsetzen von B(20|10) in y =  $-\frac{8}{7}x + n$  ergibt 10 =  $-\frac{8}{7} \cdot 20 + n \Rightarrow n \approx 32.9$ 

Schnitt von (1):  $y = -x + 30$  und (2):  $y = -0.6x + 26$ :  $-x + 30 = -0.6x + 26$  ergibt:  $x_A = 10$ ,  $y_A = 20$ 

# **Text: 54101 – Zykloiden (Hochschulstoff) / Seite 4**

# **2 Gewöhnliche Zykloiden**

<span id="page-48-0"></span>Eine Zykloide ist eine Kurve, die so dargestellt werden kann:

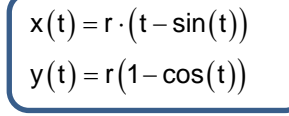

bzw. in Vektorform:

$$
\vec{x}(t) = r \cdot \left(\frac{t - \sin(t)}{1 - \cos(t)}\right)
$$

Eine **gewöhnliche Zykloide** entsteht, wenn ein Kreis auf einer Geraden abrollt. Anschaulich gesprochen bewegt sich ein Punkt auf einem Reifen eines fahrenden Rades auf einer gewöhnlichen Zykloide. Beispiel:  $\mathbf{x}(t) = 2(t - \sin(t))$  und  $\mathbf{y}(t) = 2 \cdot (1 - \cos(t))$ . Die 5 Kreise zeigen die Bahn des anfänglich im Ursprung befindlichen Kurvenpunktes, der beim Abrollen des Kreises nach rechts die Bahn einer Zykloide beschreibt. Der Mittelpunkt des Rollkreises bewegt auf y = 2.

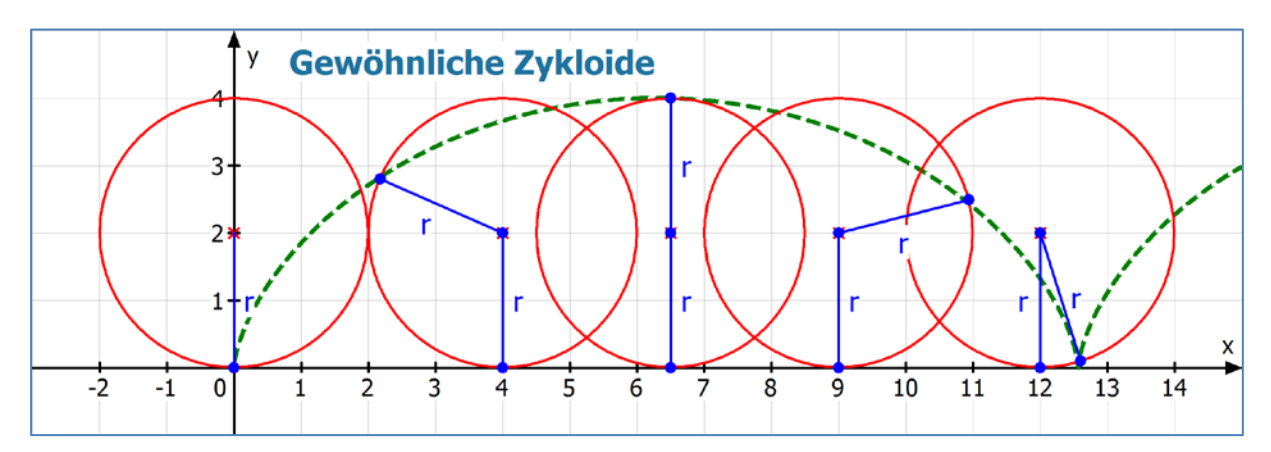

Oder in anderem Maßstab:

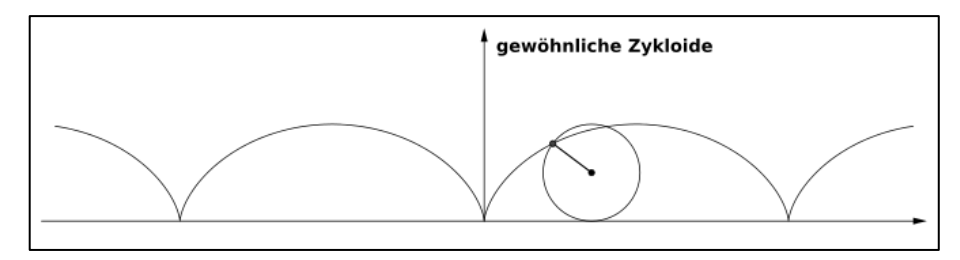

#### **Herleitung der oben angegebenen Gleichungen:**

Gesucht sind die Koordinaten von P in Abhängigkeit vom Radius r und dem Rollwinkel φ (der oben t heißt).

- 1. Der Bogen AP hat die Länge b =  $\mathbf{r} \cdot \mathbf{\varphi}$ . Die Strecke OA ist gleich lang. Ferner gilt  $\overline{AC} = \overline{PD} = r \cdot \sin(\omega)$ . Daher gilt (auf der x-Achse):  $x = r \cdot \varphi - r \cdot \sin(\varphi) = r \cdot (\varphi - \sin(\varphi))$
- 2. Es ist  $\overline{DM} = r \cdot cos(\varphi)$ . Daher folgt:  $y = \overline{AD} = \overline{AM} - \overline{DM} = r - r \cdot \cos(\varphi) = r(1 - \cos(\varphi))$

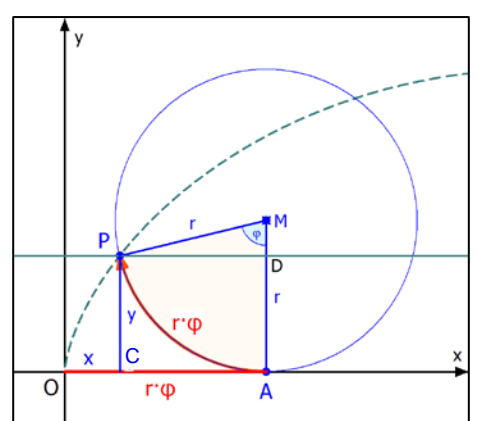

### **Text: 54302 - Algebraische Kurven (Hochschule) / Seite 28**

#### **METHODE:** Für die Ellipse 2  $\sqrt{2}$  $\frac{x^2}{a^2} + \frac{y^2}{b^2} = 1$  $\frac{x^2}{a^2} + \frac{y^2}{b^2} = 1$  gelten die Gleichungen  $\begin{cases} x(\varphi) = a \cdot \cos(\varphi) \\ y(\varphi) = b \cdot \sin(\varphi) \end{cases}$  $x(\varphi) = a \cdot cos$  $\begin{cases} x(\varphi) = a \cdot cos(\varphi) \\ y(\varphi) = b \cdot sin(\varphi) \end{cases}$ (2) Für  $\frac{\overline{x}^2}{4} + \frac{\overline{y}^2}{1} = 1$  $+\frac{\overline{y}^2}{1}$  = 1 gilt also:  $\begin{cases} \overline{x}(\varphi) = 2 \cdot \cos(\varphi) \\ \overline{y}(\varphi) = 1 \cdot \sin(\varphi) \end{cases}$  $\overline{\mathsf{x}}(\varphi)$  = 2  $\cdot$  cos  $\begin{cases} \overline{x}(\varphi) = 2 \cdot \cos(\varphi) \\ \overline{y}(\varphi) = 1 \cdot \sin(\varphi) \end{cases}$ (2a) Ihre Punkte  $\bar{P}$  werden gedreht und verschoben durch  $\mathbf{S}(\alpha)$  –  $\overline{\mathsf{y}}$   $\cdot$  sin $(\alpha)$  +  $\mathsf{x}_\mathsf{M}$ <br> $(\alpha)$  +  $\overline{\mathsf{y}}$   $\cdot$  cos $(\alpha)$  +  $\mathsf{y}_\mathsf{M}$  $\mathsf{x} = \overline{\mathsf{x}}\cdot \cos(\alpha) - \overline{\mathsf{y}}\cdot \sin(\alpha) + \mathsf{x}$  $\begin{cases} x = \overline{x} \cdot \cos(\alpha) - \overline{y} \cdot \sin(\alpha) + x_{\text{M}} \\ y = \overline{x} \cdot \sin(\alpha) + \overline{y} \cdot \cos(\alpha) + y_{\text{M}} \end{cases}$ (3)

<span id="page-49-1"></span><span id="page-49-0"></span>**Die Parametergleichung der schrägen Ellipse entsteht so:**

Setzt man (2) in (3) ein, erhält man die Parametergleichung der schrägen Ellipse:

$$
\begin{cases}\nx = a \cdot \cos(\varphi) \cdot \cos(\alpha) - b \cdot \sin(\varphi) \cdot \sin(\alpha) + x_{M} \\
y = a \cdot \cos(\varphi) \cdot \sin(\alpha) + b \cdot \sin(\varphi) \cdot \cos(\alpha) + y_{M}\n\end{cases}
$$

Für unsere Ellipse ist  $\alpha = 36.87^{\circ}$ der Drehwinkel, also die Achsenrichtung der gegebenen schrägen Ellipse und  $M(x_{M} | y_{M}) = (4,4 | 0,8)$  ihr Mittelpunkt.

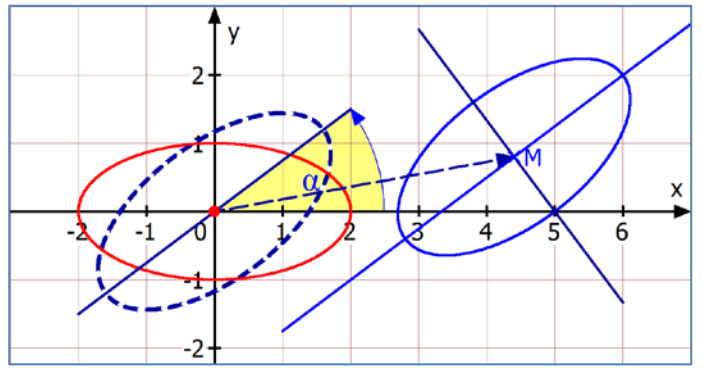

In der Schreibweise, die z. B. **MatheGrafix** akzeptiert, sieht das dann so aus:

x(φ)=2\*cos(φ)\*cos(36,87\*Pi/180)-sin(φ)\*sin(36.87\*Pi/180)+4,4 y(φ) = 2\*cos(φ)\*sin(36,87\*Pi/180)+sin(φ)\*cos(36,87\*Pi/180)+0,8

Dabei wurde  $\alpha = \frac{36,87}{180}$  $\alpha = \frac{36.87 \cdot \pi}{100}$  zur Umrechnung vom Gradmaß ins Bogenmaß verwendet

**Text: 54302 - Algebraische Kurven (Hochschule) / Seite 28**

**Beispiel 3**  $\mathbf{x}(t) = 2 \cdot \sin t$  und  $\mathbf{y}(t) = 2 \cdot \sin(2t - \frac{1}{4}\pi)$  für  $t \in [0; 2\pi]$ 

a) Ich berechne hier nur den **Startpunkt der Schwingung**:

 $x(0) = 2 \cdot 0 = 0$  und  $y(0) = 2 \cdot \sin(-\frac{1}{4}\pi) = 2 \cdot \left(-\frac{1}{2}\sqrt{2}\right) = -\sqrt{2}$ Der "Startpunkt" ist also  $S(0 | -\sqrt{2})$ . Noch ein weiterer Punkt:  $x(\frac{1}{4}\pi) = 2 \cdot \sin(\frac{1}{4}\pi) = 2 \cdot \frac{1}{2}\sqrt{2} = \sqrt{2}$  $y\left(\frac{1}{4}\pi\right) = 2\cdot\sin\left(\frac{1}{2}\pi - \frac{1}{4}\pi\right) = 2\cdot\sin\left(\frac{1}{4}\pi\right) = 2\cdot\frac{1}{2}\sqrt{2} = \sqrt{2}$ 

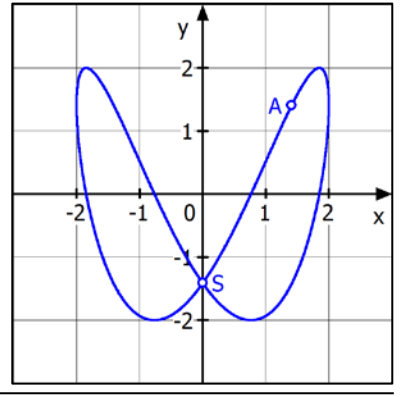

Das ergibt  $A(\sqrt{2} | \sqrt{2})$